Objektorientierte Programmierung (Winter 2010/2011) Kapitel 18: Der Linker: Getrennte Ubersetzung

- Programme aus mehreren Modulen
- Deklaration vs. Definition (Wiederholung)
- Linker, Objektdateien, Dynamisches Linken
- Make (Wiederholung und Erweiterung)

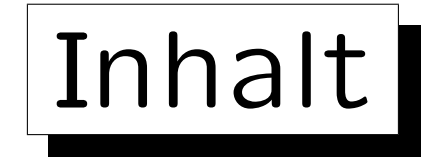

1. Motivation, Beispiel, Grundlagen

2. Include-Dateien, übliche Struktur, static, extern

3. Make

4. Objektdateien, Bibliotheken, Linker (Details)

5. Dynamisches Linken

Stefan Brass: Objektorientierte Programmierung Versität Halle, 2010

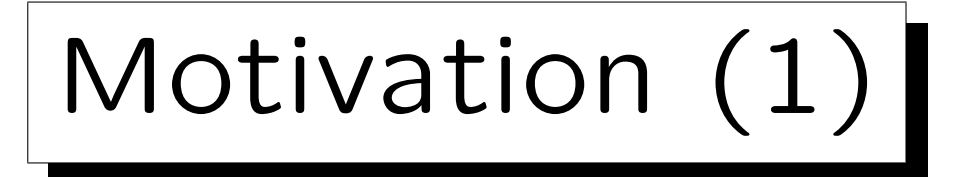

- Die meisten Programme bestehen aus mehreren Modulen (C++-Quelldateien), die getrennt übersetzt werden. Gründe dafür sind:
	- Ein großes Programm ist besser zu verstehen, wenn es in natürliche Stücke unterteilt ist.
	- Mehrere Programmierer arbeiten zusammen.

Verschiedene Personen können nicht die gleiche Datei zur gleichen Zeit editieren (nur mit Spezialsoftware für "Collaborative Work").

Das Programm ist groß.

Die Ubersetzung von einer Million Zeilen dauert etwas.

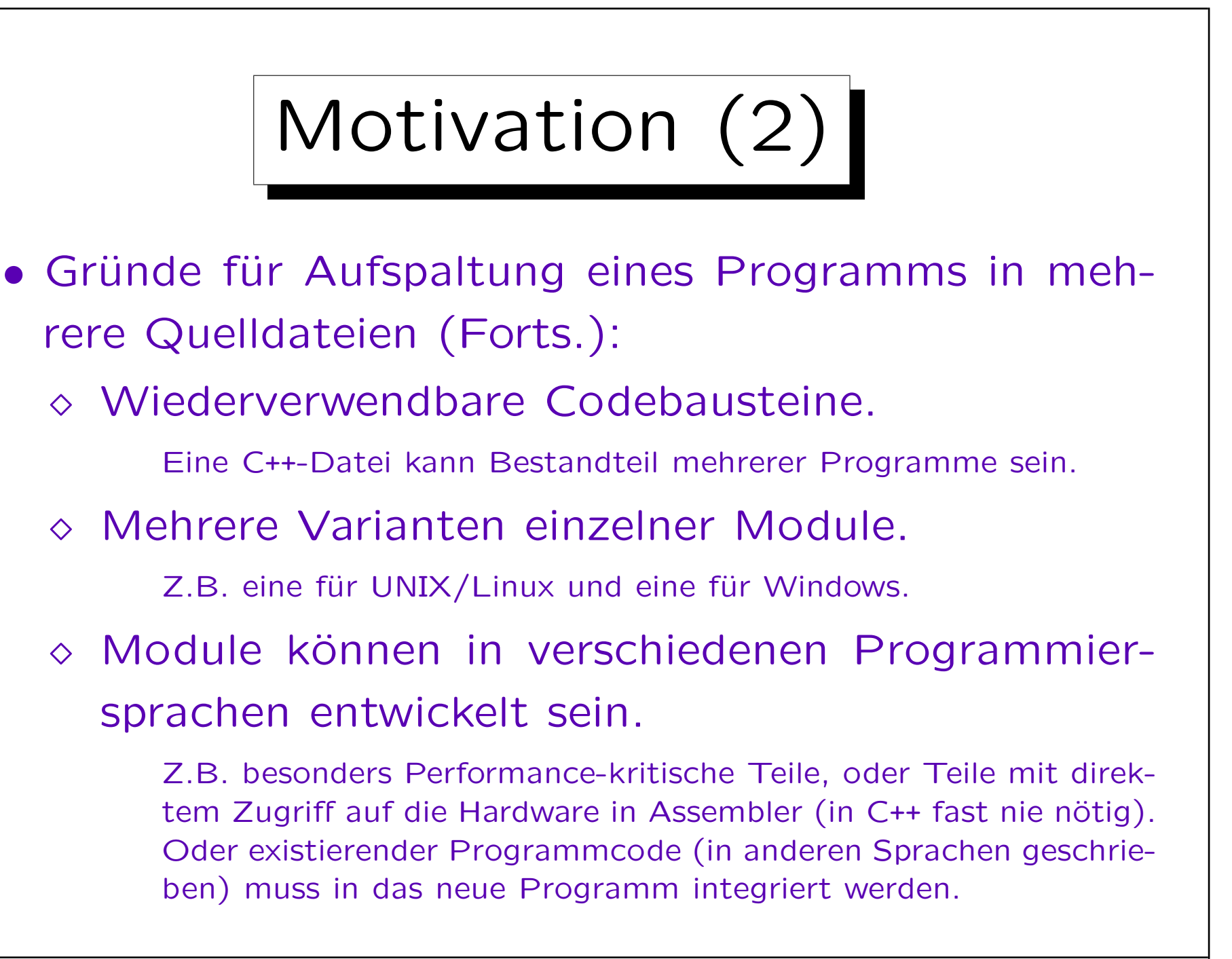

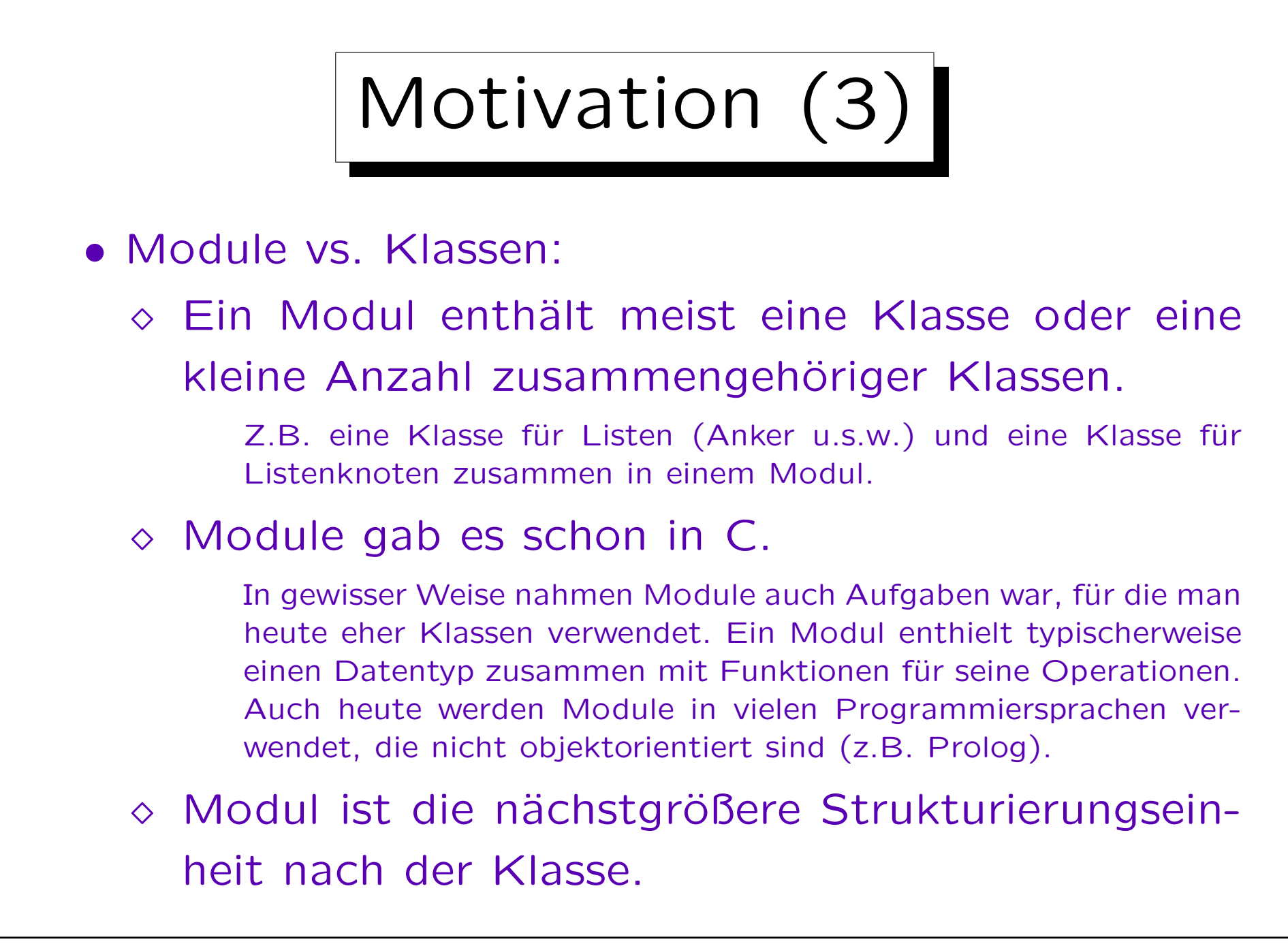

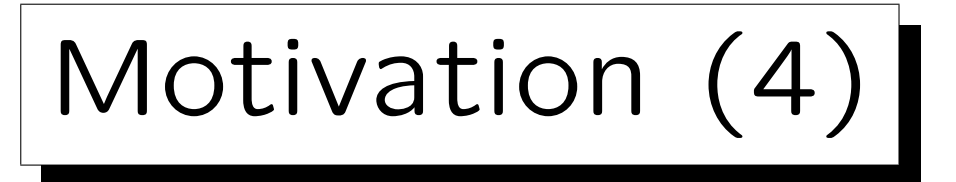

- Funktionen, Klasse, Module haben eine Abschottungsfunktion: Die Sichtbarkeit/Zugreifbarkeit von Bezeichnern (z.B. für Variablen) wird eingeschränkt:
	- Namenskonflikte werden vermieden.
	- $\Diamond$  Zugriff nur über eine definierte Schnittstelle. Andere Dinge sind vor direktem Zugriff geschützt.
	- ◇ Um die jeweilige Einheit benutzen zu können, braucht man nicht interne Details zu verstehen.
	- ◇ Zusammengehörigkeit der Teile im Innern wird betont (macht Programmstruktur klarer).

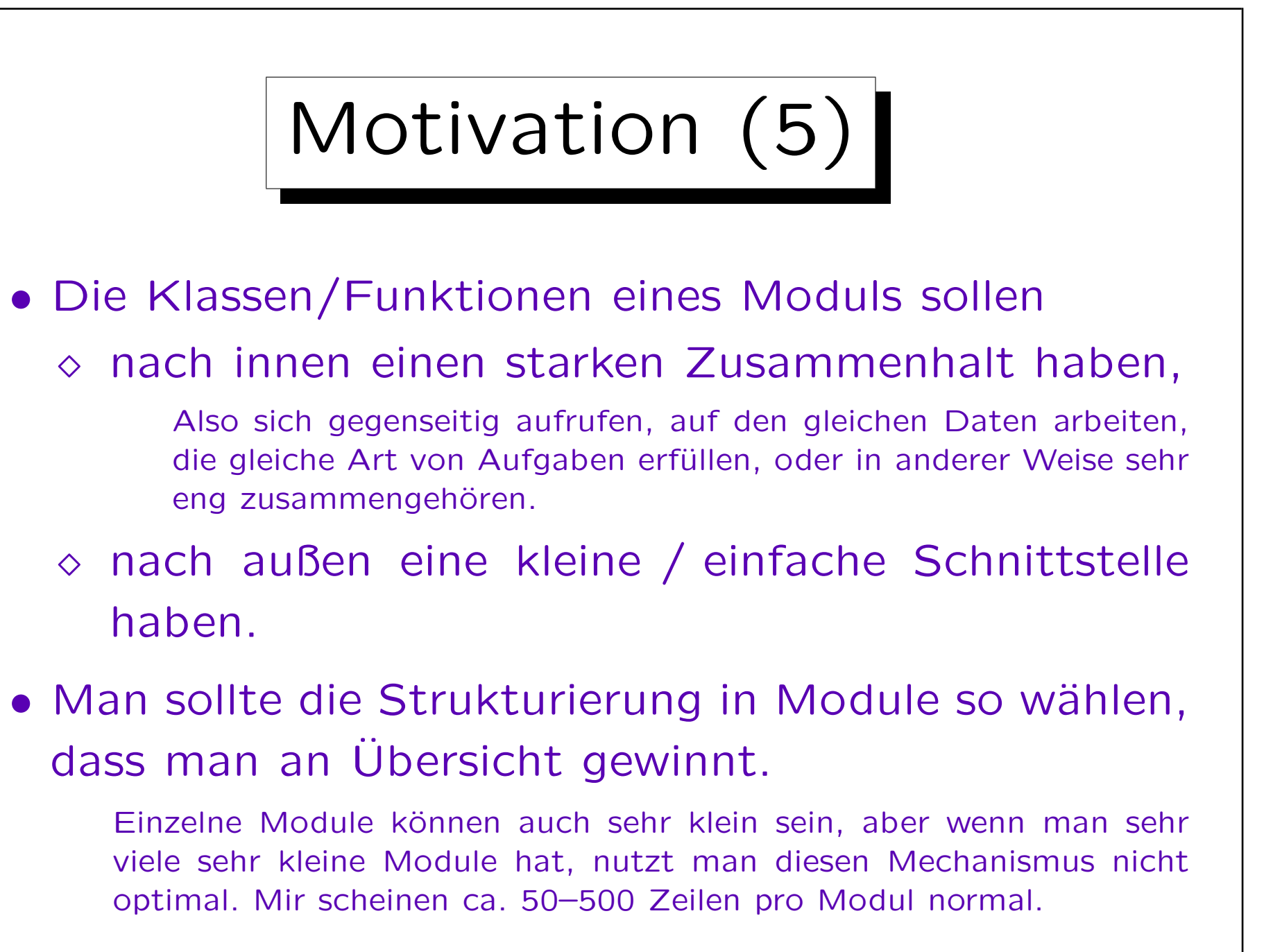

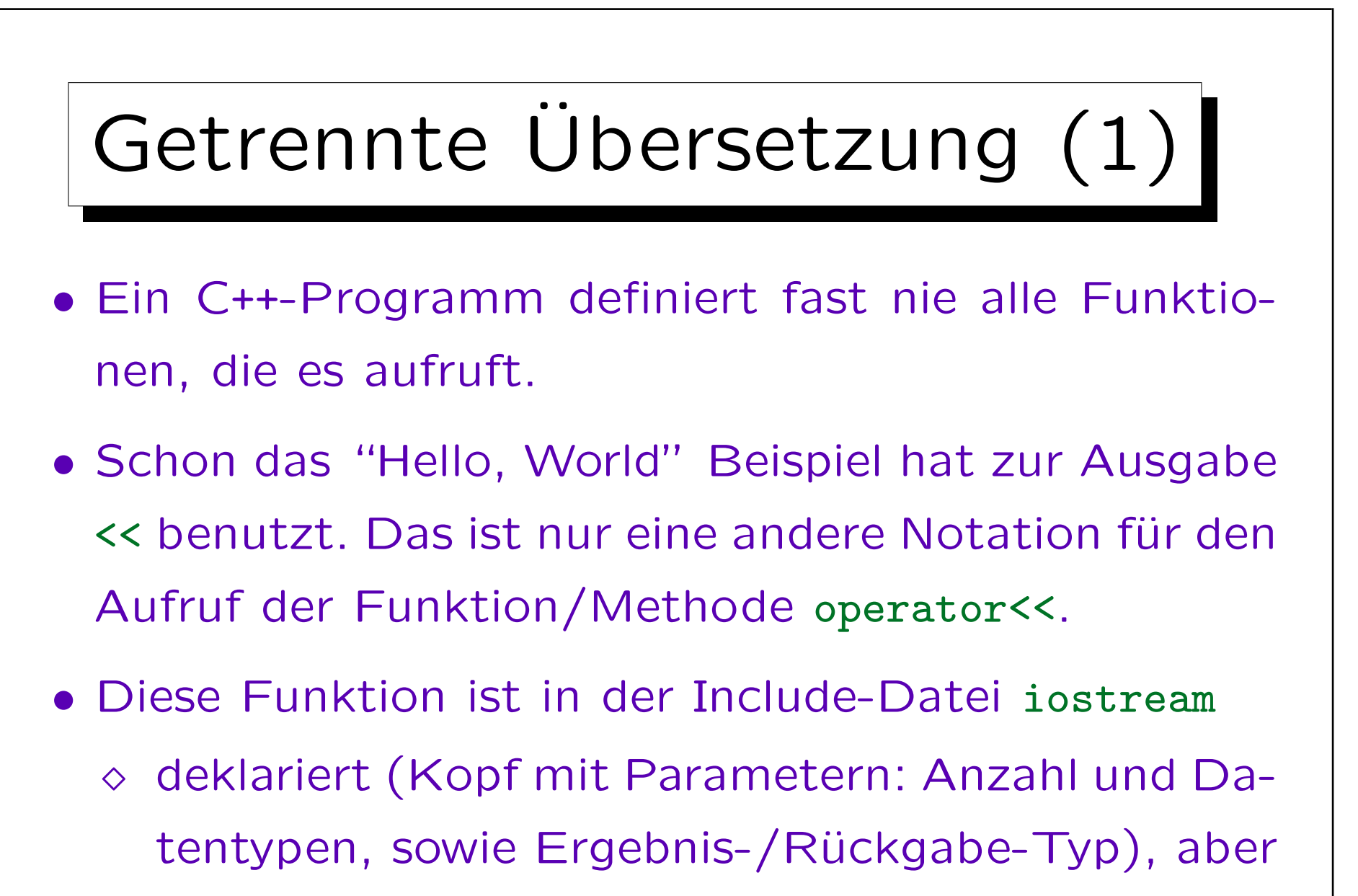

nicht definiert (kein Rumpf/Implementierung).

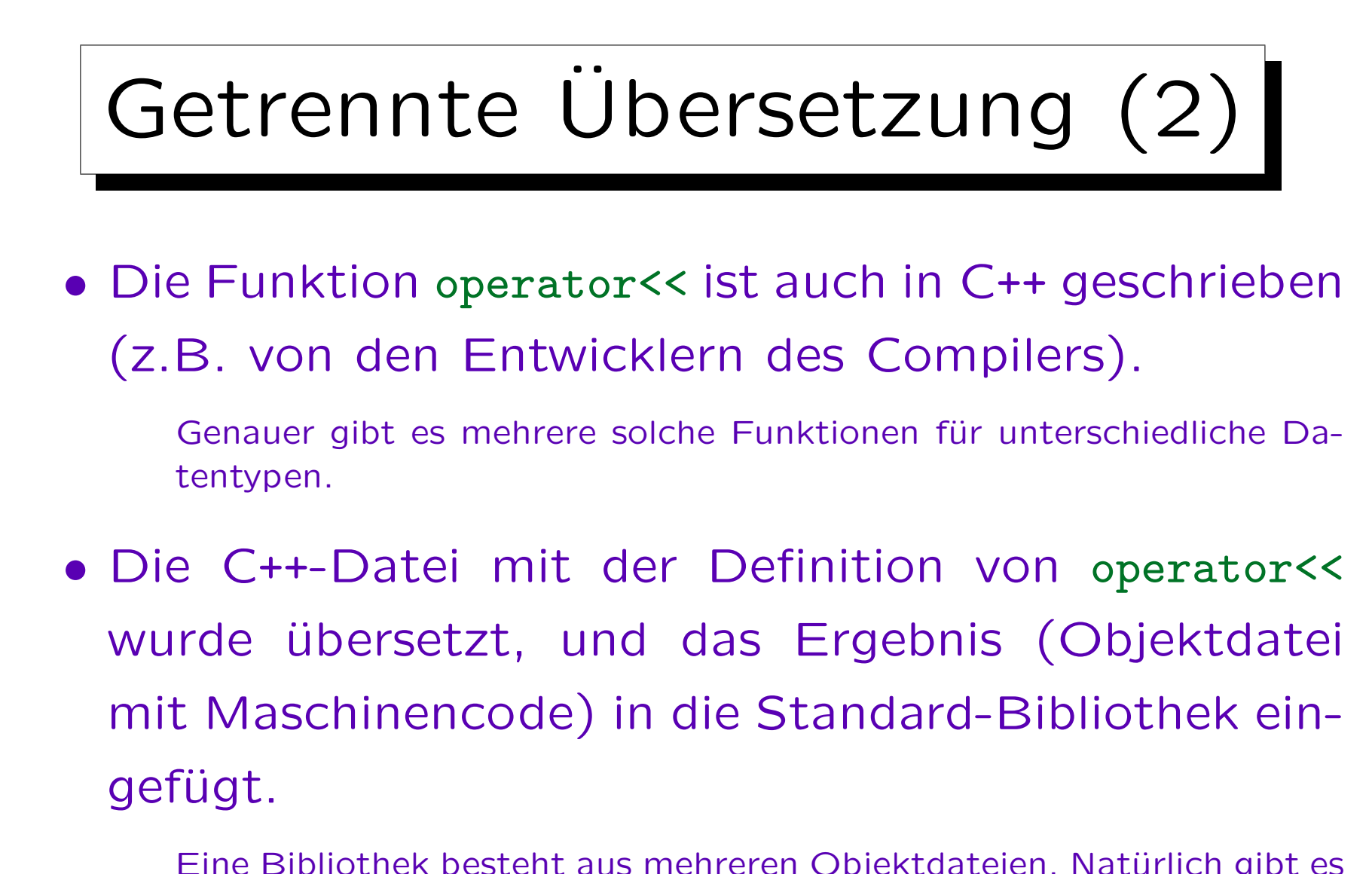

Eine Bibliothek besteht aus mehreren Objektdateien. Natürlich gibt es neben der Standard-Bibliothek auch noch andere Bibliotheken, man kann auch selbst welche entwickeln.

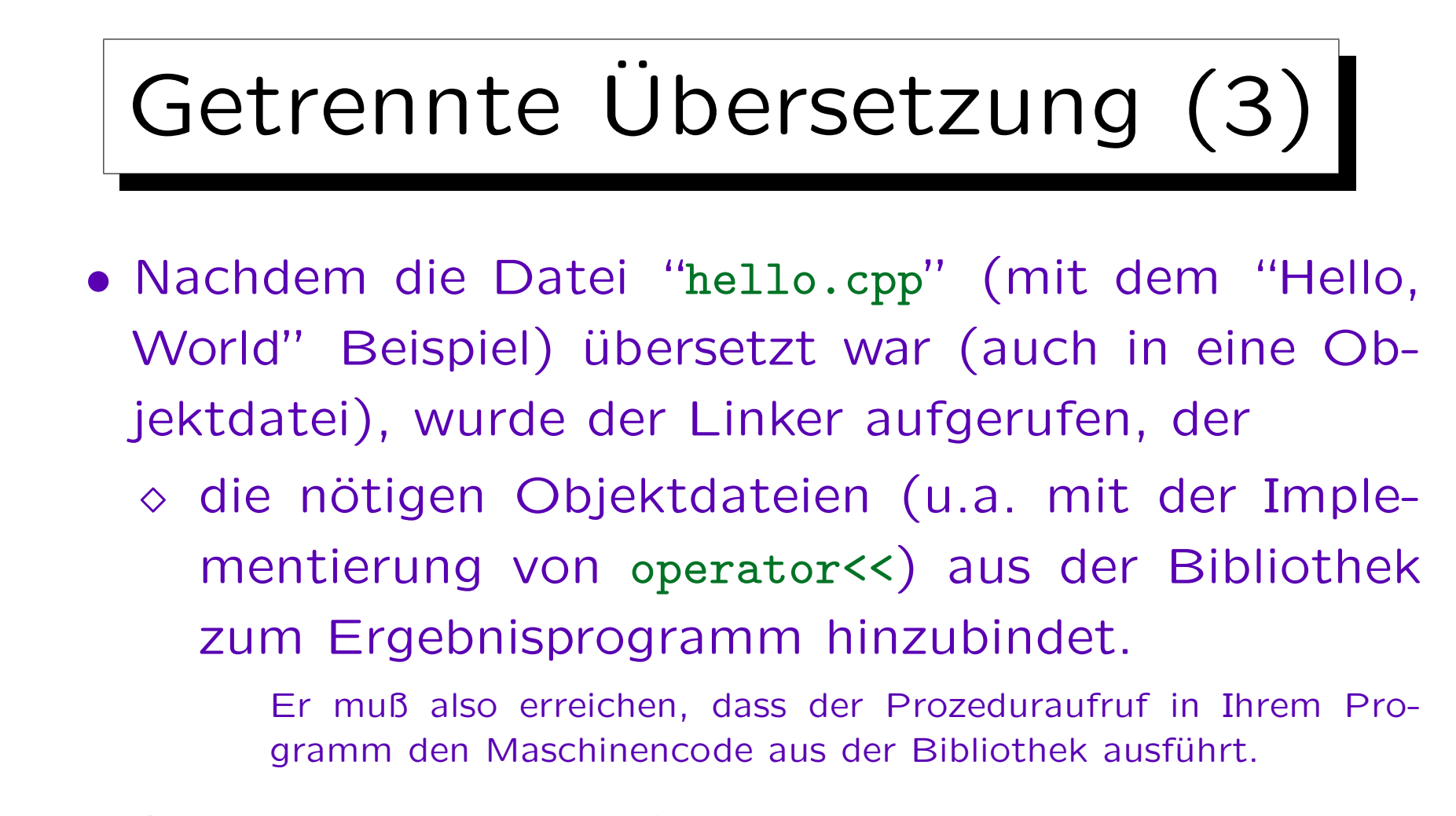

• So enthält das ausführbare Programm am Ende auch die Implementierung von operator<<.

Bei dynamischem Linken ist es etwas komplizierter (s.u.).

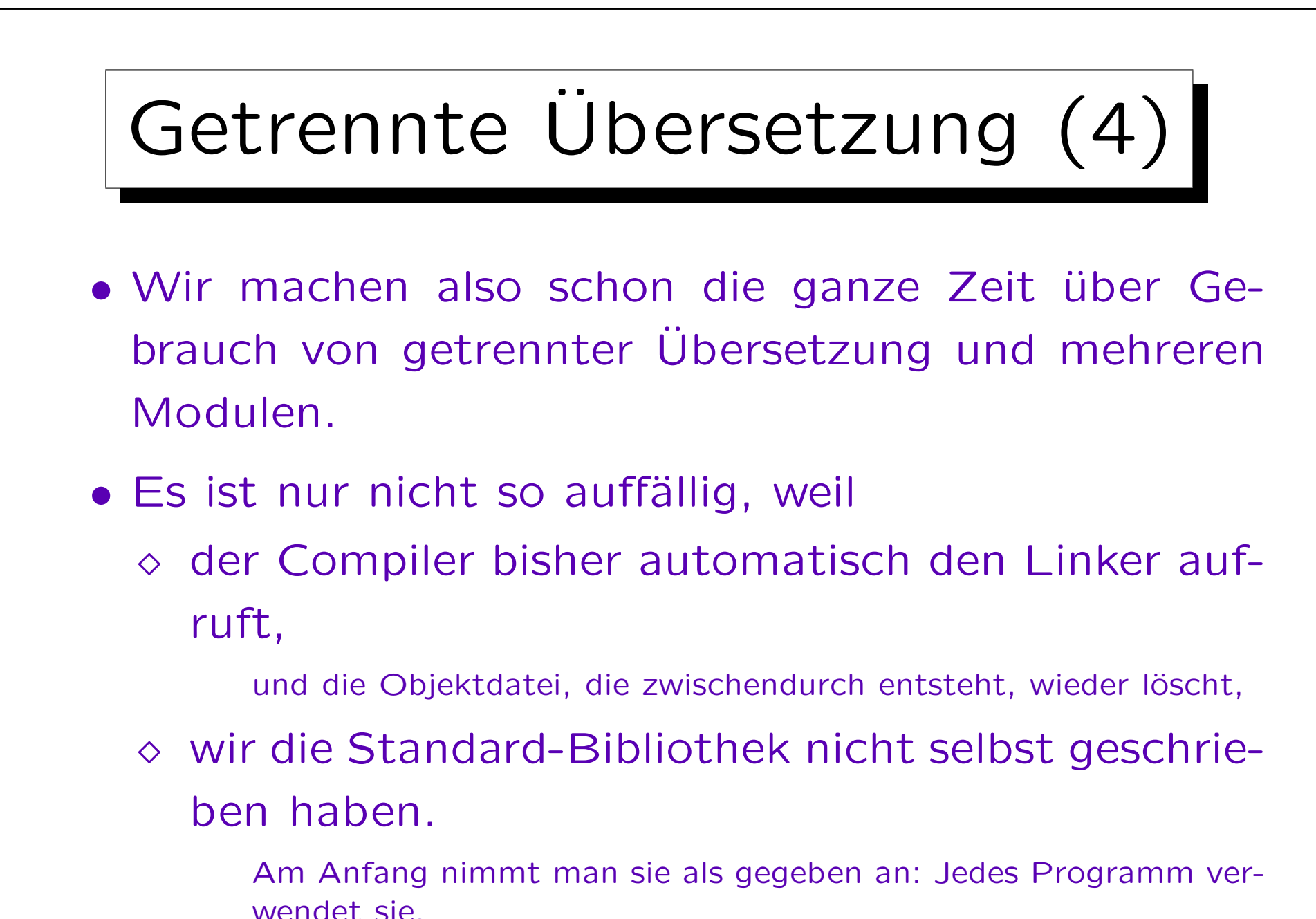

Stefan Brass: Objektorientierte Programmierung Versität Halle, 2010

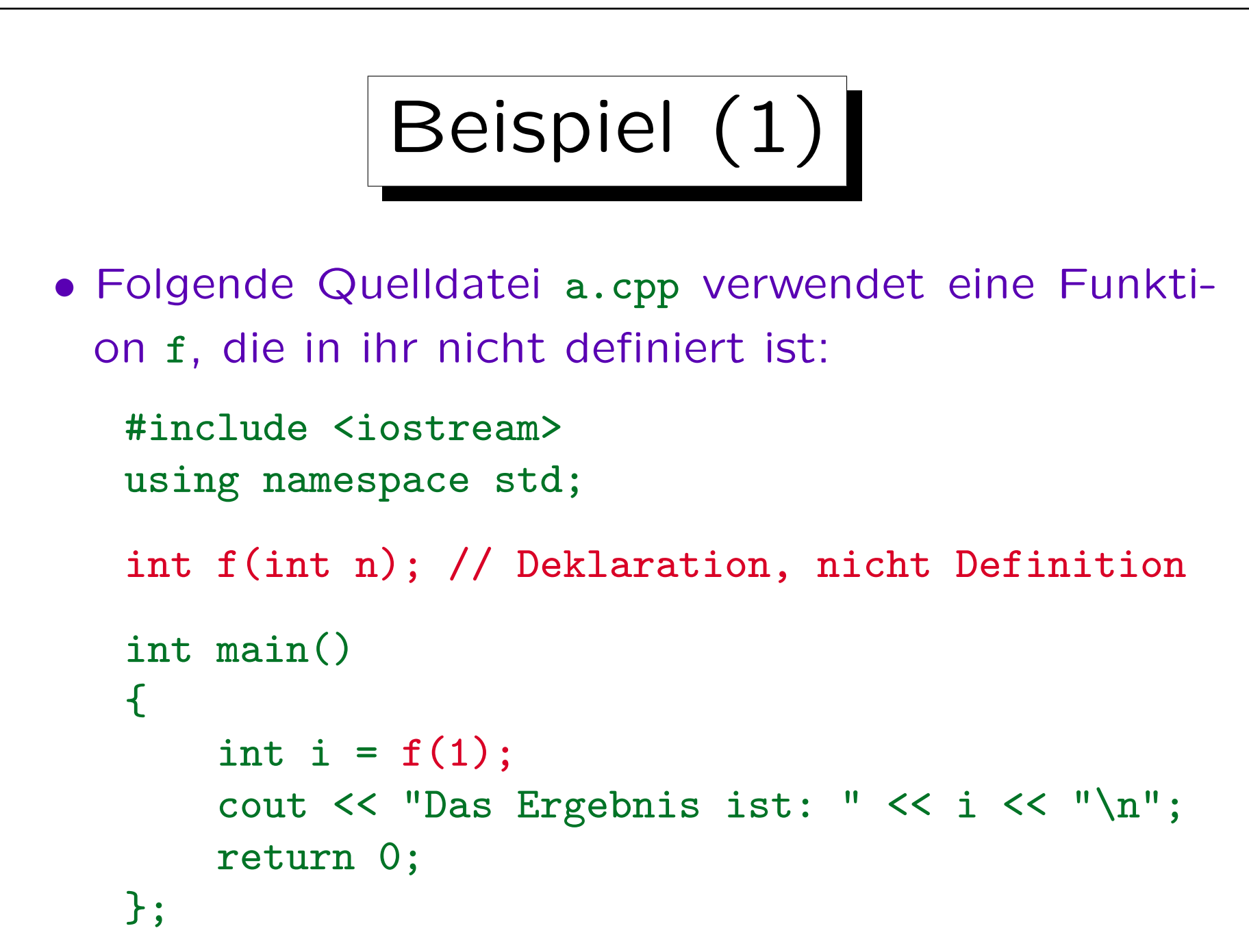

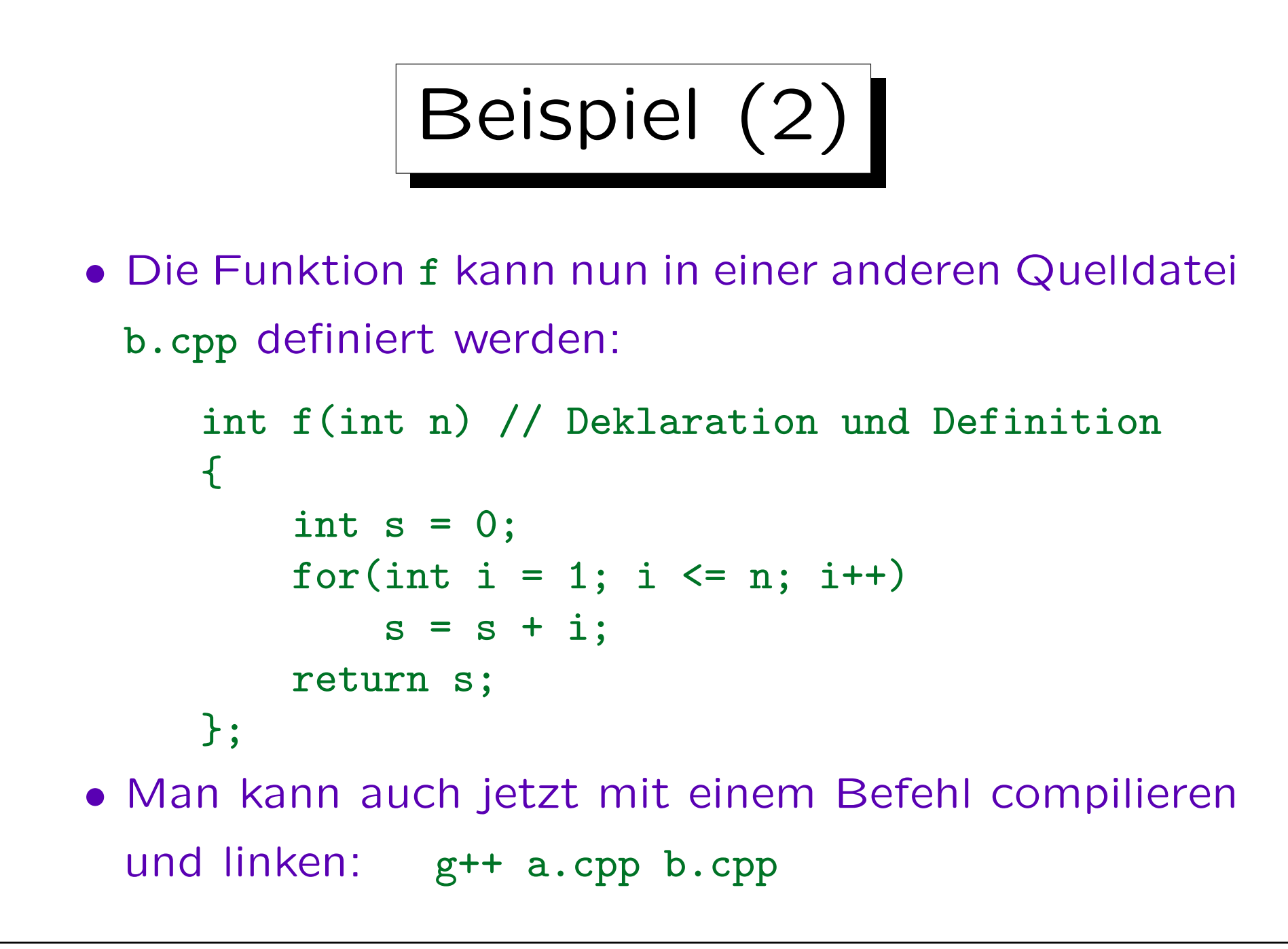

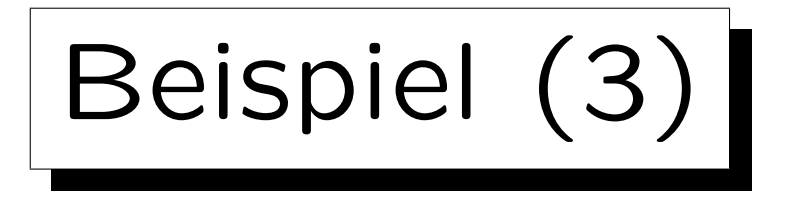

- Man möchte aber die Dateien getrennt übersetzen.
- Der Aufruf g++ a.cpp ergibt:

/tmp/cc5s6OQL.o: In function 'main': a.cpp:(.text+0x11): undefined reference to 'f(int)' collect2: ld returned 1 exit status

• Die Fehlermeldung kommt hier vom Linker "ld".

Der Name ist eher historisch. Der Linker (deutsch "Binder") ist aus dem "loader" (deutsch "Lader") entstanden, der Programme zur Ausführung in den Hauptspeicher geladen hat.

Die Compilierung in die Objektdatei (.o) verlief dagegen fehlerfrei. Man sieht hier auch, dass implizit immer eine Objektdatei erzeugt wird, aber im Verzeichnis für temporäre Dateien (hinterher gelöscht).

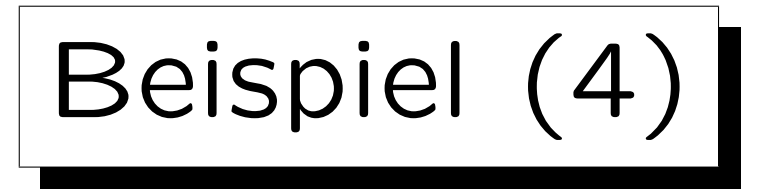

- Wenn man nur den Compiler aufrufen will, und nicht den Linker, muß man beim g++ die Option -c angeben: g++ -c a.cpp
- In diesem Fall wird die Objektdatei a.o im gleichen Verzeichnis angelegt und natürlich nicht gelöscht.
- Entsprechend erzeugt man b.o (aus b.cpp).
- Dann kann man den Linker aufrufen mit

g++ a.o b.o

Dies ruft 1d auf und fügt automatisch die Standard-C++ Bibliothek hinzu. Der Linker 1d selbst ist nicht spezifisch für C++.

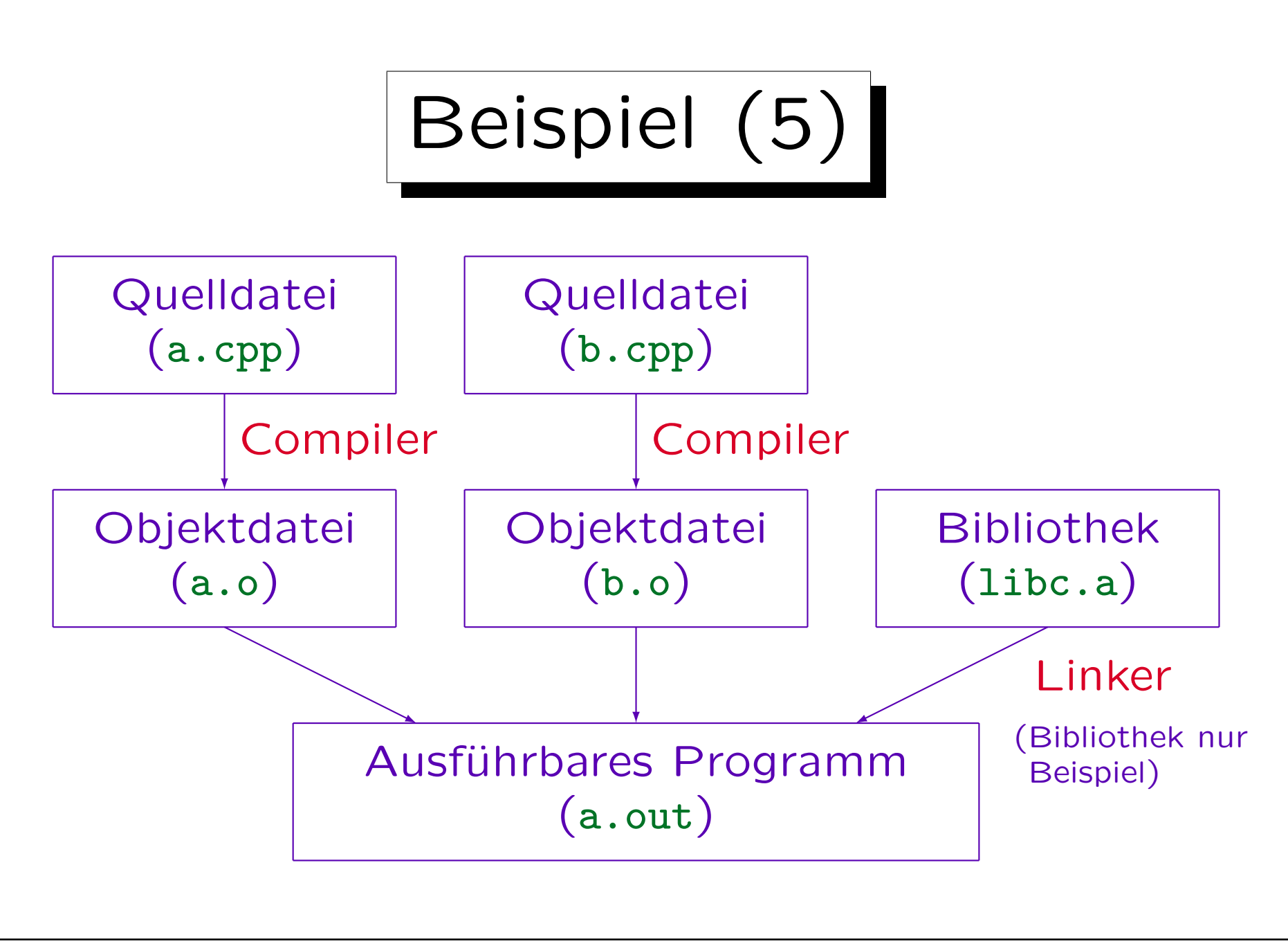

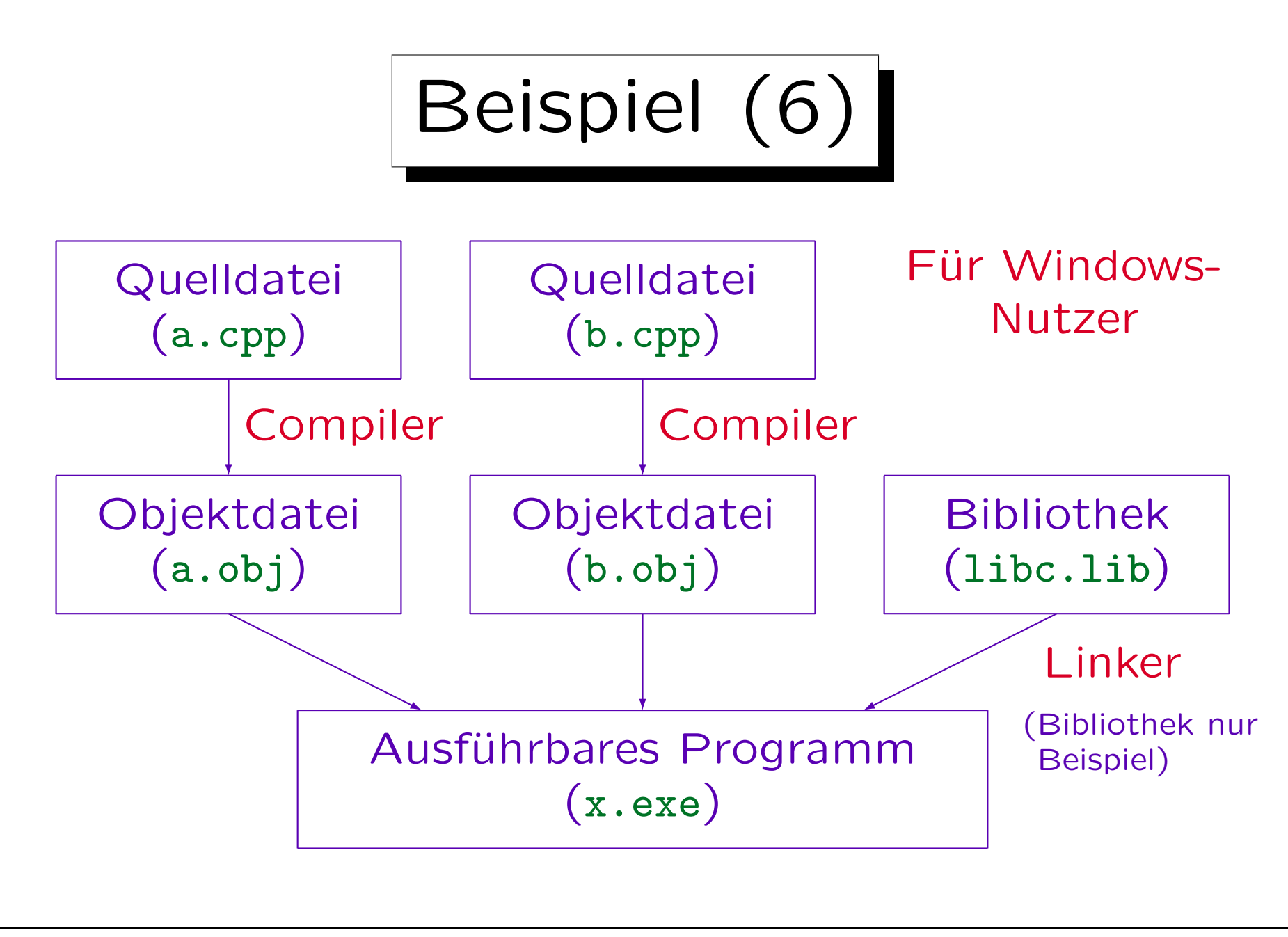

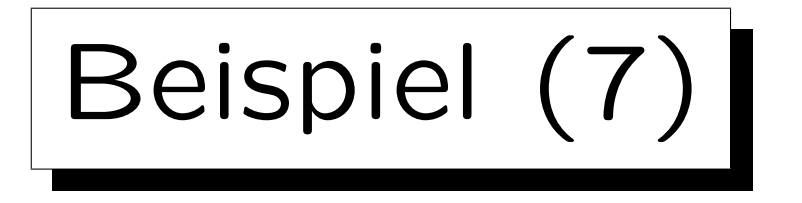

• Tatsächlich werden mehrere Bibliotheken und Objektdateien hinzugebunden.

Mit der Option -v ("verbose") gibt g++ mehr Informationen. Objektdateien: crt1.o, crti.o, crtbegin.o, crtend.o, crtn.o (crt steht für "C run time": Diverse Initialisierungen und Abschlußarbeiten). Bibliotheken: libstdc++, libm (mathematische Funktionen), libgcc\_s, libgcc, libc (Standard C-Bibliothek).

- Mit -o prog ("output") kann man den Namen des ausführbaren Programms setzen.
- Wenn man a.cpp verändert, muß man nur diese Datei neu compilieren und anschließend den Linker aufrufen (man spart den Compilerlauf für b.cpp).

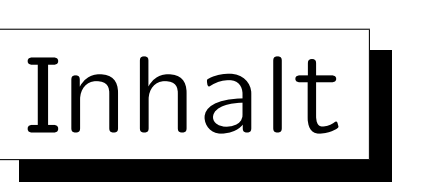

- 1. Motivation, Beispiel, Grundlagen
- 2. Include-Dateien, übliche Struktur, static, extern
- 3. Make
- 4. Objektdateien, Bibliotheken, Linker (Details)
- 5. Dynamisches Linken

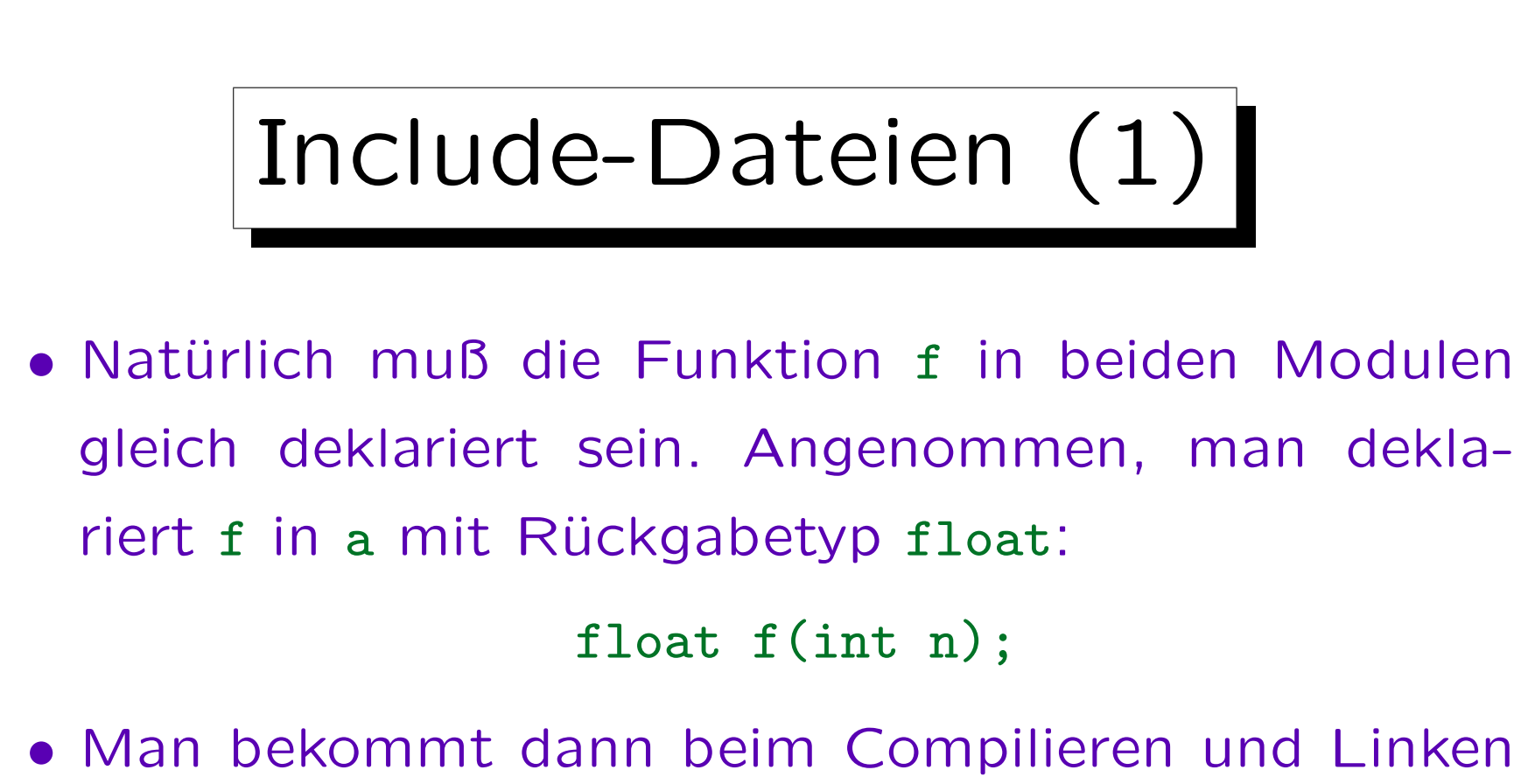

- keinerlei Fehlermeldung:
	- Der Compiler sieht nicht beide Dateien gleichzeitig, kann die Inkonsistenz also nicht bemerken.
	- Der Linker versteht nichts von C++.

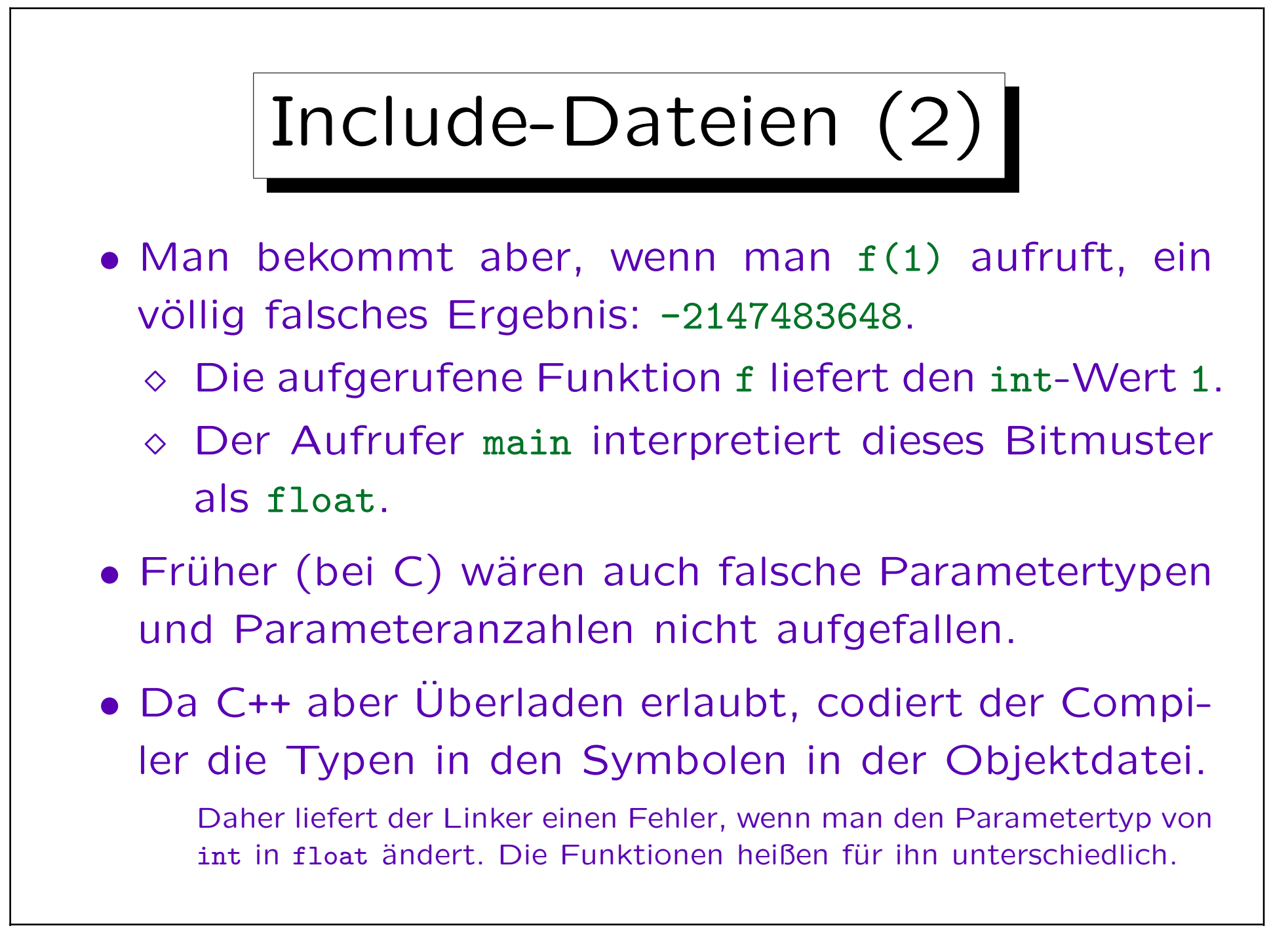

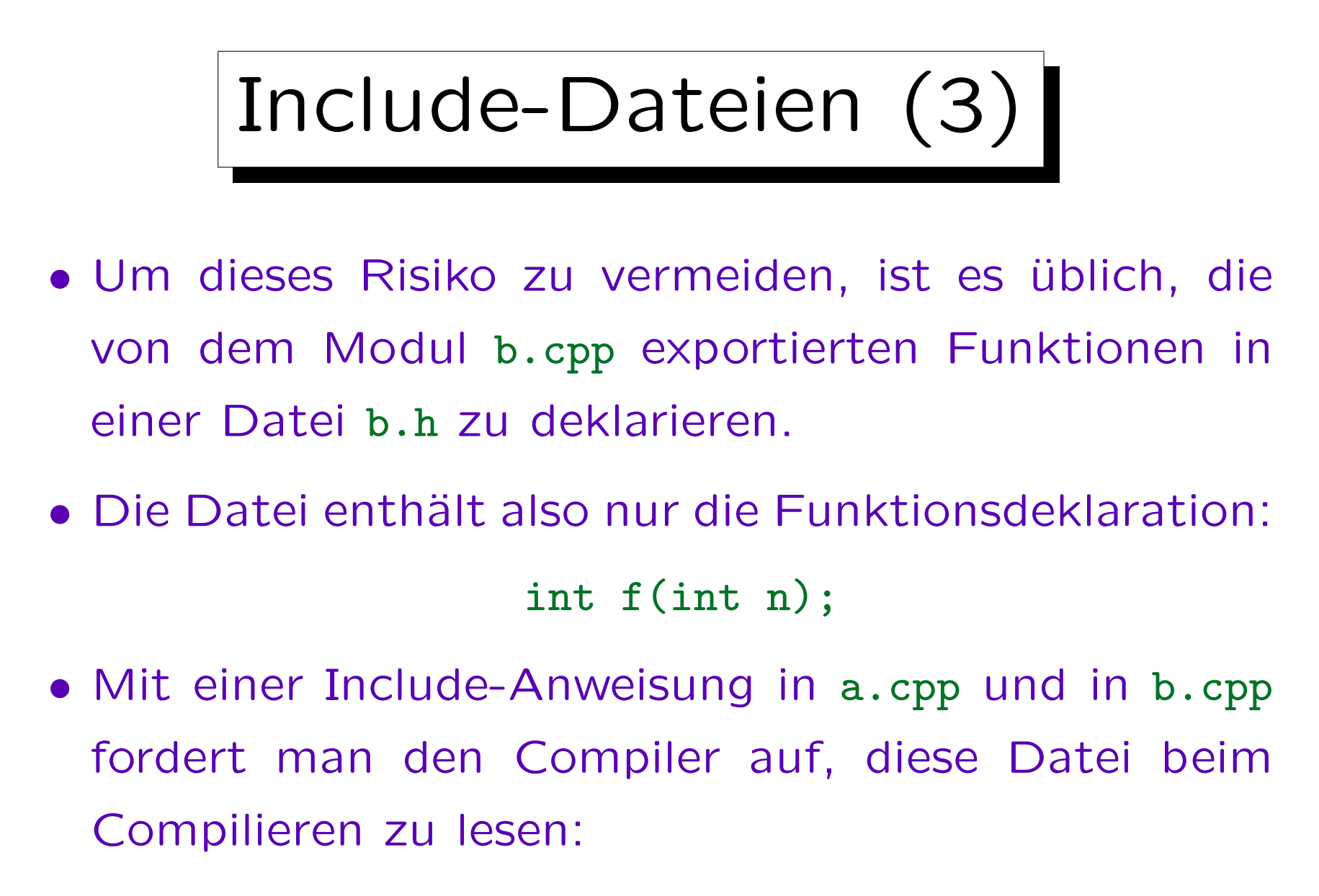

#include "b.h"

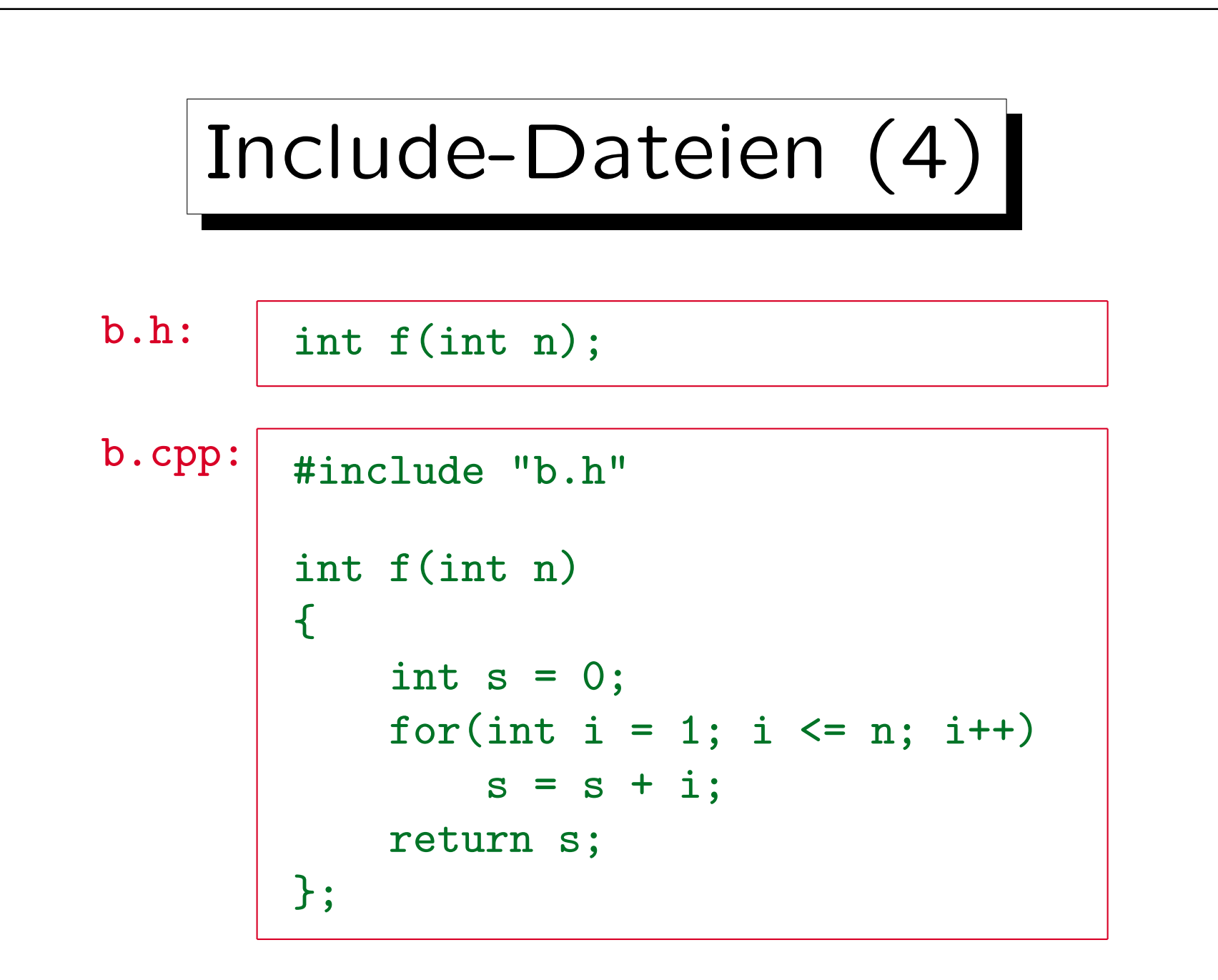

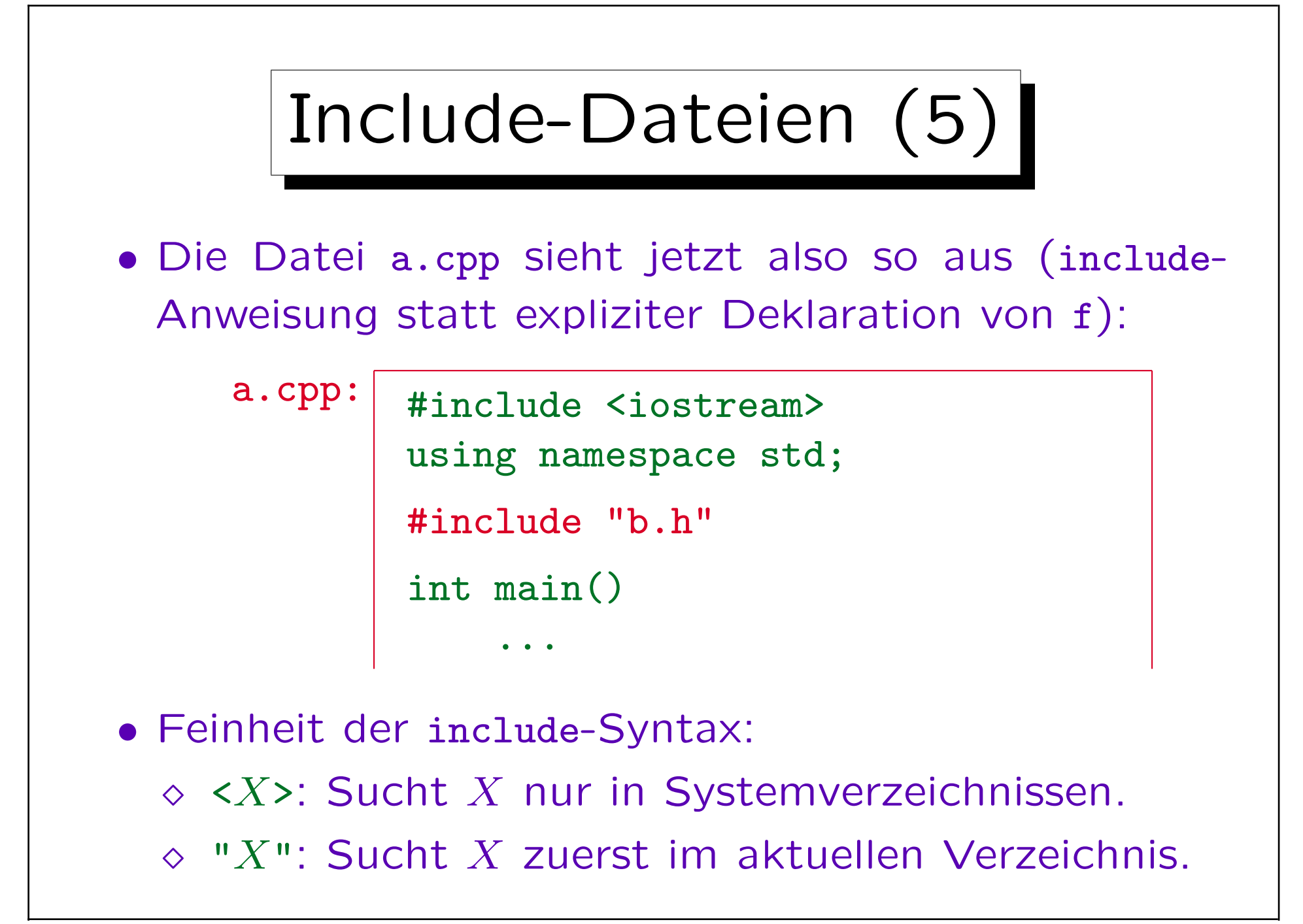

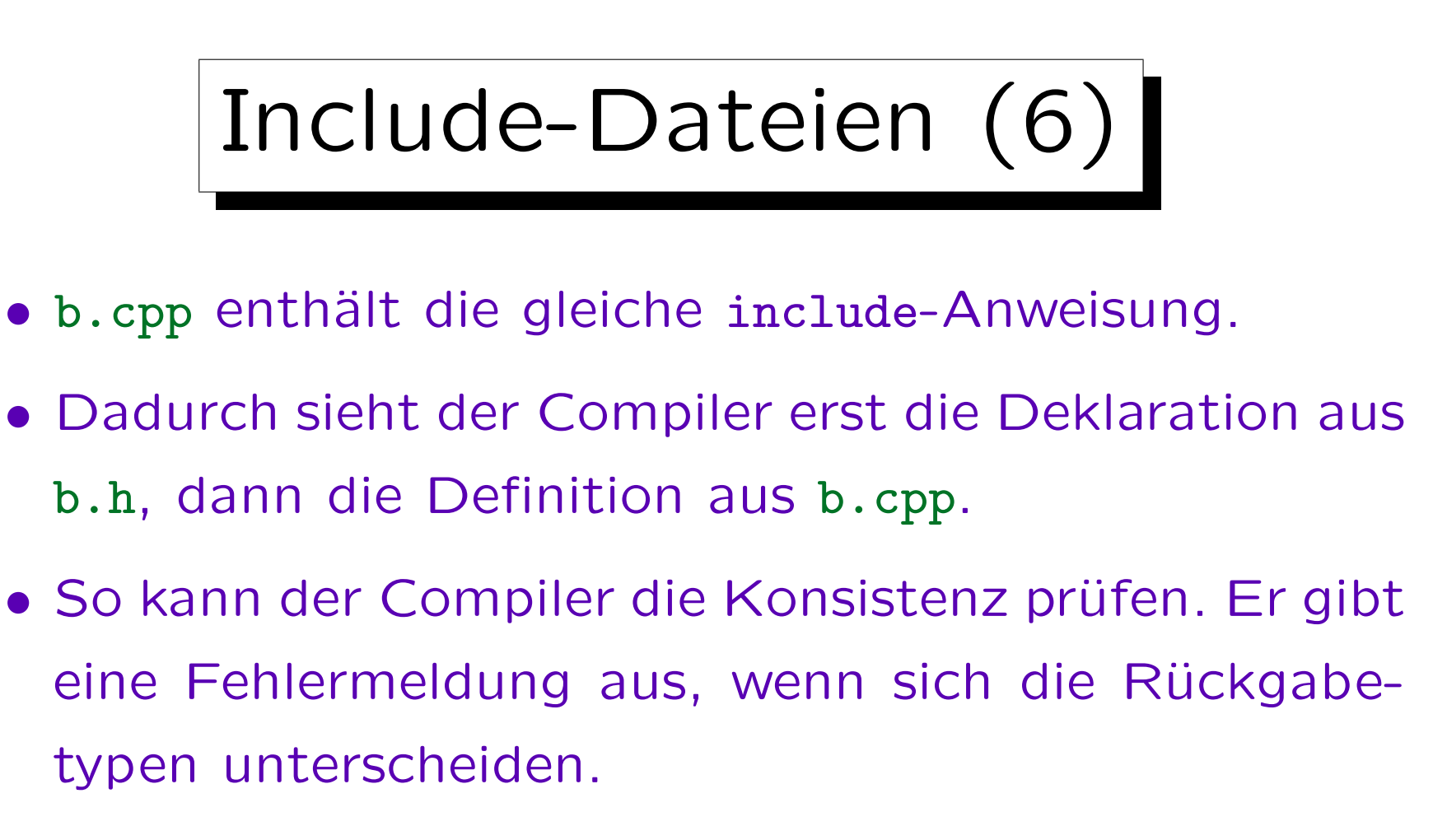

Er gibt keine Fehlermeldung aus, wenn sich die Parametertypen unterscheiden. In diesem Fall nimmt er an, dass es sich um eine überladene Funktion handelt, dass es also zwei verschiedene Funktionen f gibt. Aber dieser Fehler wird ja bereits vom Linker gefunden.

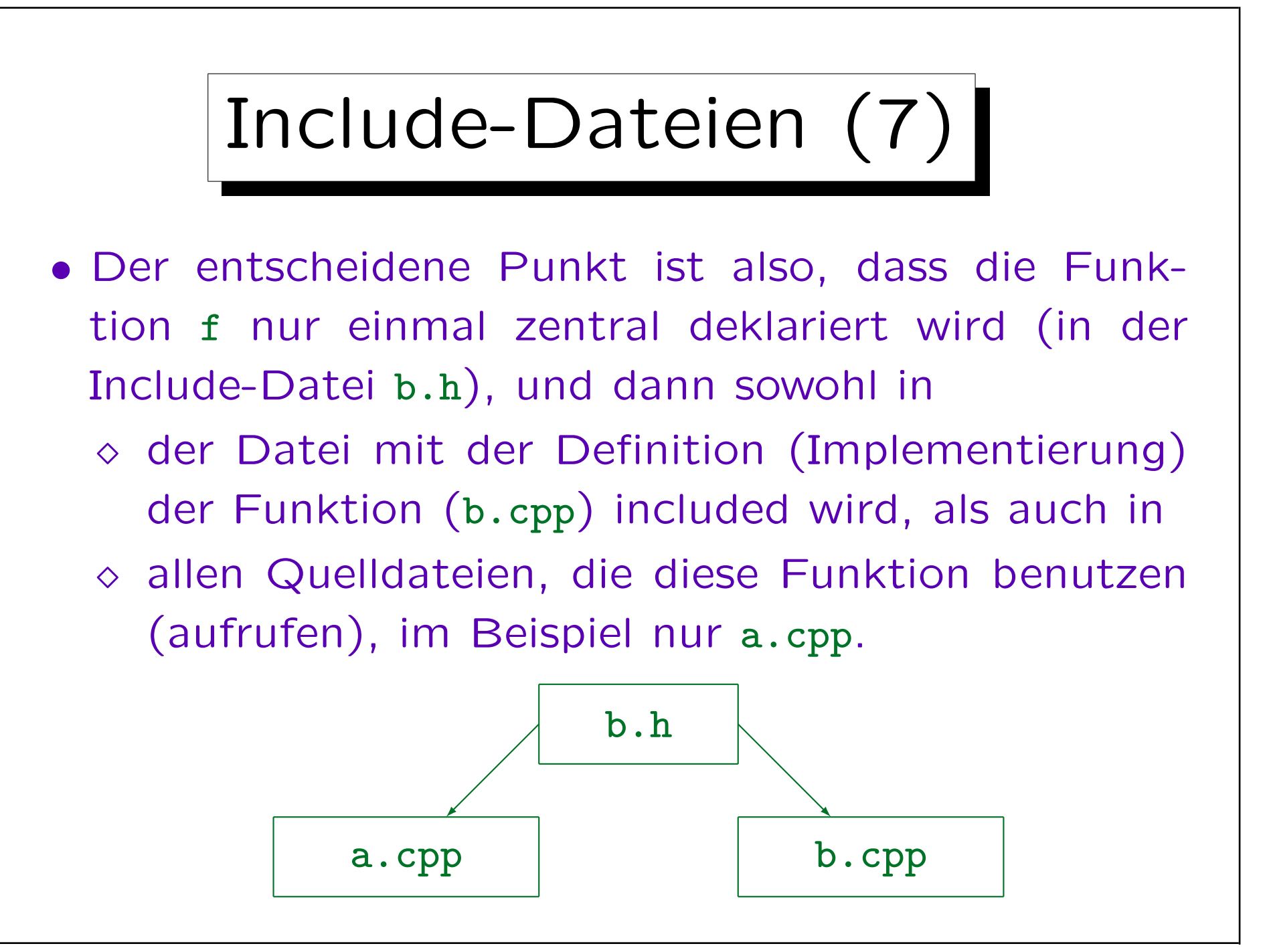

Stefan Brass: Objektorientierte Programmierung Versität Halle, 2010

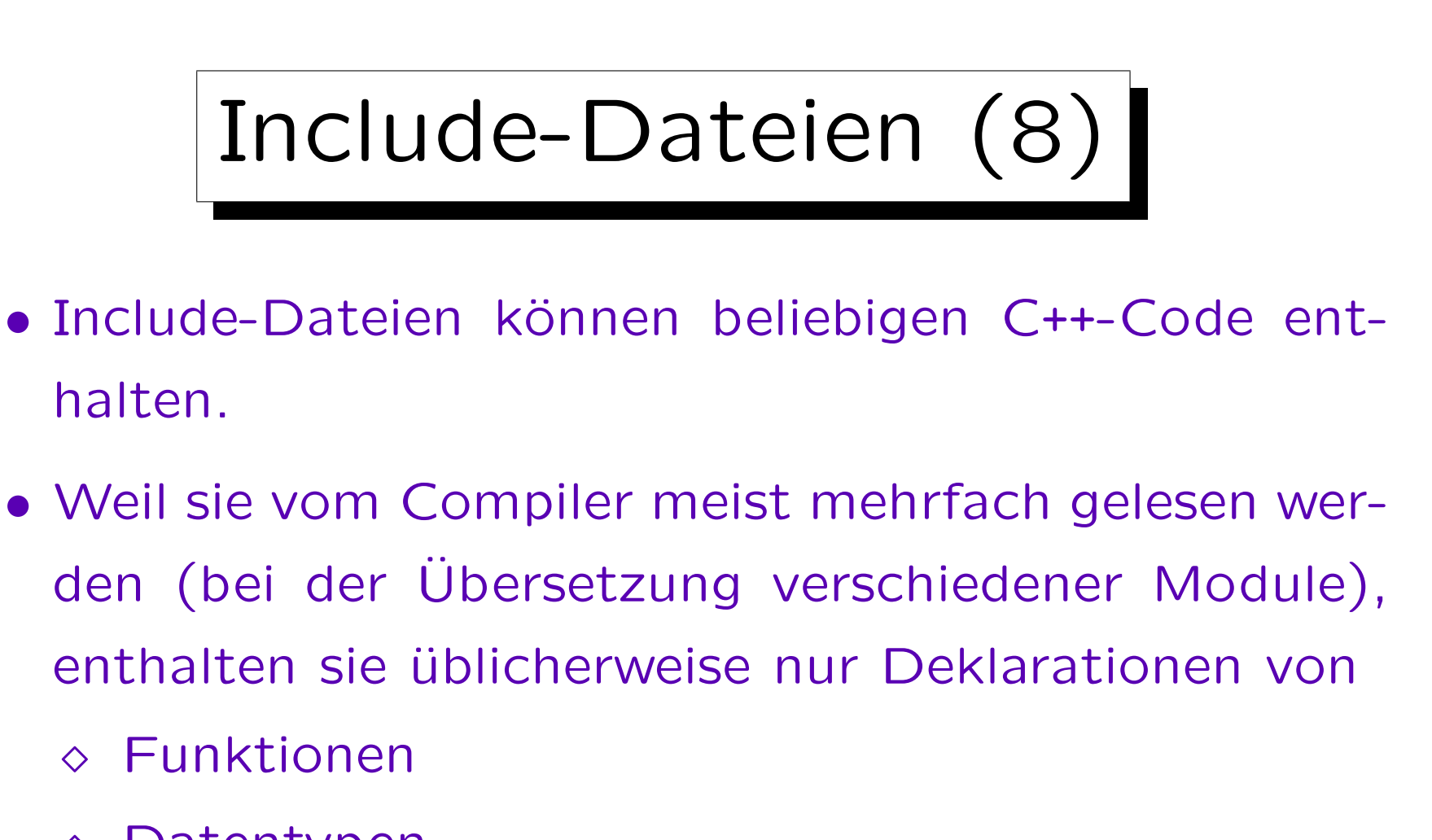

- $\Diamond$  Datentypen
- $\Diamond$  Konstanten
- $\Diamond$  Klassen

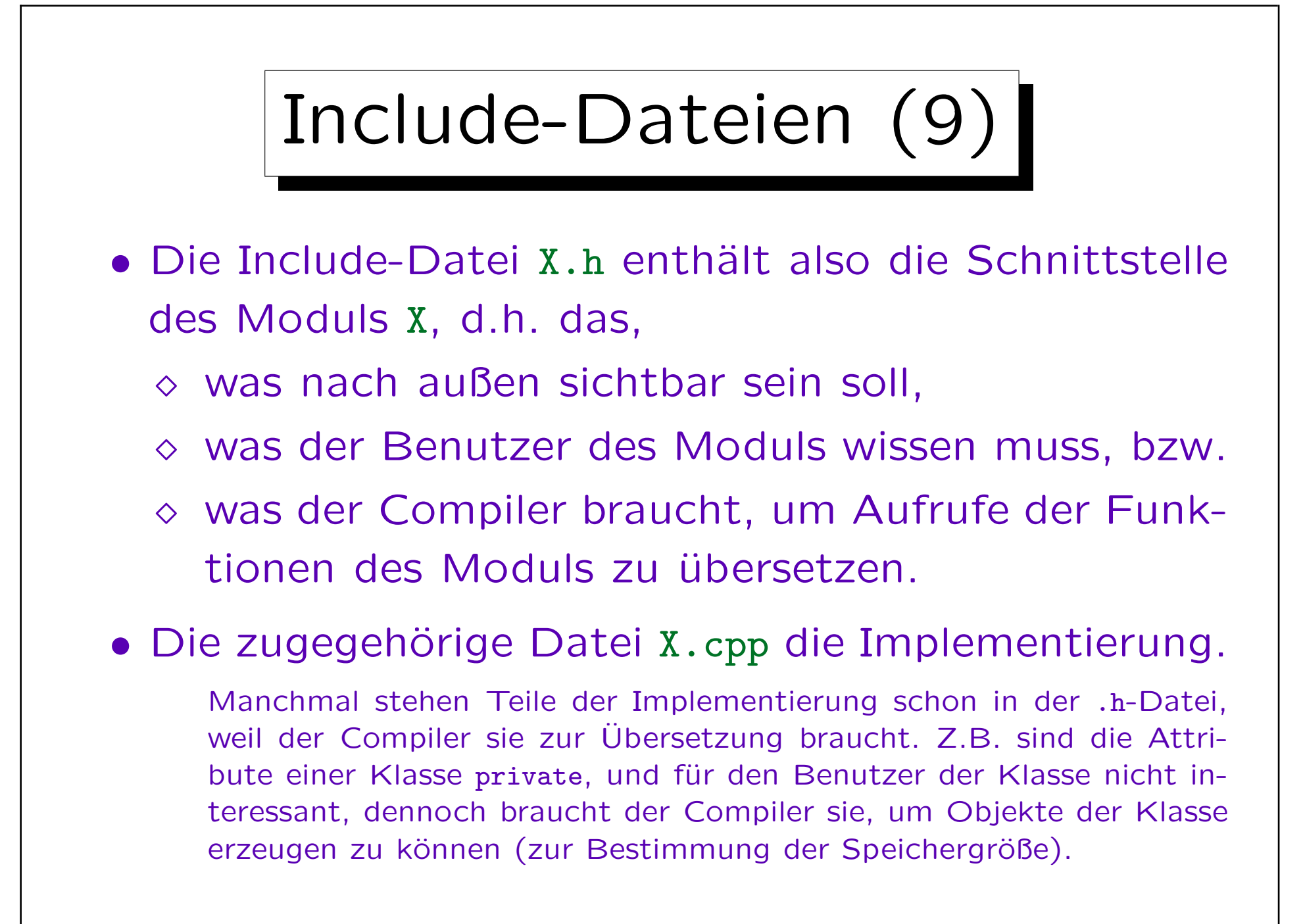

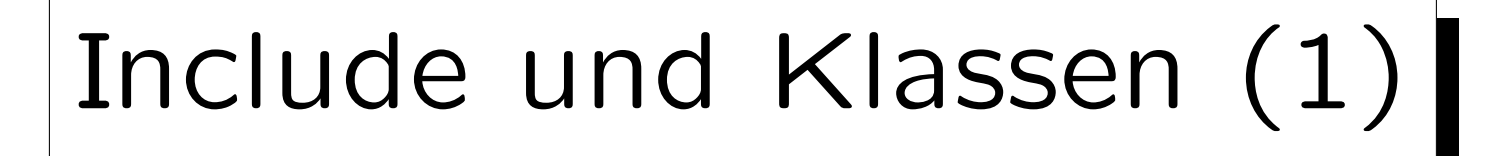

- Bei objektorientierter Programmierung enthalten die Include-Dateien natürlich eher Klassen als einzelne Funktions- und Typ-Deklarationen.
- Falls die Rümpfe aller Methoden schon in der Klassendeklaration angegeben sind (in der .h-Datei), braucht man keine .cpp-Datei mehr.

Für Klassenattribute (static) braucht man allerdings eine Definition außerhalb der Klassendeklaration, und nur eine (auch wenn die Klasse in mehreren Modulen verwendet wird). Diese Definition kommt dann in die .cpp-Datei.

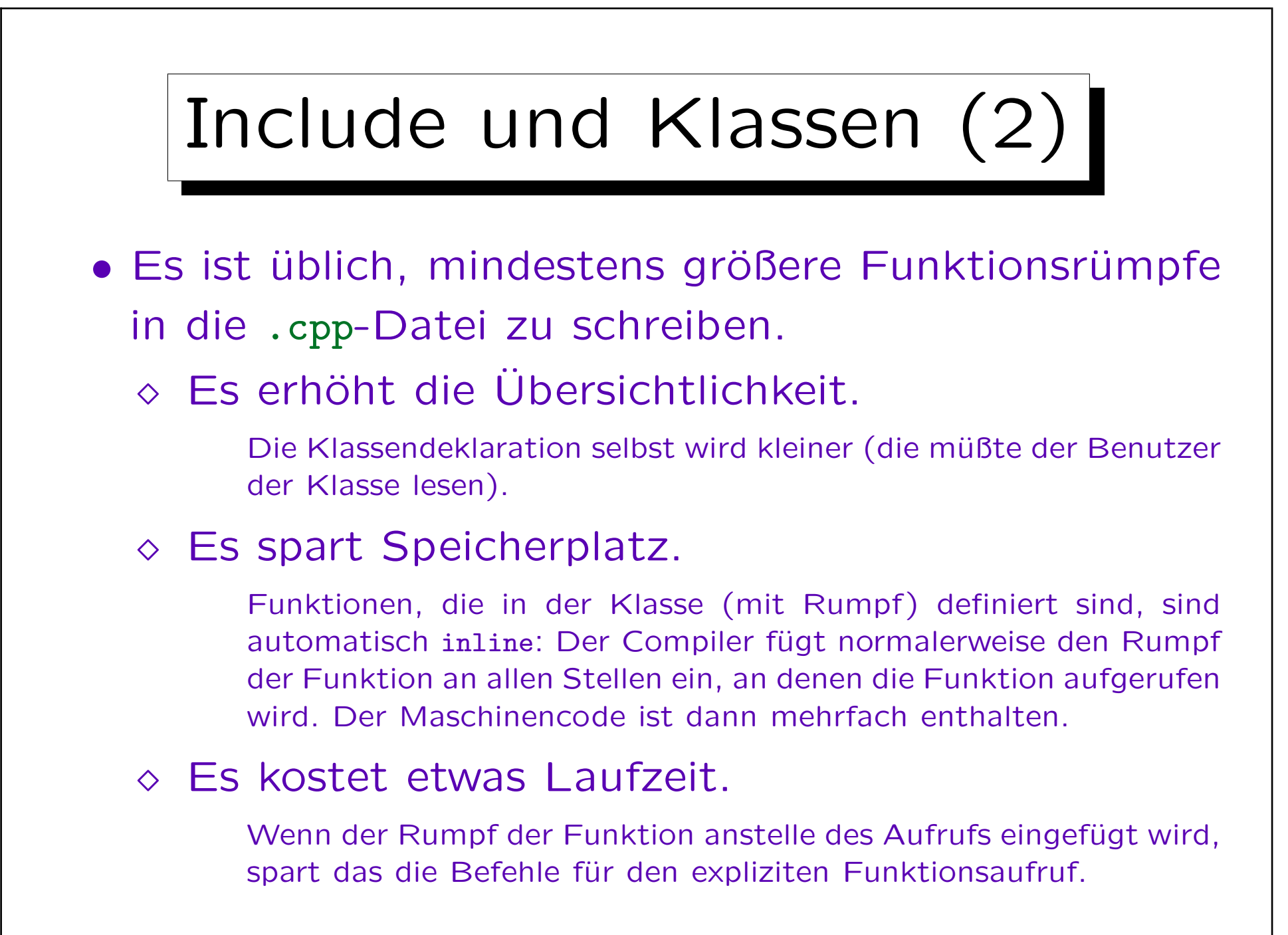

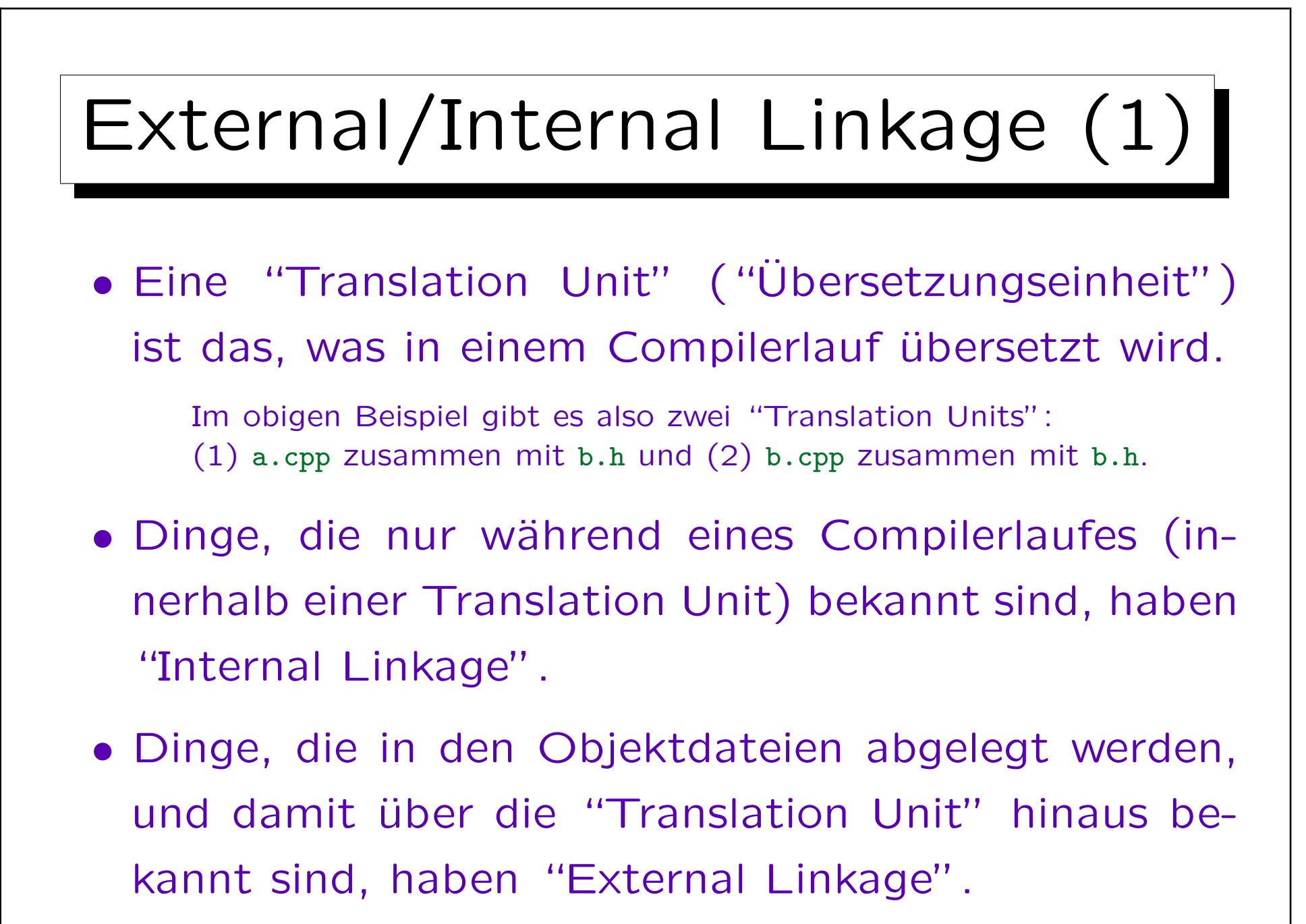

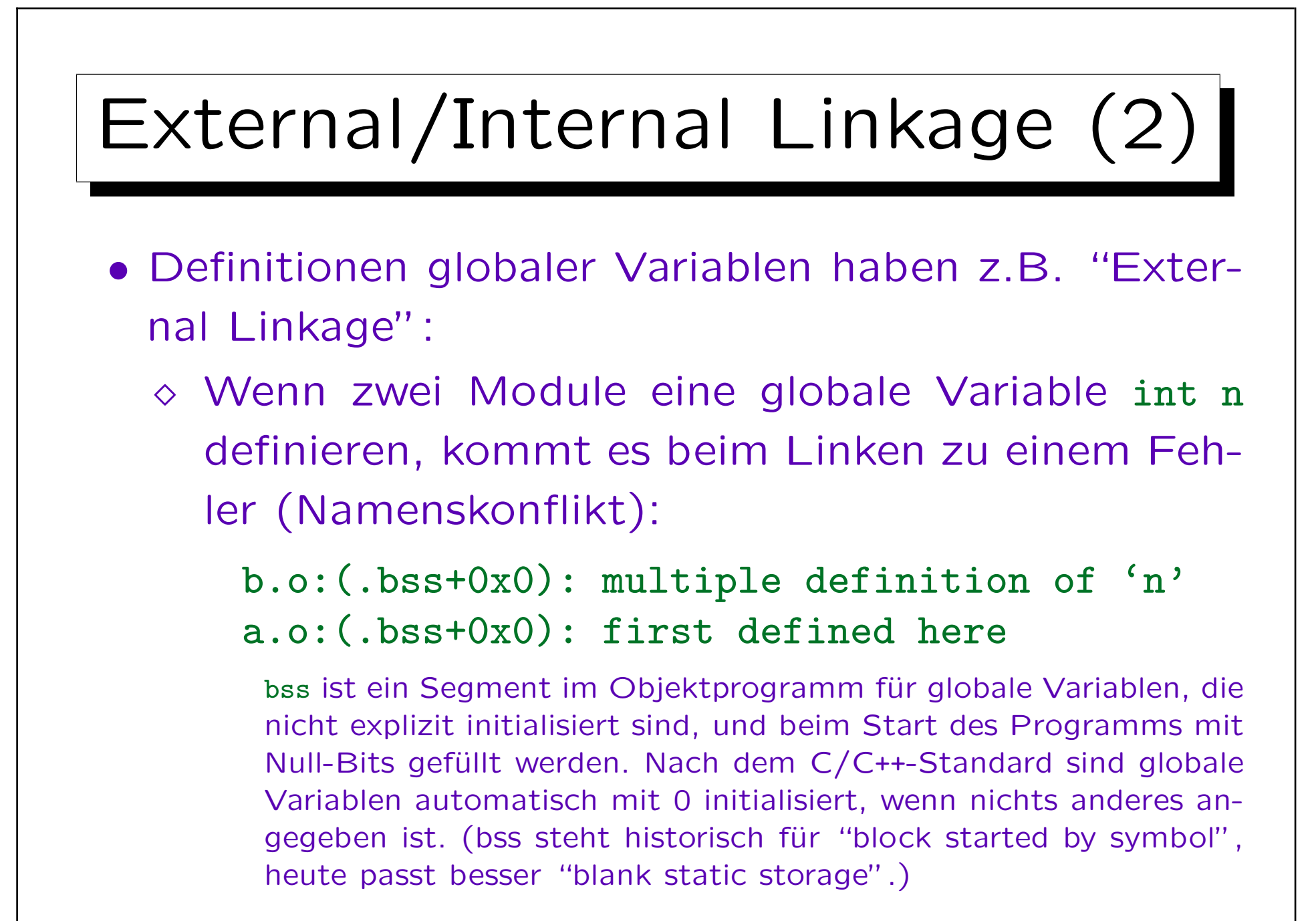

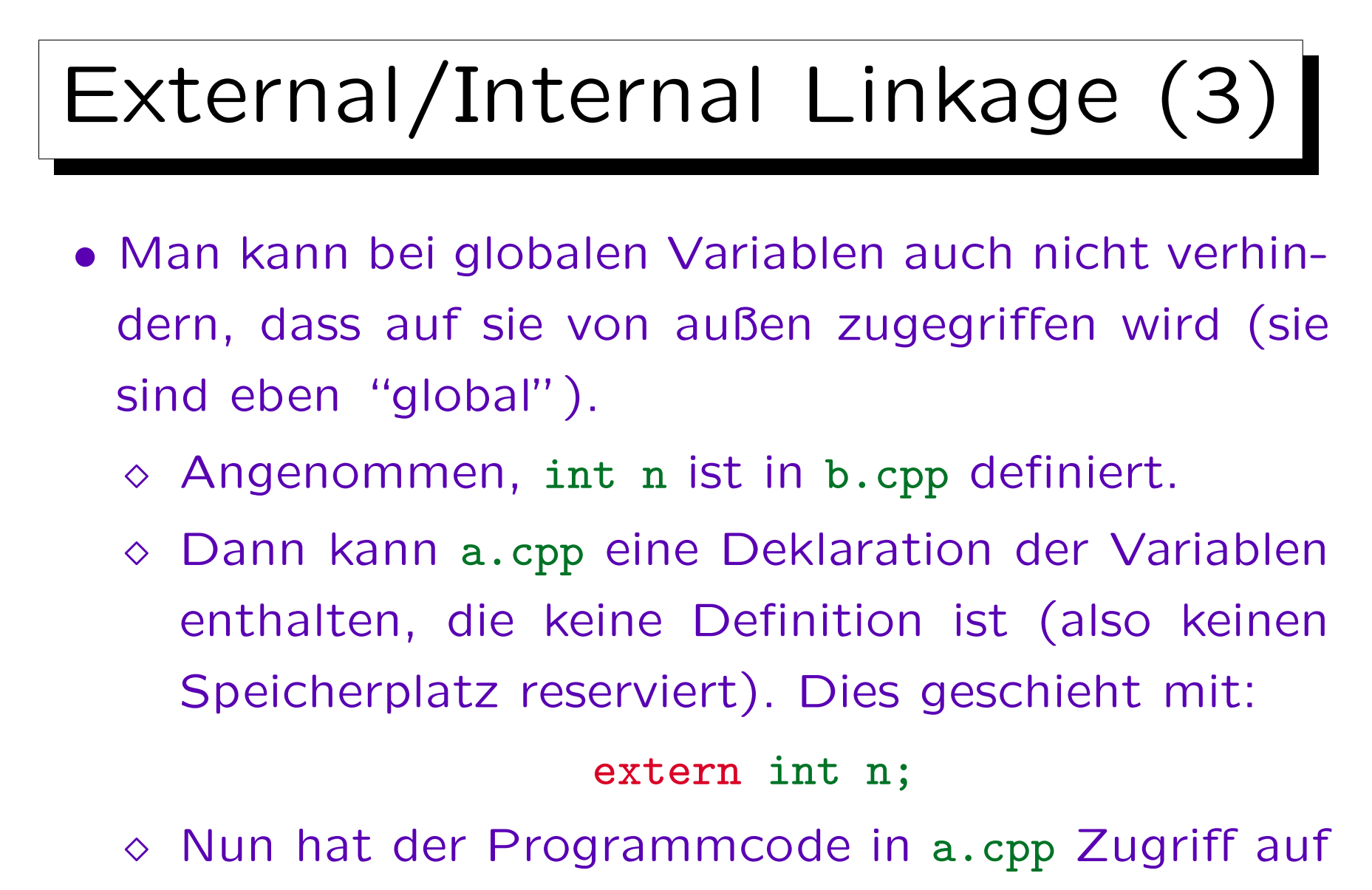

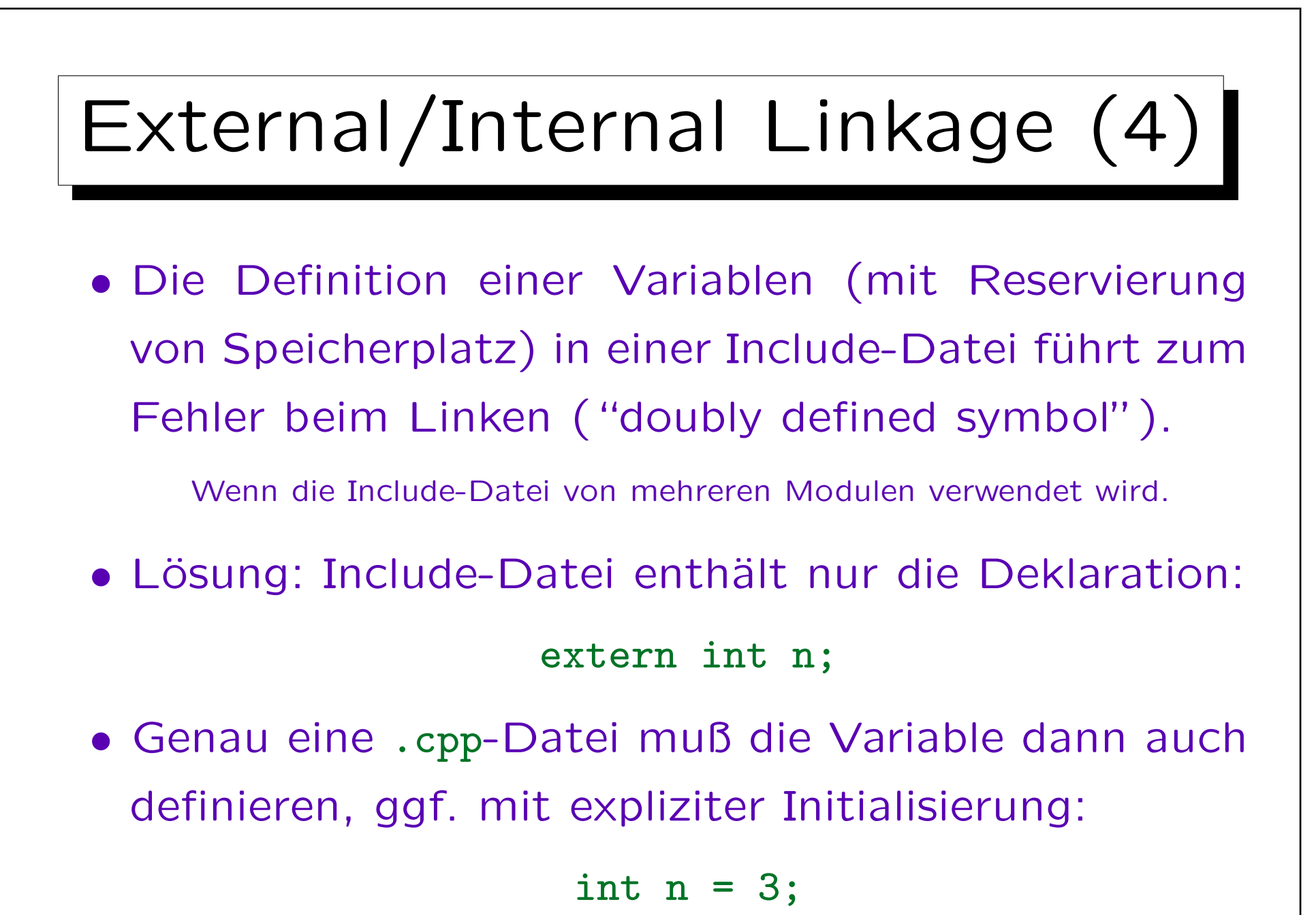

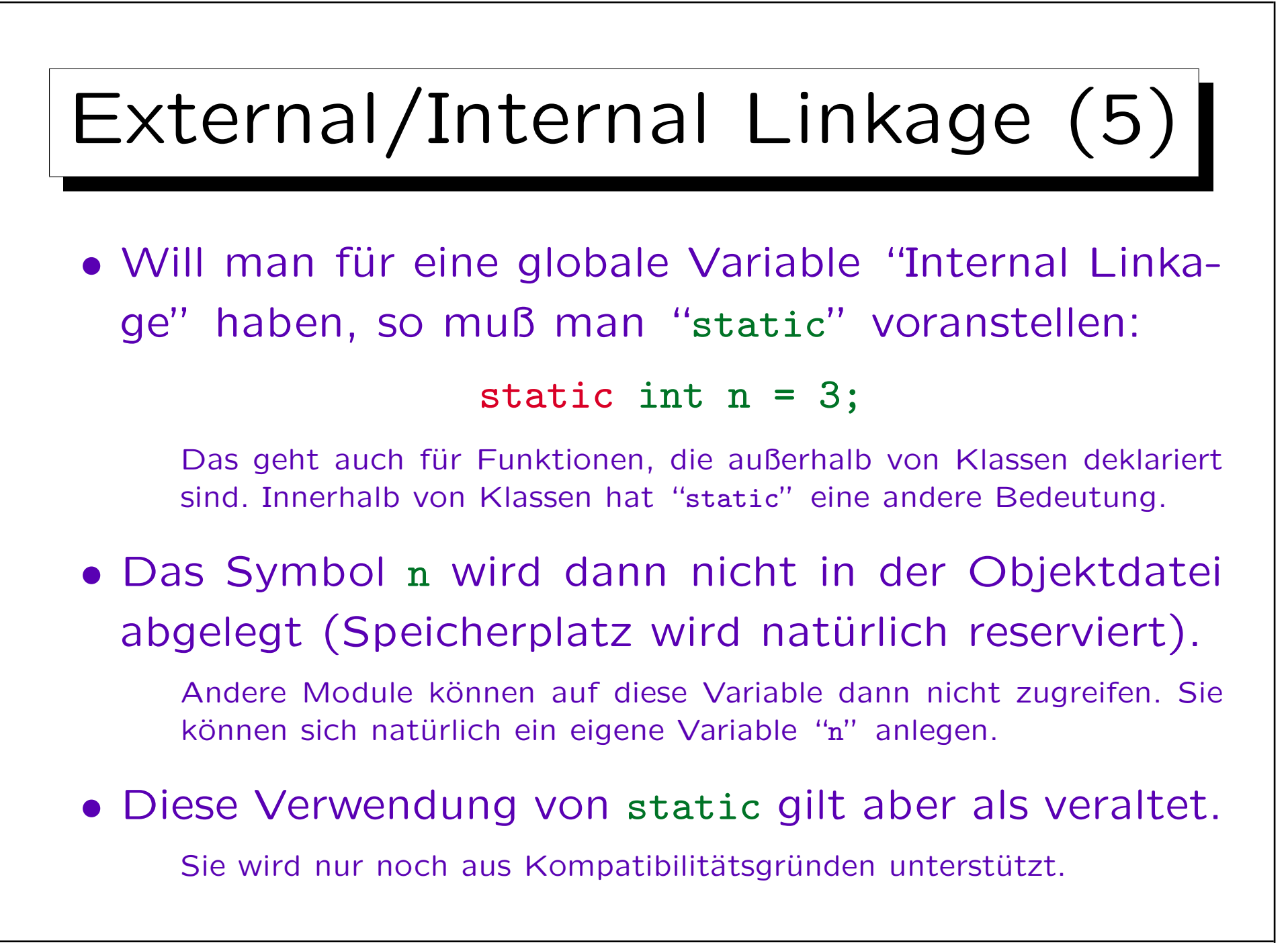

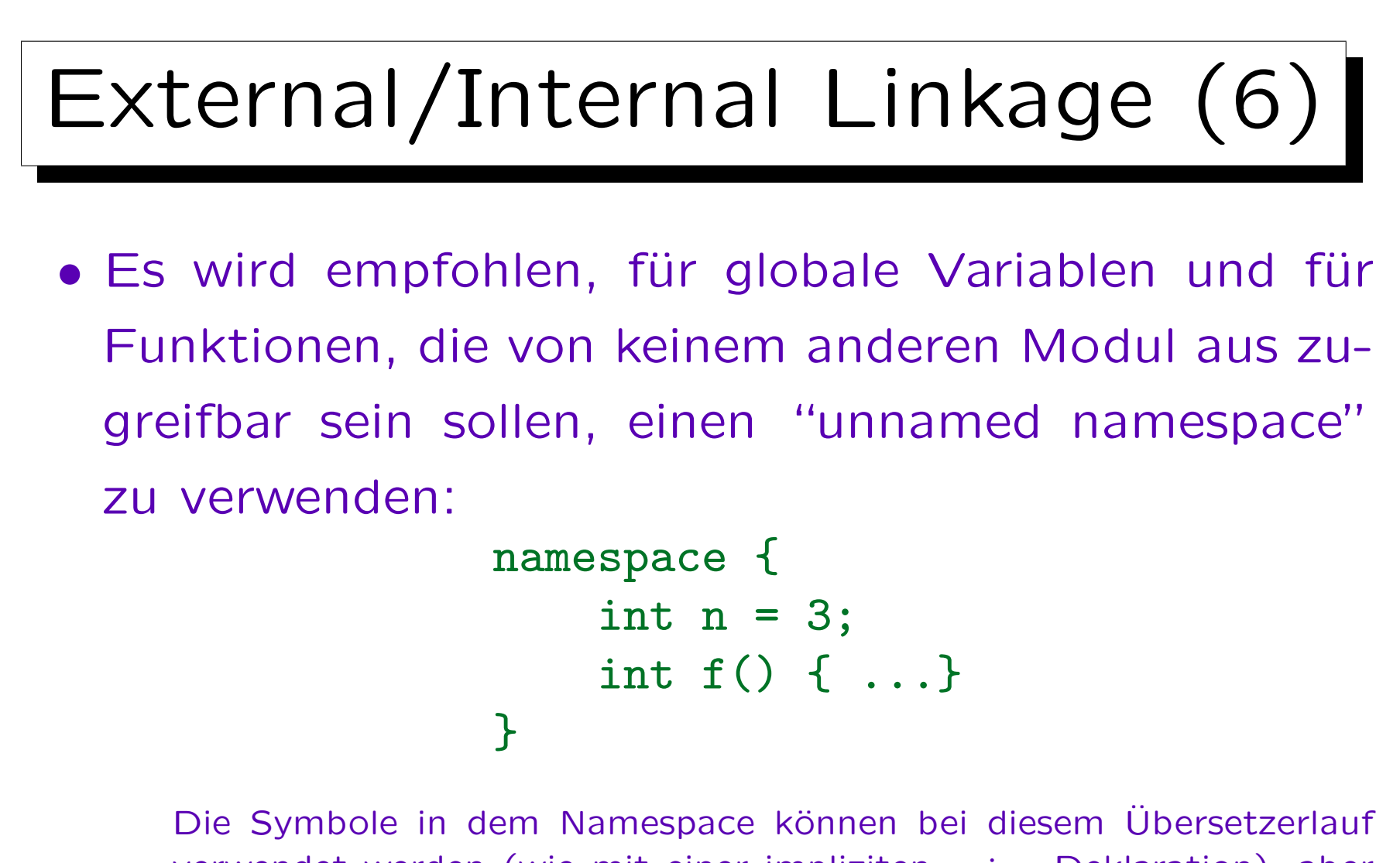

verwendet werden (wie mit einer impliziten using Deklaration), aber ein Zugriff von außen ist nicht möglich (da der Namespace keinen Namen hat, kann man ihn nicht explizit ansprechen).
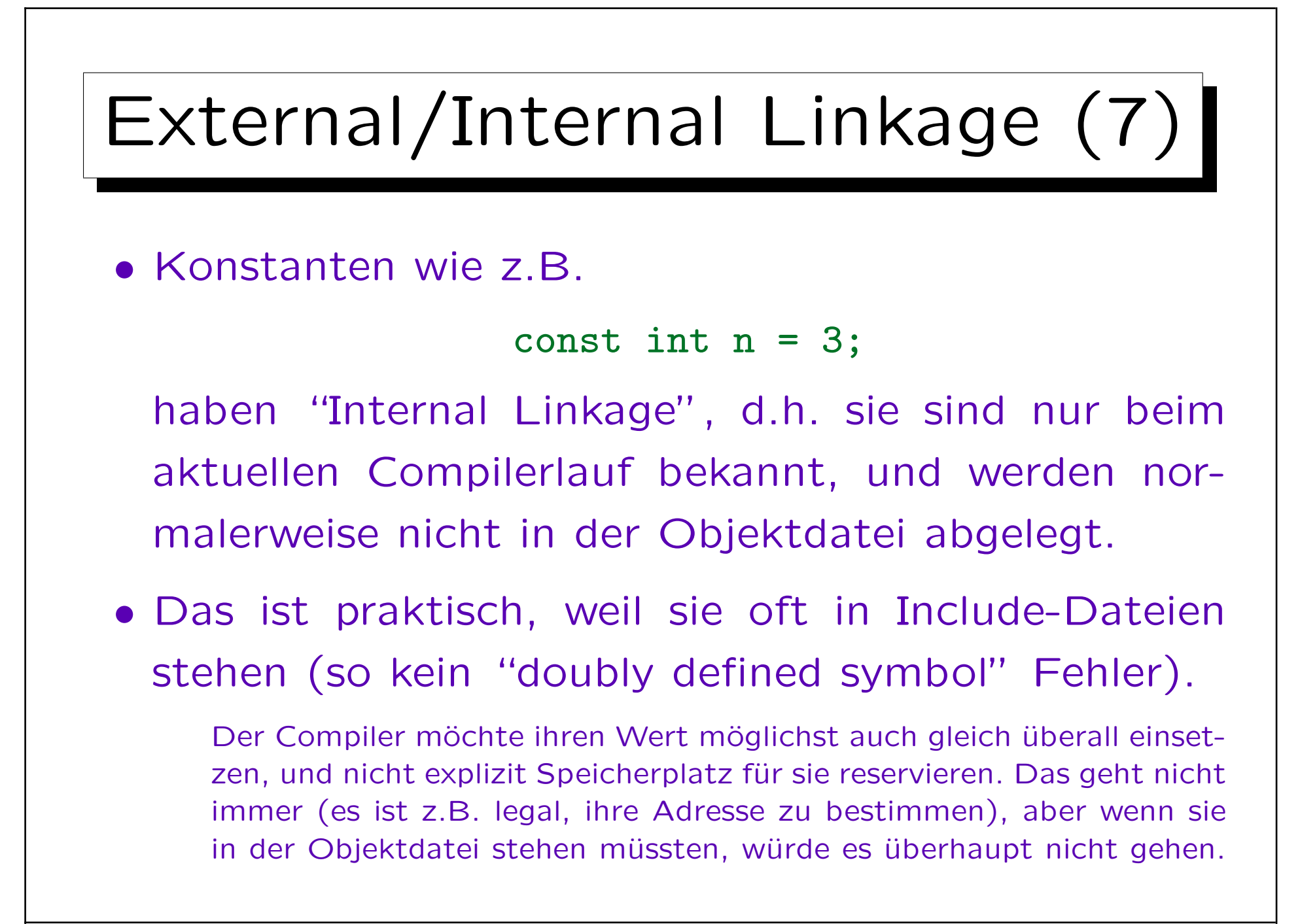

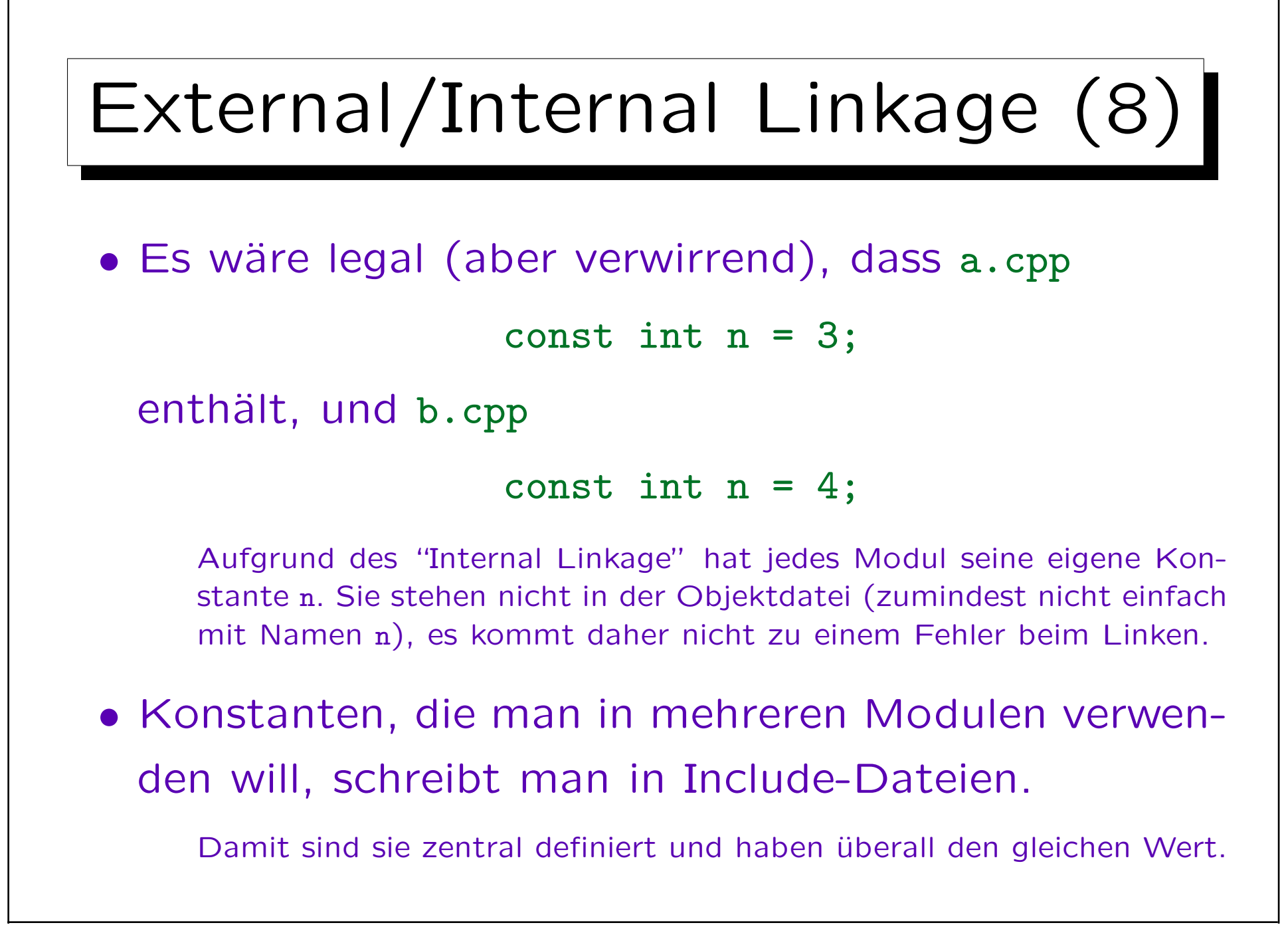

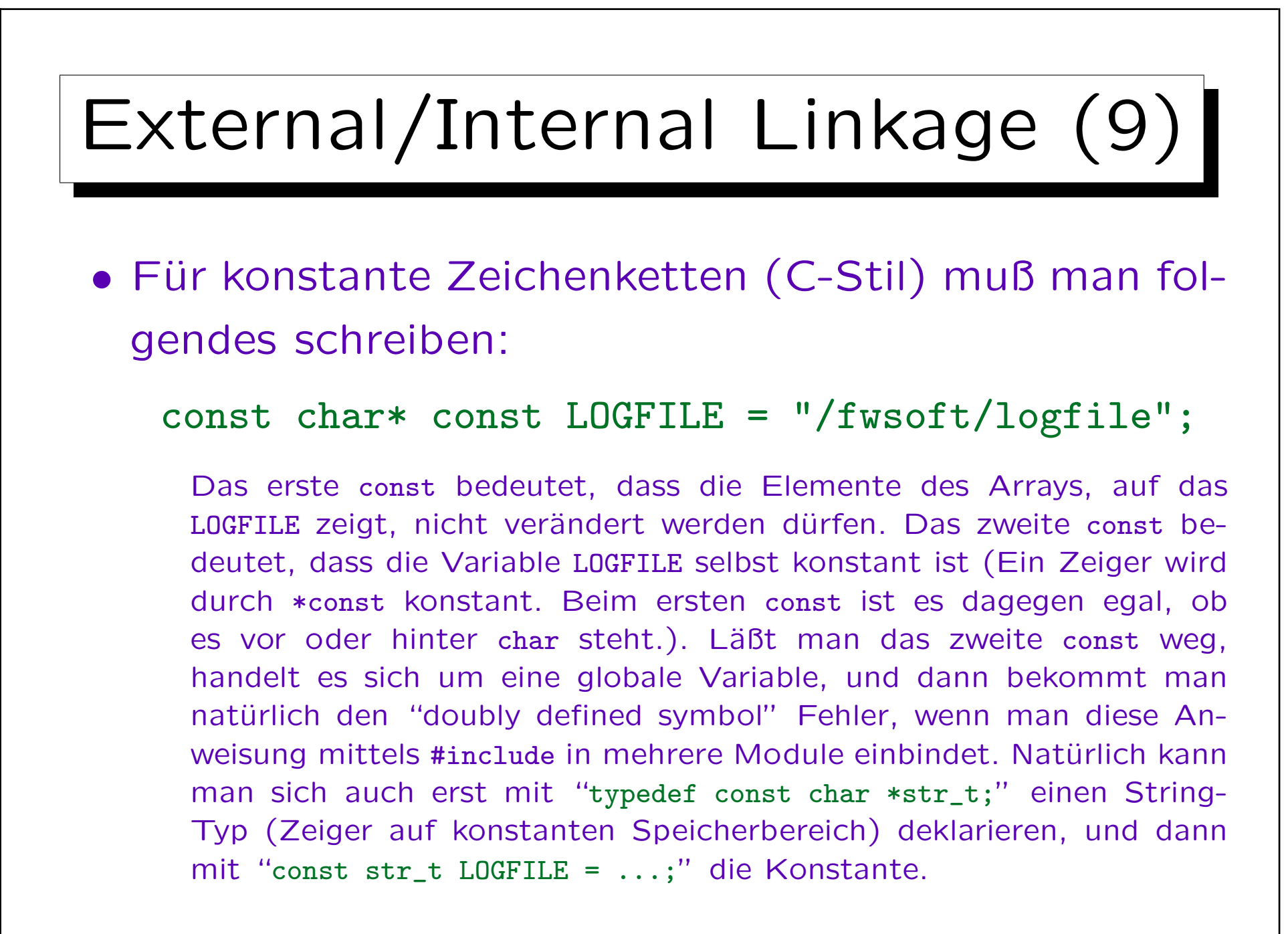

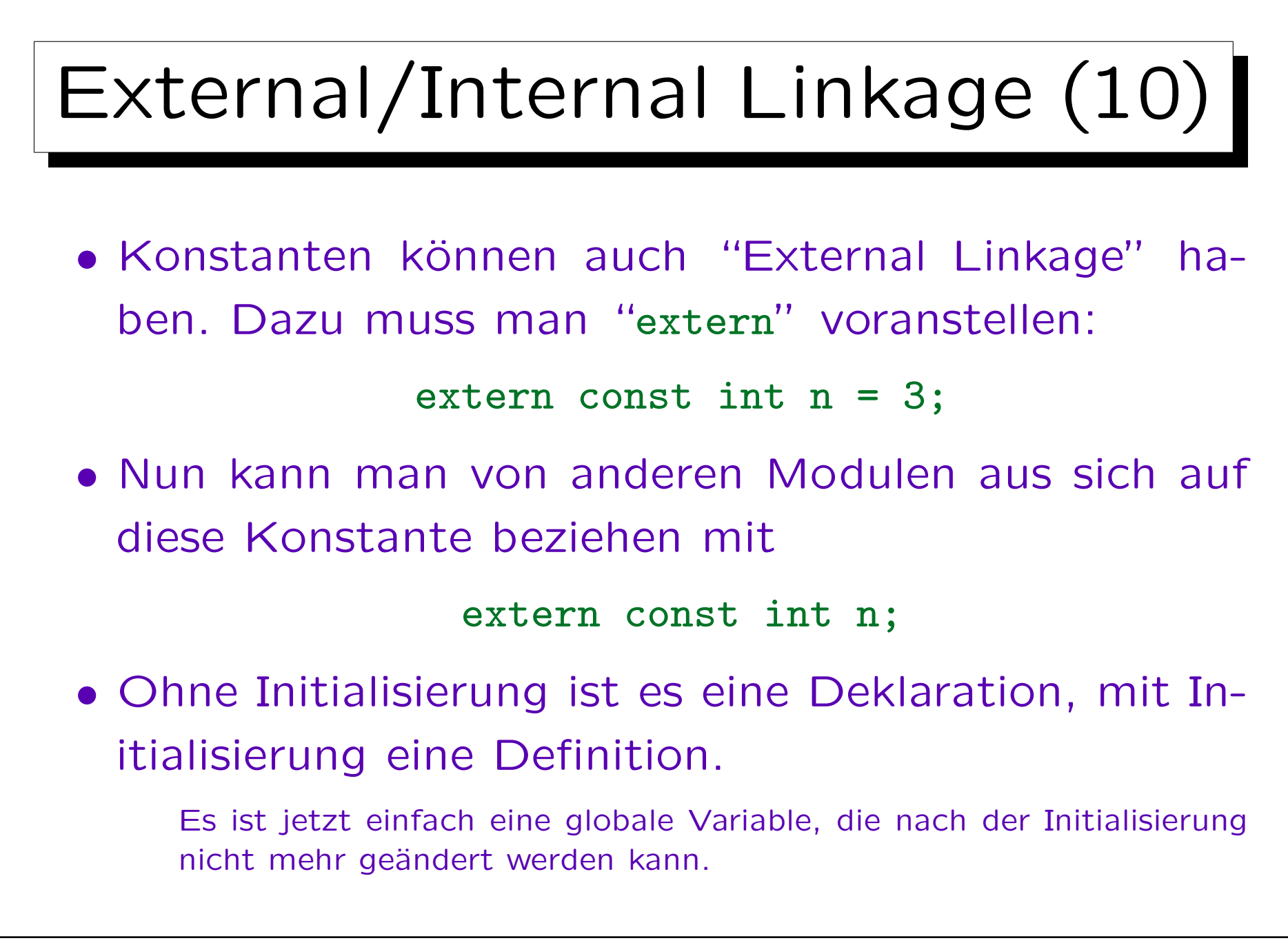

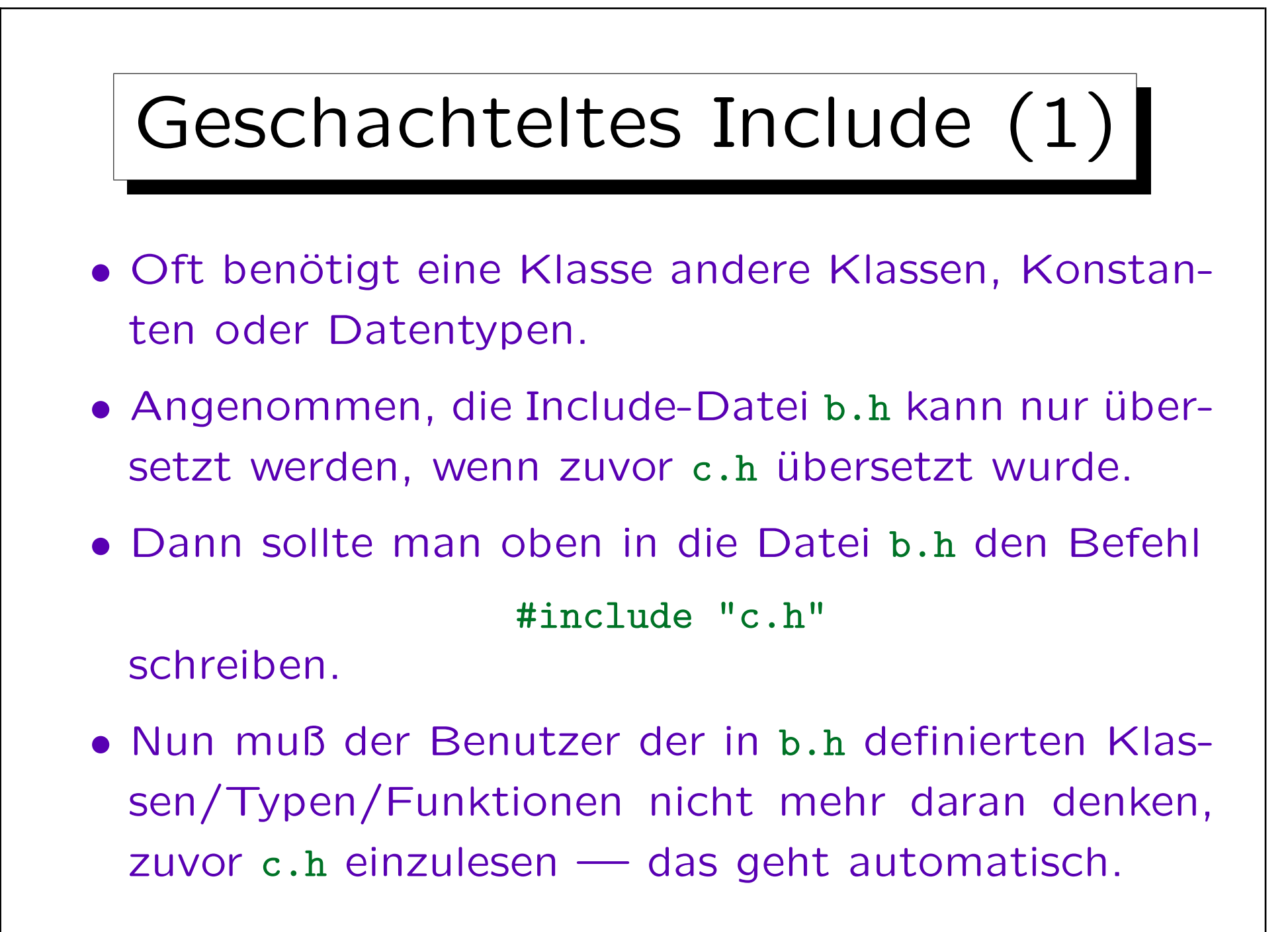

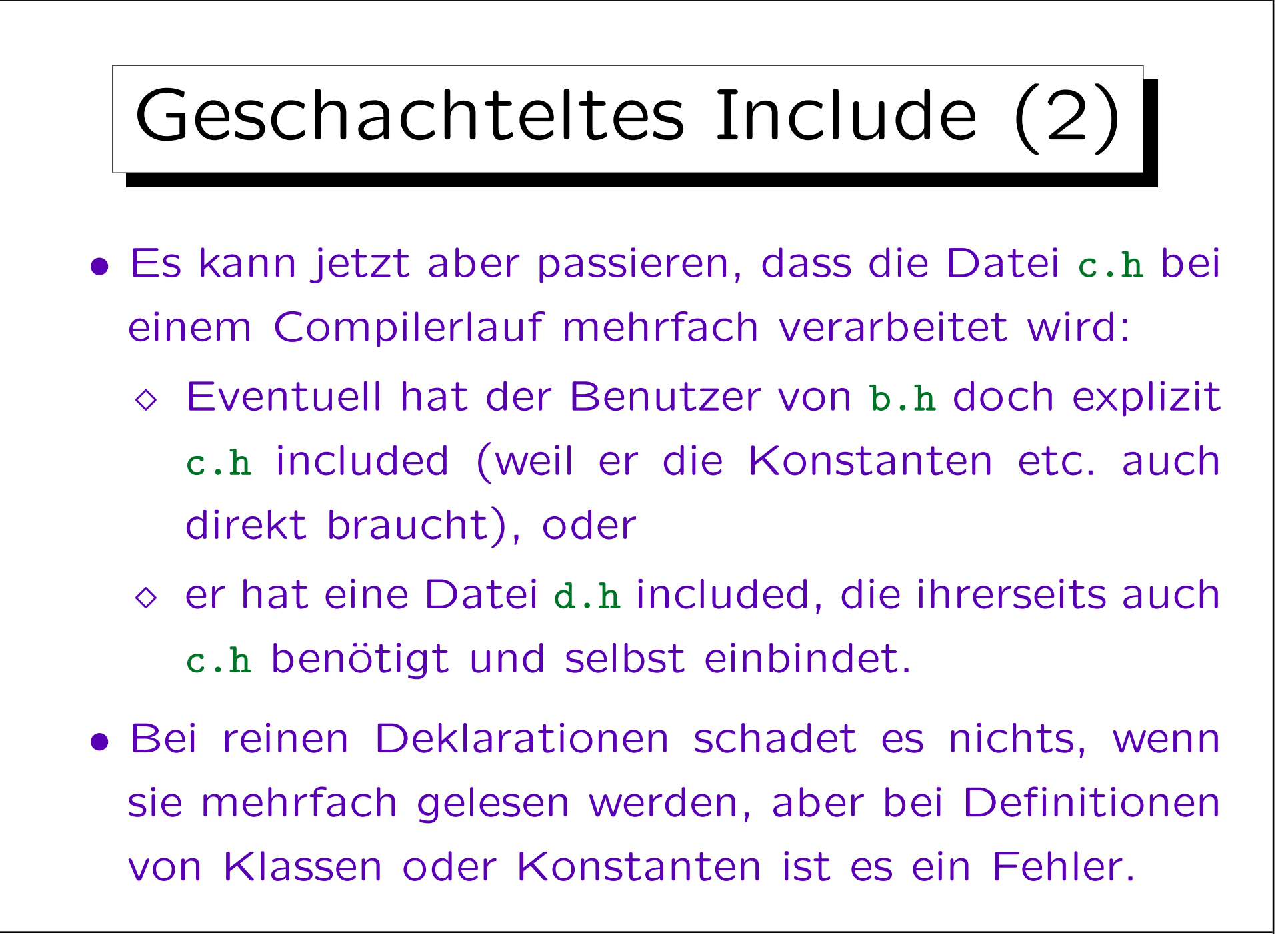

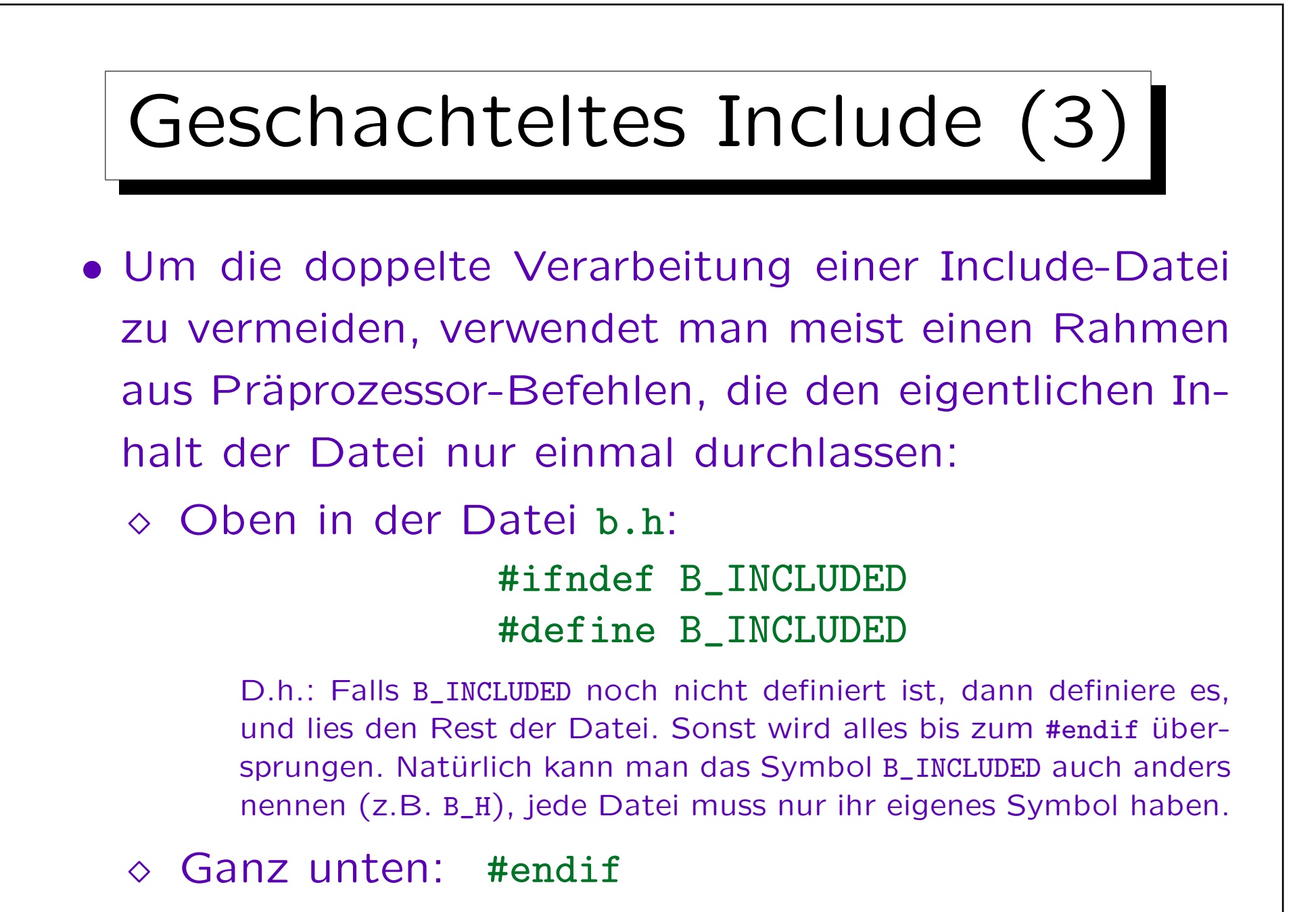

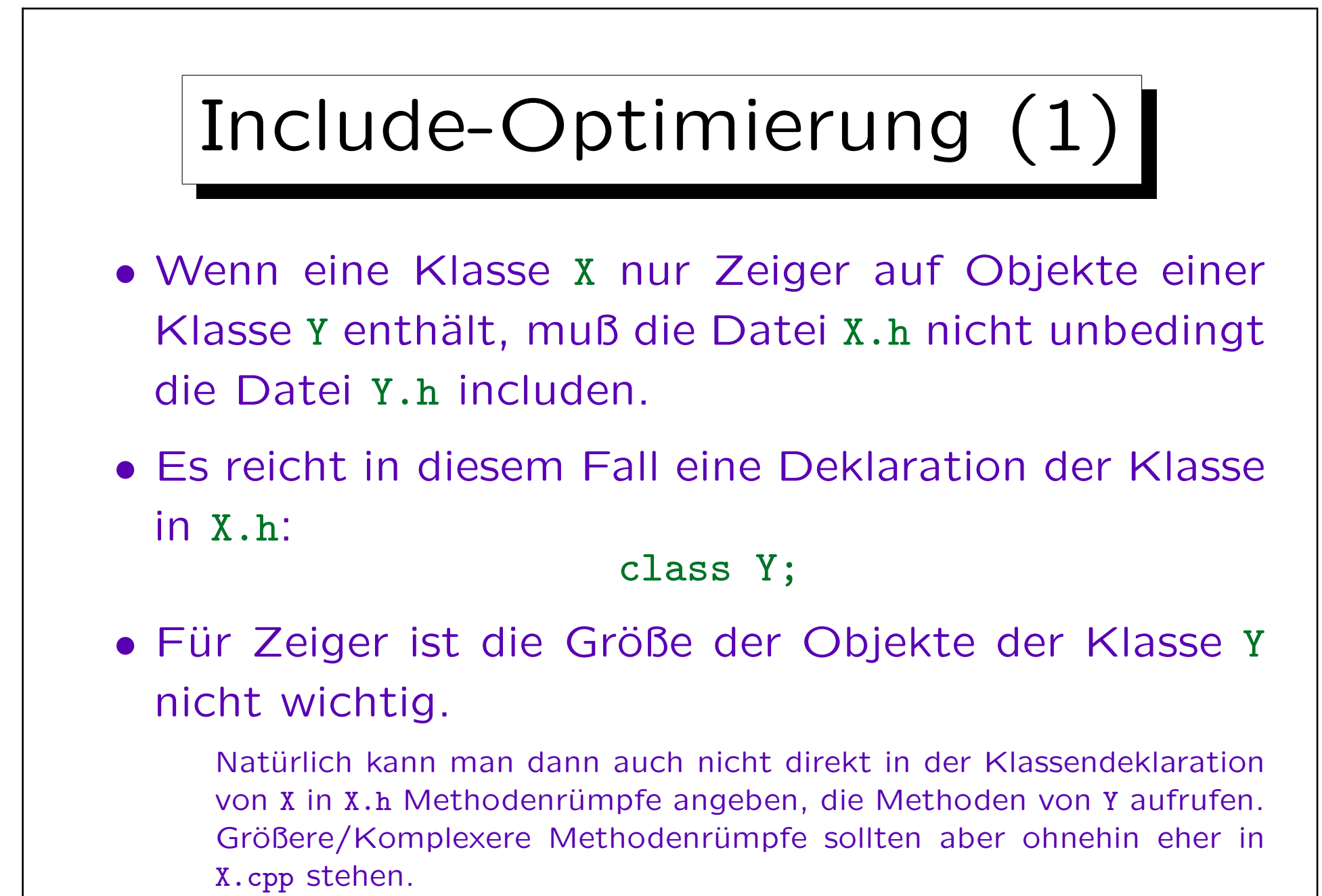

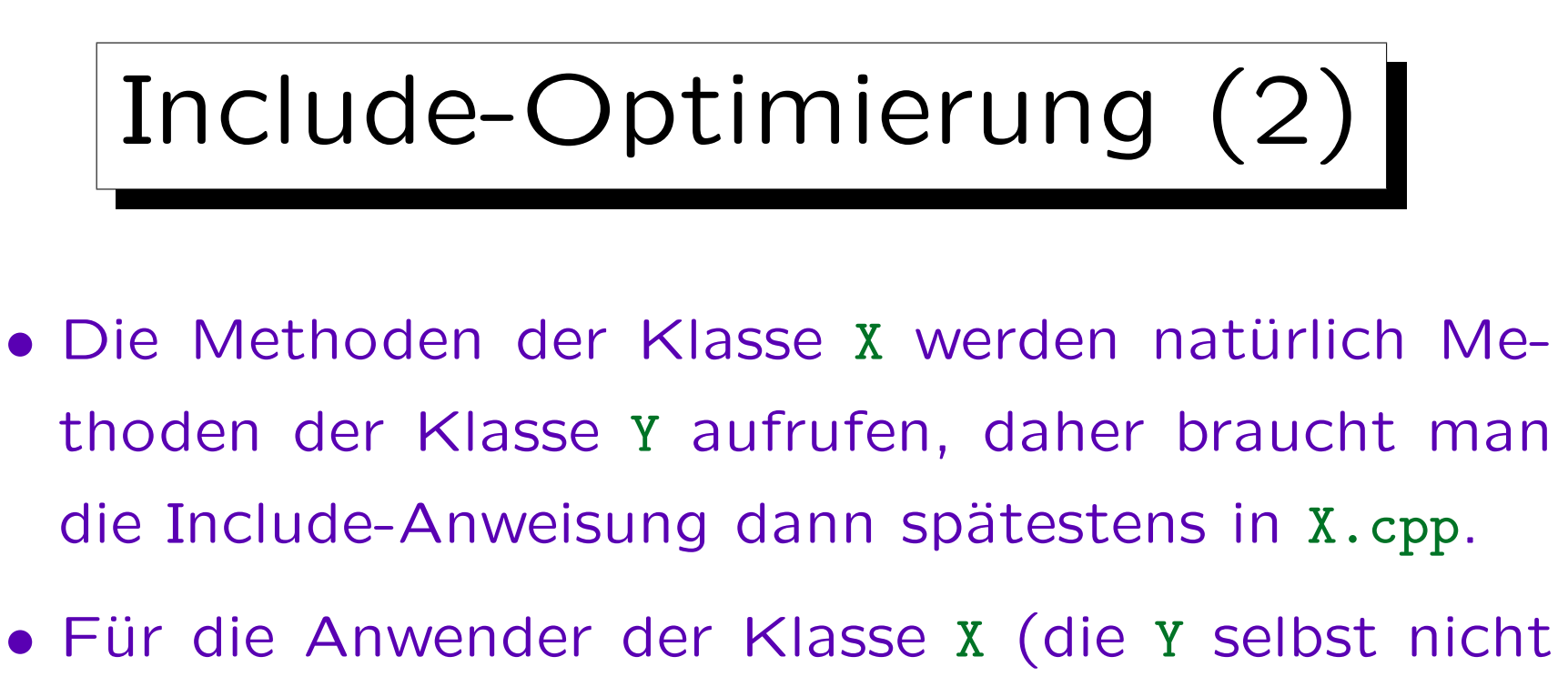

brauchen), geht das Compilieren etwas schneller (weil nur X.h, aber nicht Y.h eingelesen wird).

Y könnte dann ja auch seinerseits wieder andere Klassen benötigen, so dass man schnell sehr viele bzw. sehr große Include-Dateien einlesen muss, wenn man die Kette nicht, wie hier gezeigt, unterbricht.

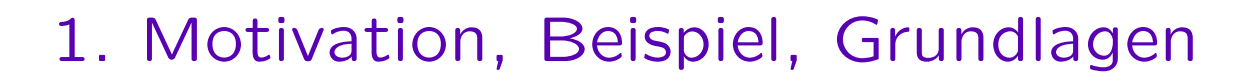

2. Include-Dateien, übliche Struktur, static, extern

3. Make

4. Objektdateien, Bibliotheken, Linker (Details)

5. Dynamisches Linken

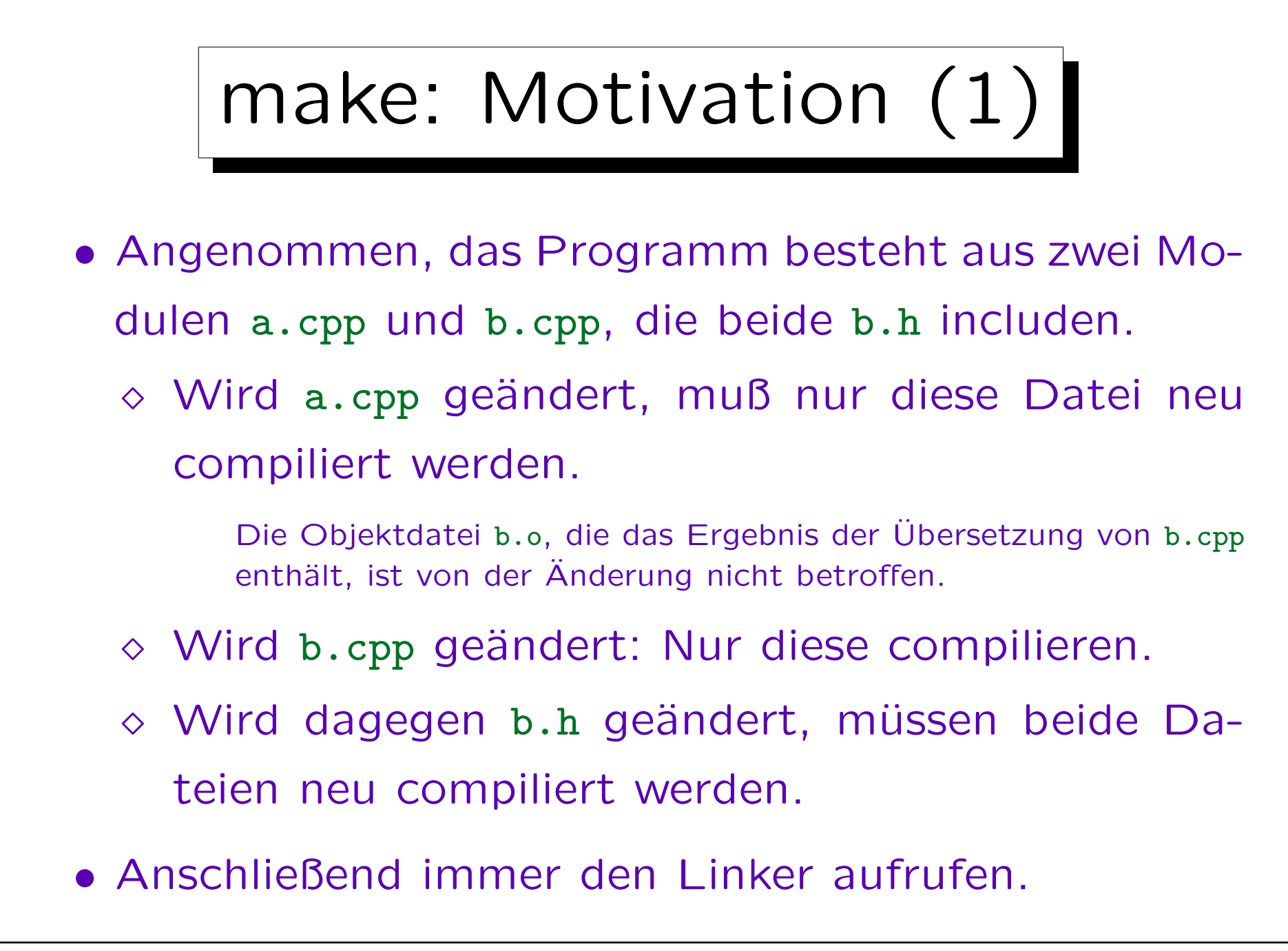

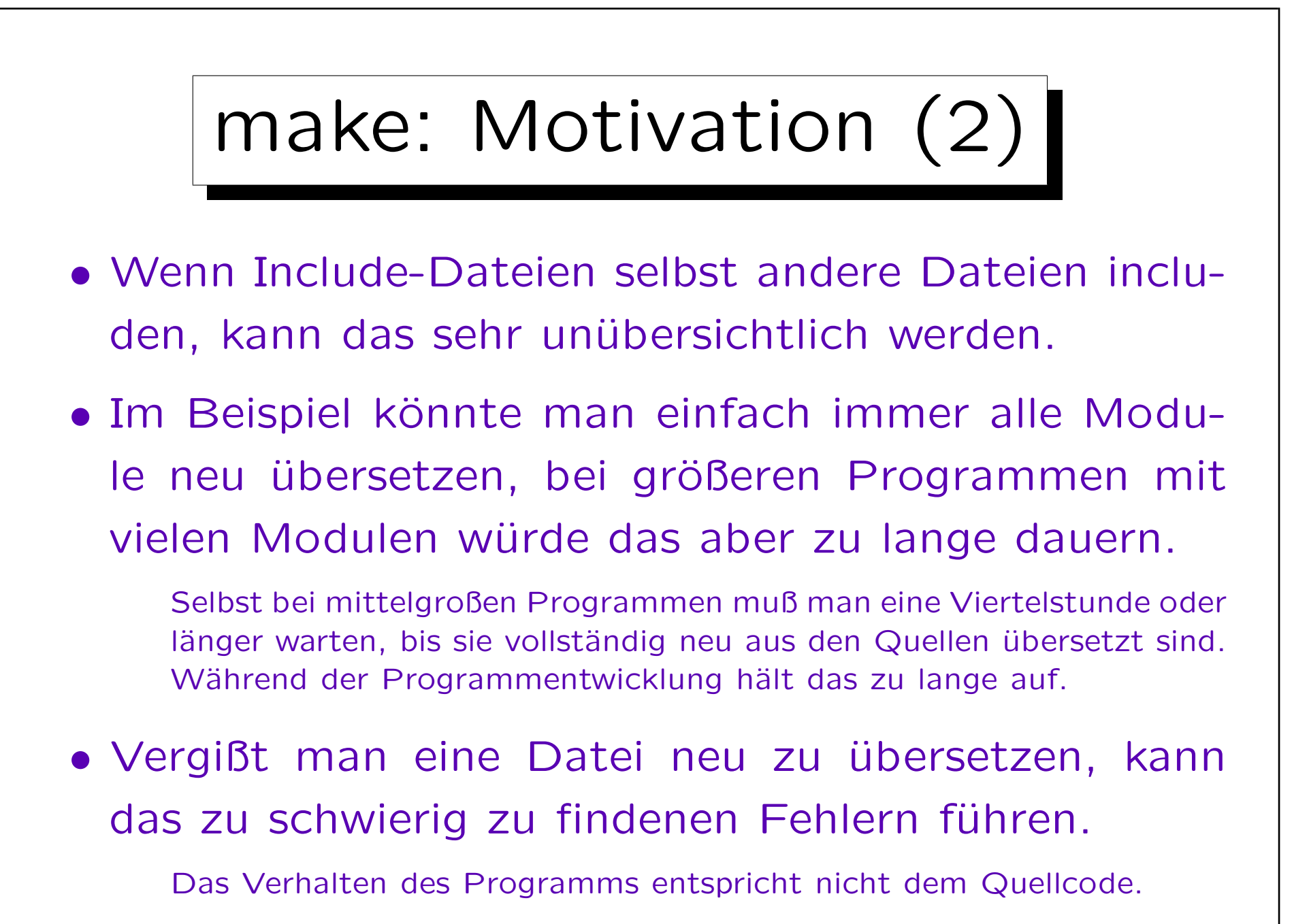

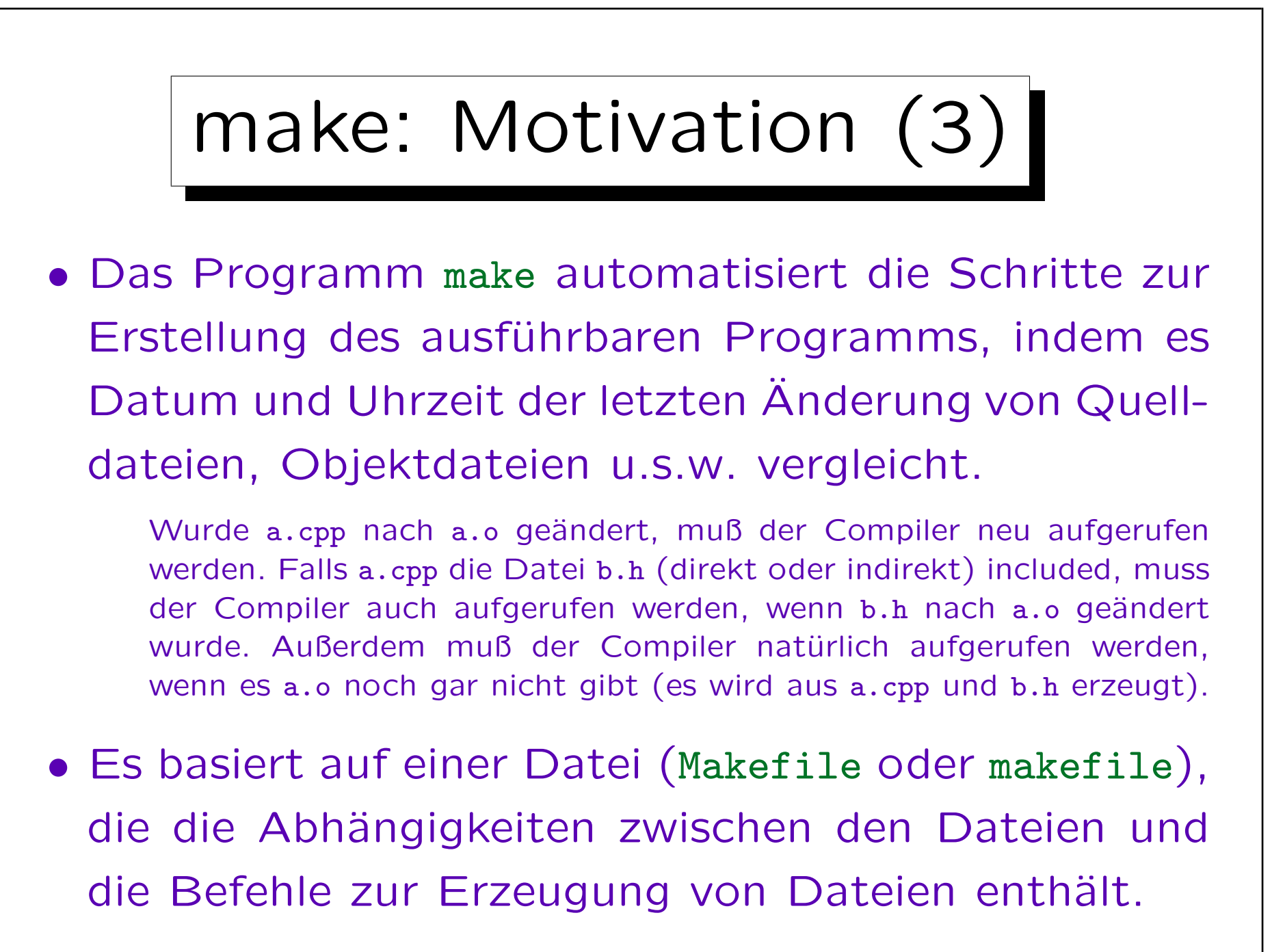

# make: Motivation (4)

• Die Verwendung von make kann selbst in ganz kleinen Projekten mit nur einem Modul sinnvoll sein, weil man die Übersetzungsbefehle (mit eventuell vielen Optionen) nur einmal aufschreiben muß.

Vermutlich lohnt es sich nicht, make nur für solche Projekte zu erlernen, aber wenn man es erst einmal beherrscht, will man es auch bei Kleinstprojekten nicht missen.

• make ist nicht auf die Übersetzung von Programmen beschränkt, sondern kann immer verwendet werden, wenn Dateien aus anderen erzeugt werden.

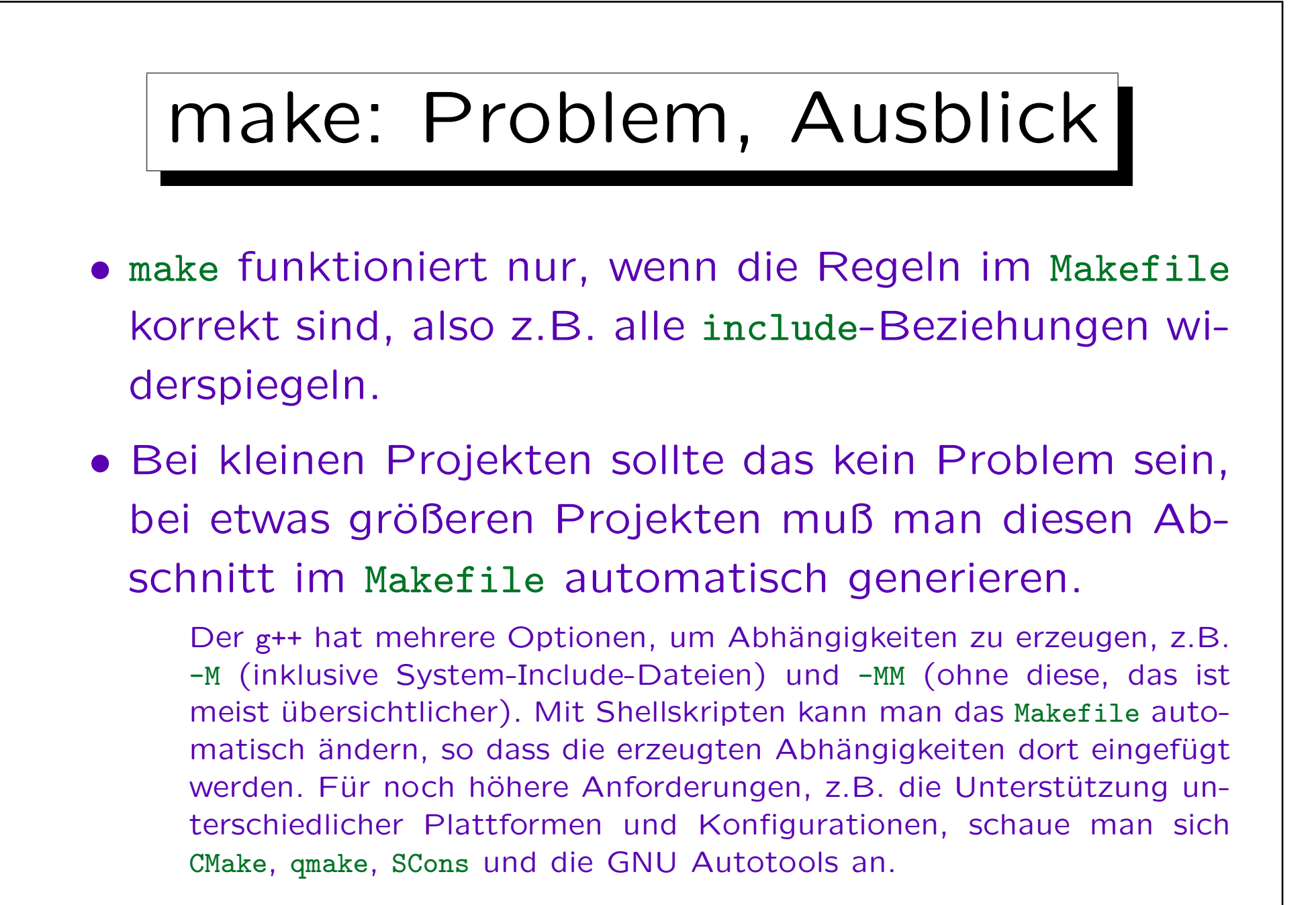

Makefile (1)

- Ein Makefile bestehet aus einer Liste von Abhängigkeitsregeln und Makro-Definitionen.
- Eine Regel besteht aus
	- $\Diamond$  Ziel (normalerweise Datei) A,
	- $\Diamond$  Dateien  $B_1, \ldots, B_n$ , von denen A abhängt,
	- $\Diamond$  Kommandos  $C_1, \ldots, C_k$  zur Erstellung von A.

$$
A: B_1 B_2 \dots B_n
$$
  
\n
$$
C_1:
$$
  
\n
$$
C_k
$$

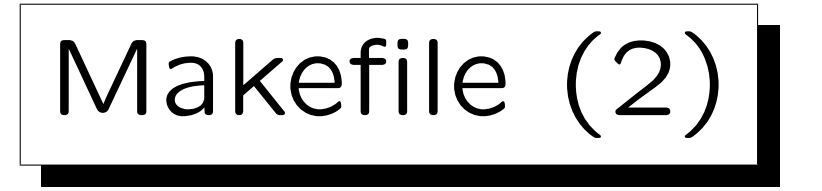

- $\bullet$  Um das Ziel  $A$  zu erstellen, erstellt make zunächst rekursiv die Ziele  $B_1, \ldots, B_n$ .
- Dann prüft make, ob es die Datei  $A$  gibt:
	- $\Diamond$  Falls nein: Die Kommandos  $C_1, \ldots, C_k$  werden ausgeführt, um  $A$  zu erstellen.
	- Falls ja, werden Datum und Uhrzeit der letzten Anderung von  $B_1, \ldots, B_n$  mit dem entsprechenden Zeitstempel von A verglichen. Wurde ein  $B_i$ nach A geändert, werden  $C_1, \ldots, C_k$  ausgeführt. Sonst (A existiert und ist jünger als alle  $B_i$ ) ist A also aktuell. Die Kommandos  $C_1, \ldots, C_k$  werden dann nicht ausgeführt.

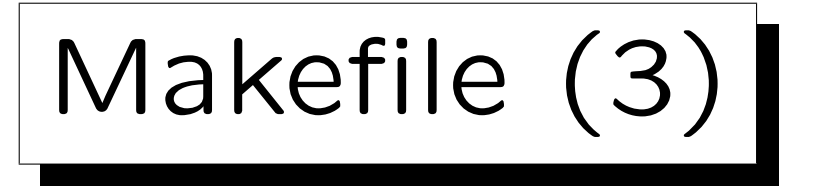

# Beispiel für Makefile:

- Angenommen, das Programm myprog besteht aus den beiden Modulen main.cpp und list.cpp.
- Beide schließen list.h per #include ein.
- Das Makefile besteht aus drei Regeln:

```
myprog: main.o list.o
        g++ main.o list.o -o myprog
main.o: main.cpp list.h
        g++ -c main.cpp
list.o: list.cpp list.h
        g++ -c list.cpp
```
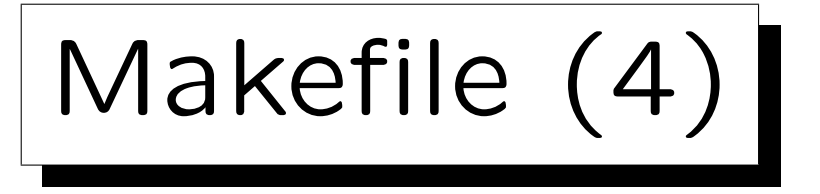

Syntaktische Feinheiten:

- Das Ziel muss in der ersten Spalte beginnen. Es ist keine Leerzeichen davor erlaubt.
- Die Liste der Dateien, von denen das Ziel abhängig ist, erstreckt sich nur bis zum Zeilenende.

Wenn man sie in der nächsten Zeile fortsetzen will, muß man die aktuelle Zeile mit \ beenden. Bei Bedarf kann man die Liste der Abhängigkeiten so auch mehrfach fortsetzen.

• Die Kommandos müssen mit ein oder mehreren Tabulator-Zeichen eingerückt werden.

Alternativ: Kennzeichnung der Kommandos durch vorangestelltes ";".

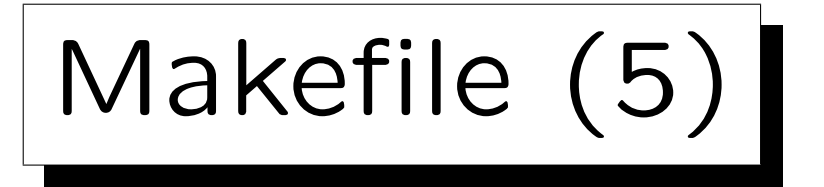

# Default-Ziel:

• Wenn man make ohne Argumente aufruft, versucht es, das erste Ziel im Makefile zu erstellen.

Dies ist das "Default-Goal" oder "Default-Target".

- Insofern ist wichtig, was die erste Regel in der Datei ist. Die Reihenfolge der übrigen Regeln ist egal. Auf Folie 18-58 wird erklärt, wie man ein Ziel eigens als Default-Ziel
	- einführt. Der Linker-Aufruf muß dann nicht mehr oben stehen.
- Man kann beim Aufruf von make auch explizit ein Ziel angeben:

make main.o

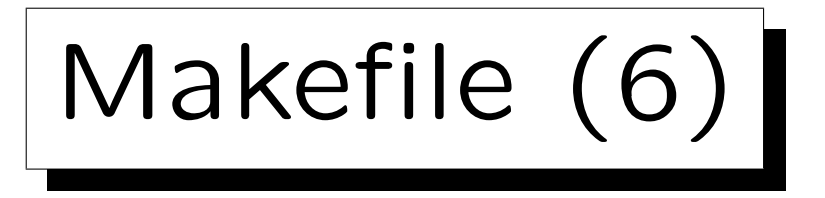

## Ziele und Dateien:

• Ziele müssen nicht unbedingt Dateien entsprechen.

Beliebige Namen sind möglich. Da es das Ziel dann nicht gibt, werden die Kommandos immer ausgeführt, wenn das Ziel gemacht werden soll. Man so also weitere Kommandofolgen im Makefile hinterlegen. Solche Ziele werden "phony targets" genannt.

• Beispiel-Regel (meist unten in des Makefile): clean:

rm -f main.o list.o myprog

• Mit dem Befehl "make clean" werden die Objektdateien und das ausführbare Programm gelöscht. Anschließend übersetzt "make" das Programm dann vollständig neu

aus den Quellen.

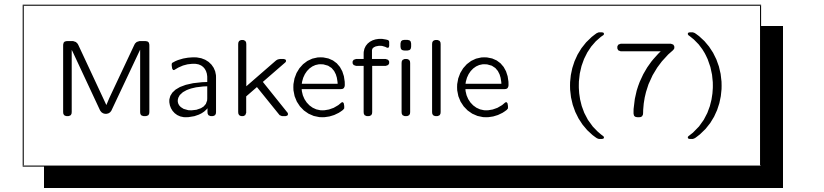

### Extra Default-Ziel:

• Wenn man den Befehl zum Linken in der logischen Reihenfolge nach den Compiler-Befehlen schreiben will, kann man oben einen beliebigen Bezeichner wie "all" als Default-Ziel einführen und den vom Programm abhängig machen.

#### all: myprog

Auch hier versucht make dann rekursiv die bei den Abhängigkeiten genannten Ziele herzustellen, in diesem Fall also das Programm. Da es in dieser Regel keine Kommandos gibt, wird das Default-Ziel damit nur weitergegeben. Natürlich funktioniert dies auch, wenn man mehrere Programme mit einem Makefile erstellen will: Diese Programm können dann alle als Dateien, von denen all abhängig ist, aufgelistet werden.

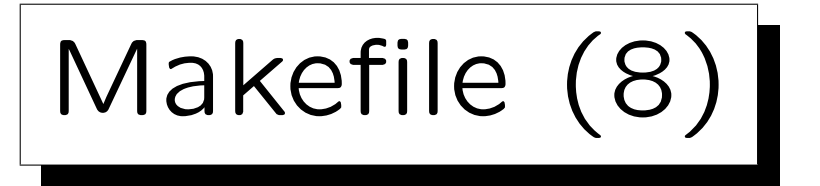

Ausgabe von Kommandos:

- Normalerweise gibt make alle Kommandos aus, die es ausführt. Das kann u.U. unübersichtlich wirken. Z.B. bei langem Befehl zum Linken (mit vielen Bibliotheken).
- Stellt man Befehlen ein "@" voran, werden sie nicht ausgegeben.
- Mit dem UNIX-Befehl echo kann man die gewünschte Ausgabe erreichen:

```
myprog: main.o list.o
        @echo -n "Linking ... "
        @g++ -o myprog main.o list.o
        @echo "Done."
```
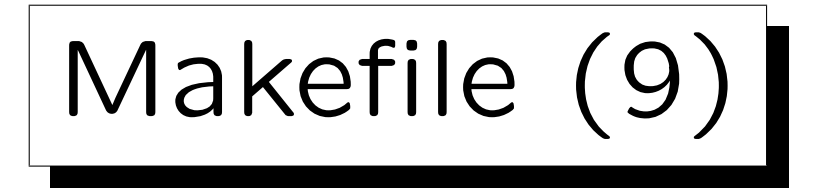

Ausführung von Kommandos:

• Wenn eine Regel mehrere Kommandozeilen enthält, wird jede Zeile mit einem eigenen Aufruf des Kommandointerpreters (shell) ausgeführt.

Z.B. wirkt sich ein Wechsel des aktuellen Verzeichnisses in einer Zeile nicht auf folgende Zeilen aus. Man kann aber durch "\" vor dem Zeilenende ein Kommando in der nächsten Zeile fortsetzen.

• Die Ausführung wird gestoppt, wenn ein Kommando einen Fehler meldet.

D.h. der Wert beim Aufruf von exit bzw. der von main zurückgelieferte Wert ist verschieden von 0. Will man ggf. trotz Fehlercode weitermachen, kann man dem Kommando ein "-" voranstellen.

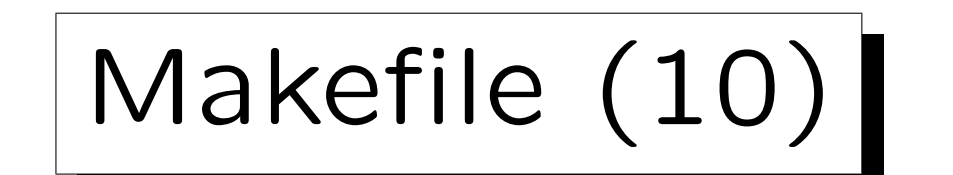

Mehrere Regeln für ein Ziel:

- Es kann mehrere Regeln für das gleiche Ziel geben, aber nur eine davon darf Kommandos enthalten.
- Mit den anderen Regeln (ohne Kommandos) werden nur weitere Abhängigkeiten zu den bestehenden hinzugefügt.
	- Man kann so lange Abhängigkeitslisten übersichtlicher aufschreiben. Auch günstig für automatische Erzeugung von Abhängigkeiten.
- Falls diese Abhängigkeiten zeigen, dass das Ziel nicht mehr aktuell ist, werden die Kommandos der einen Regel mit Kommandos ausgeführt.

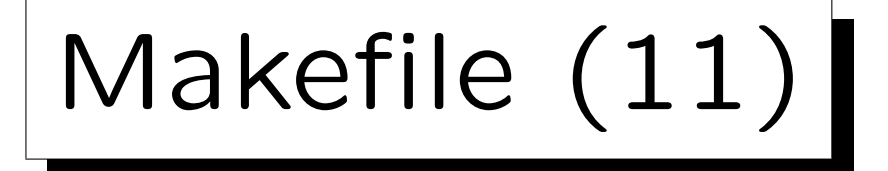

### Kommentare:

- Kommentare werden in einem Makefile durch ein vorangestelltes "#"-Zeichen gekennzeichnet.
- Sie erstrecken sich dann bis zum Ende der Zeile.
- Im Kommando-Teil werden Kommentare nicht von make selbst ausgewertet, sondern an die Shell (den UNIX Kommando-Interpreter) weitergegeben.

Dort werden Kommentare auch mit "#" gekennzeichnet, es bleibt also ein Kommentar. Es wird aber mit ausgegeben (ggf. "@" voranstellen).

• Natürlich kann man Leerzeilen zur Strukturierung im Makefile benutzen.

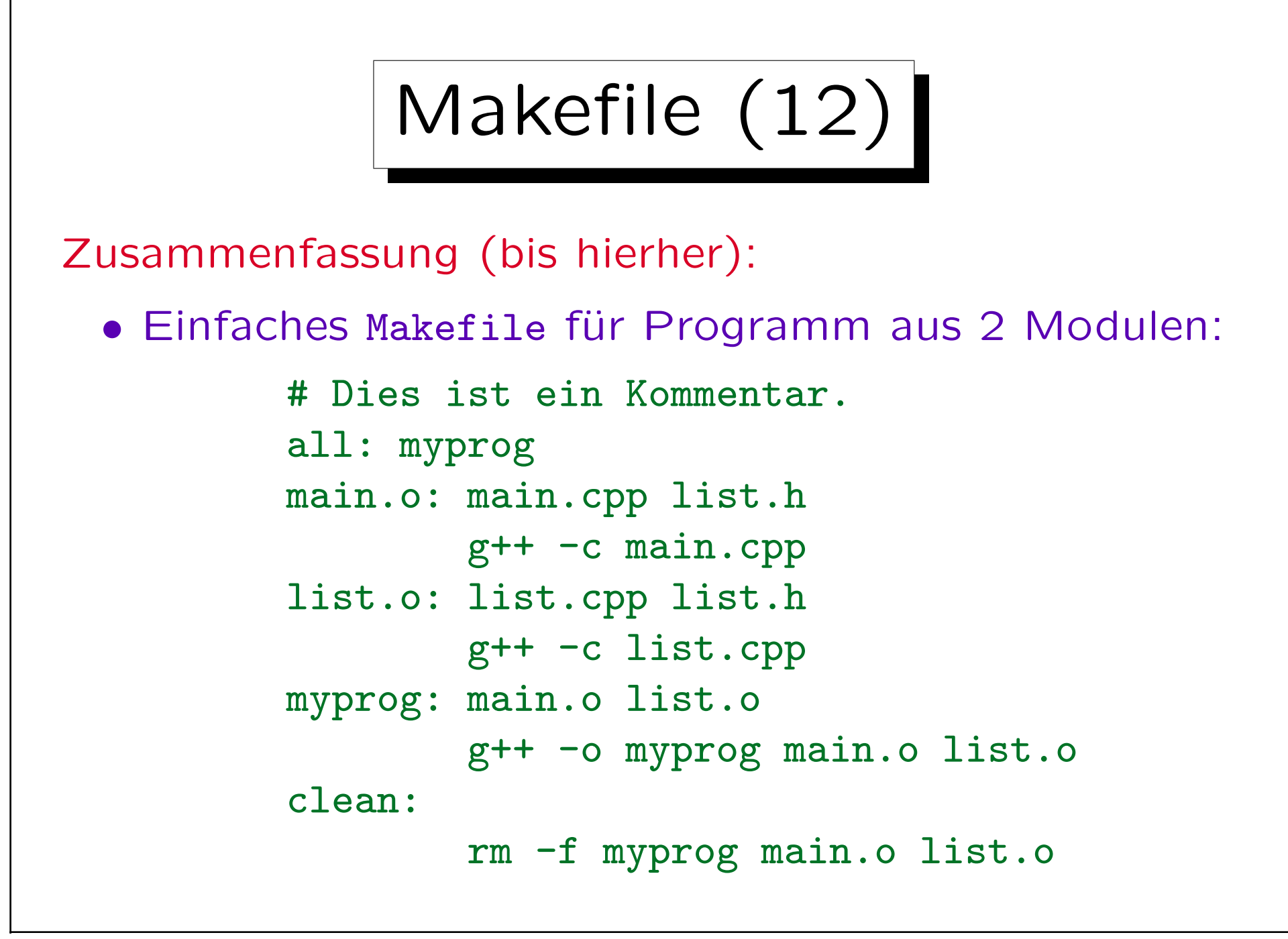

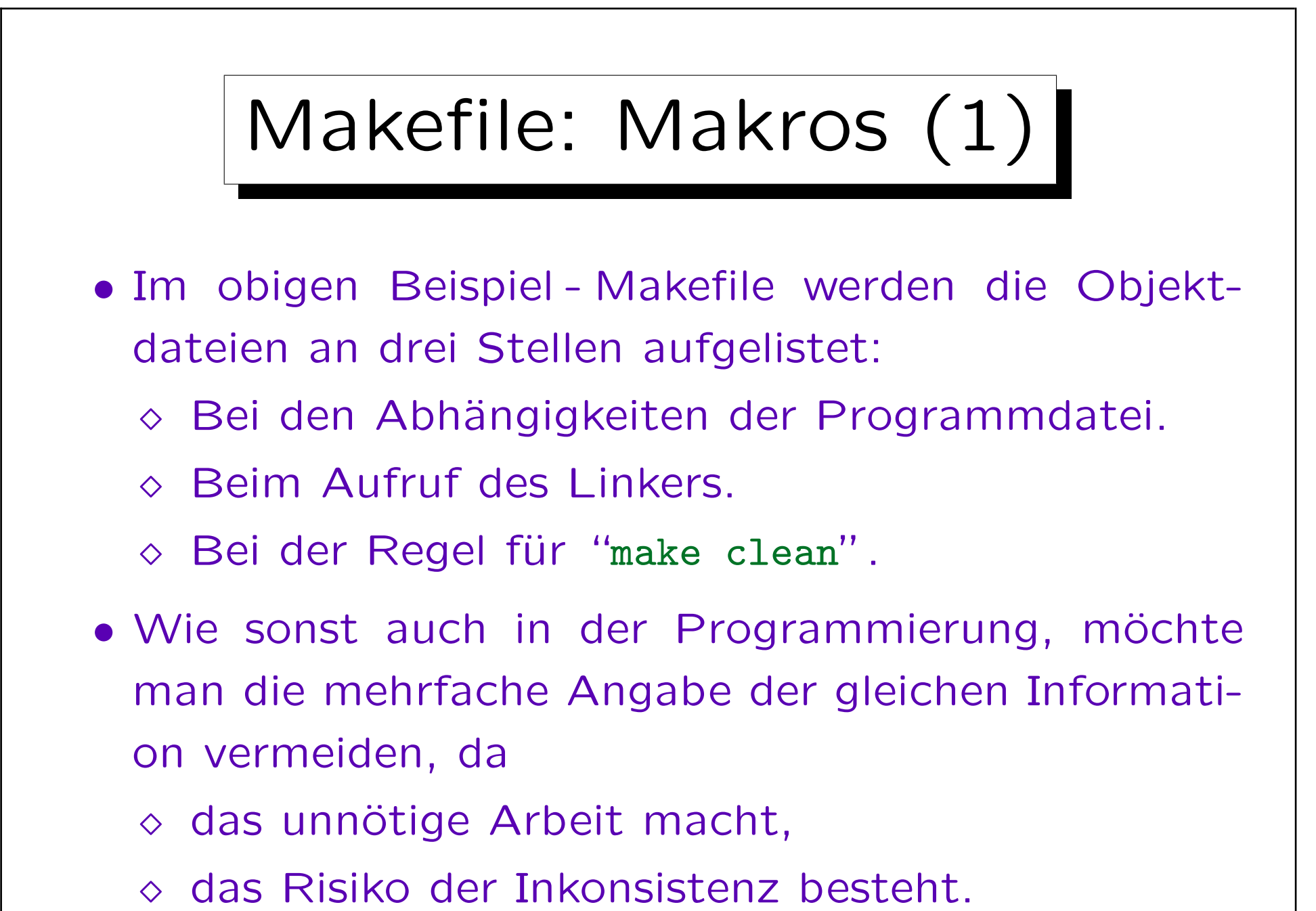

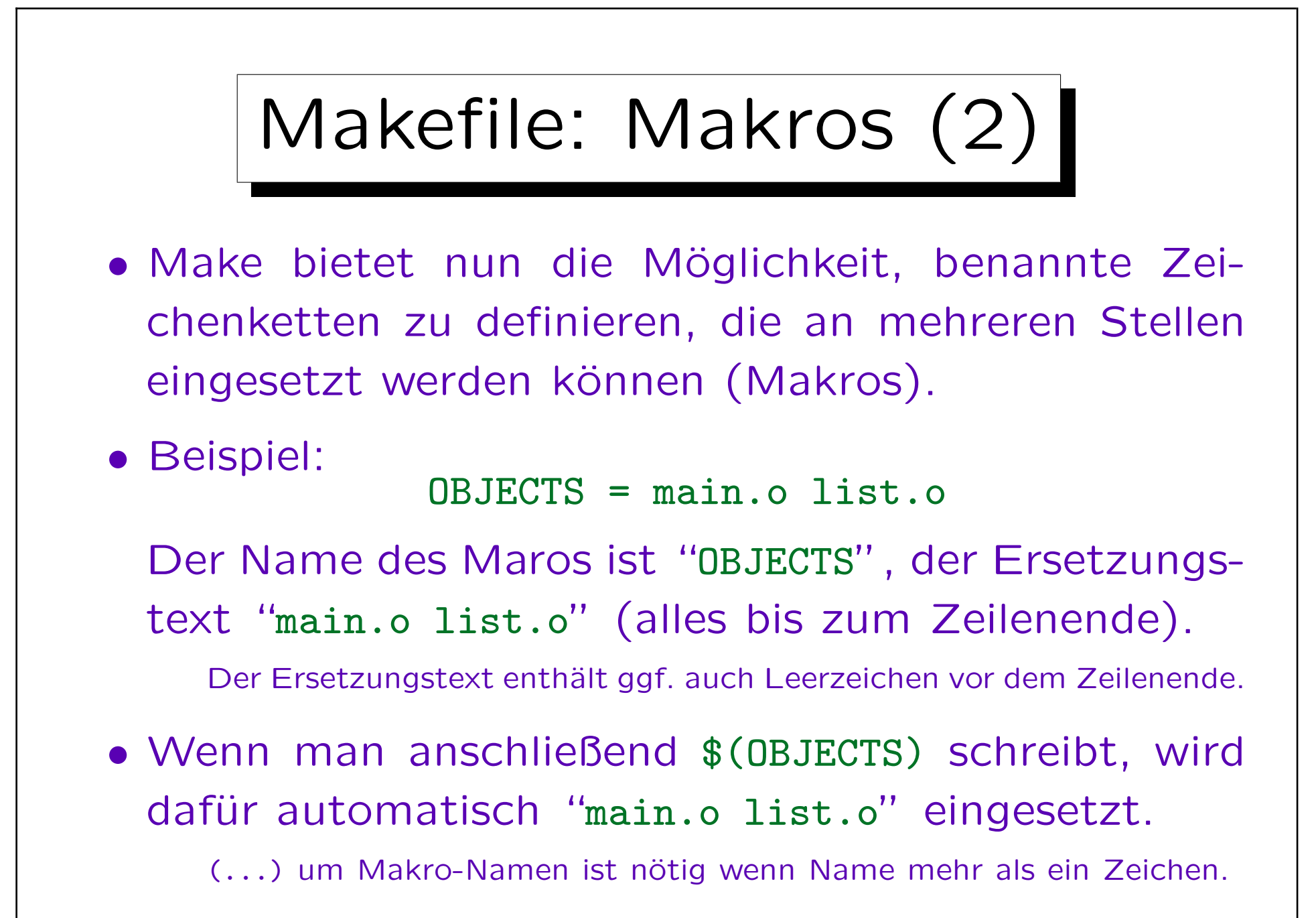

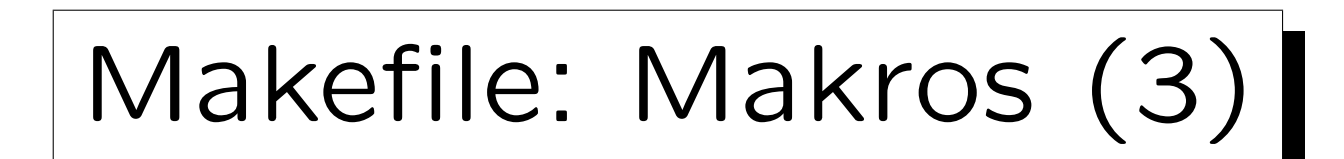

```
# Beispiel fuer Makefile mit Makros.
PROG = myprogOBJECTS = main.o list.o
```

```
all: $(PROG)
main.o: main.cpp list.h
        g++ -c main.cpp
list.o: list.cpp list.h
        g++ -c list.cpp
$(PROG): $(OBJECTS)
        g++ -o $(PROG) $(OBJECTS)clean:
        rm -f $(PROG) $(OBJECTS)
```
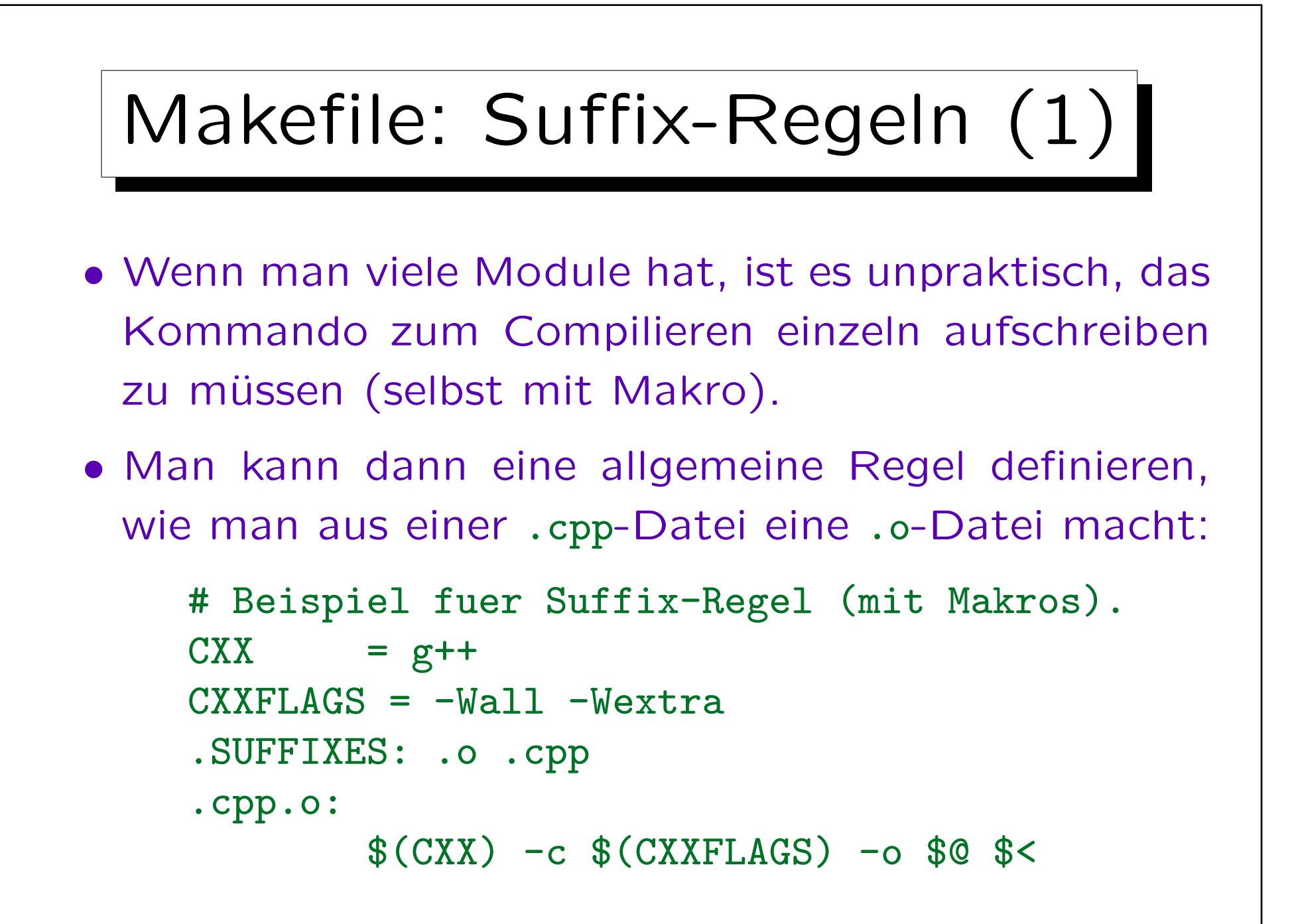

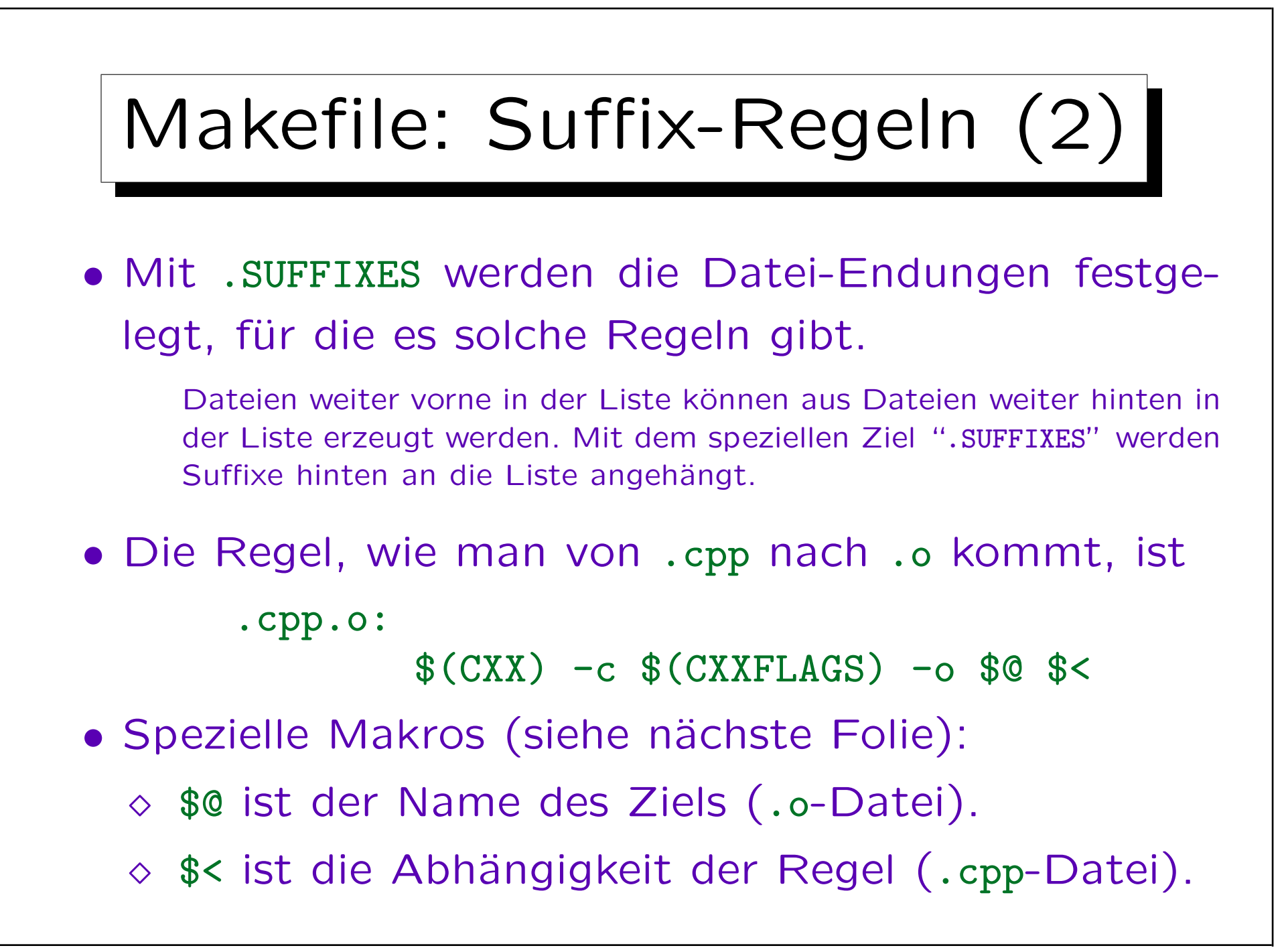

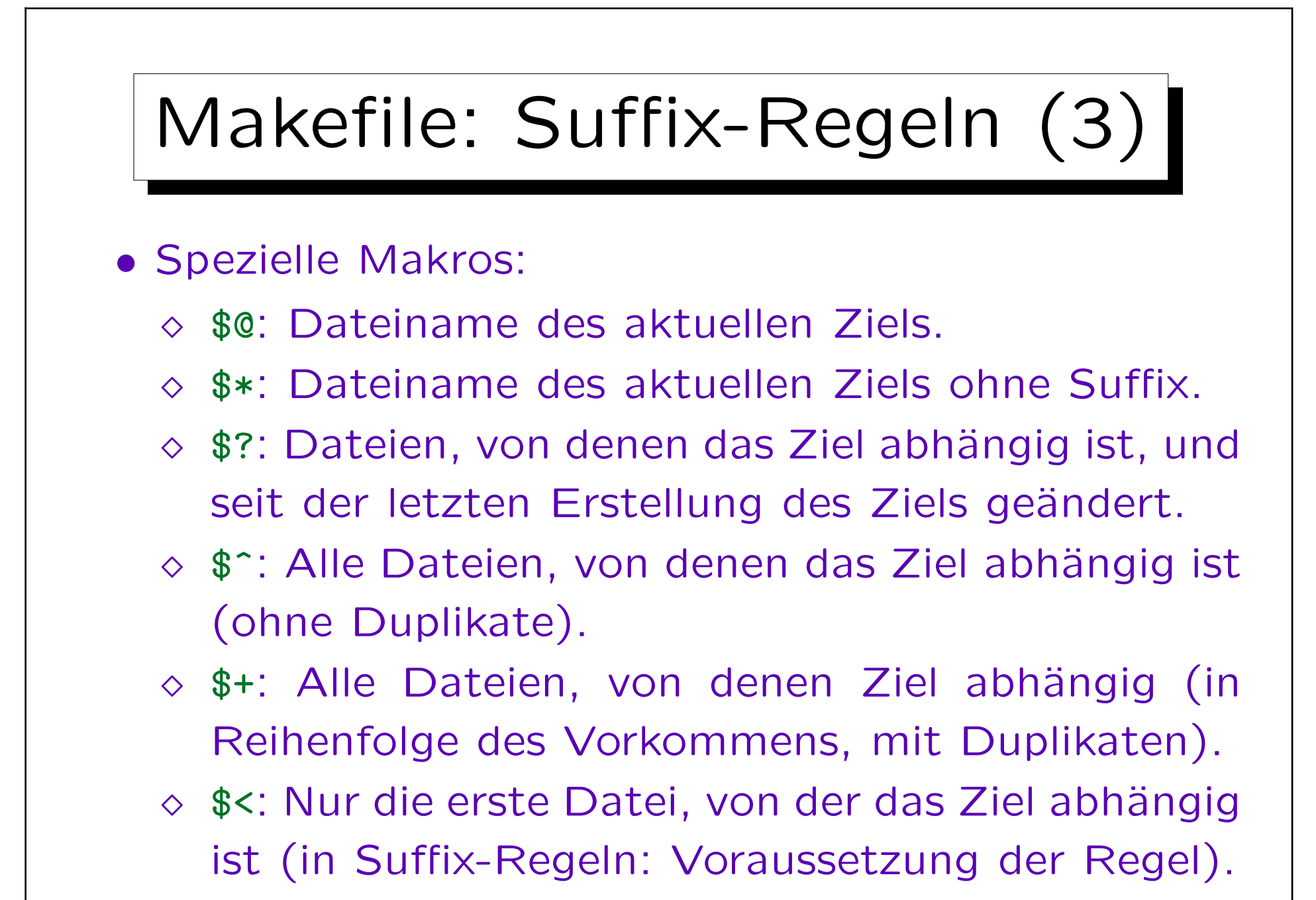

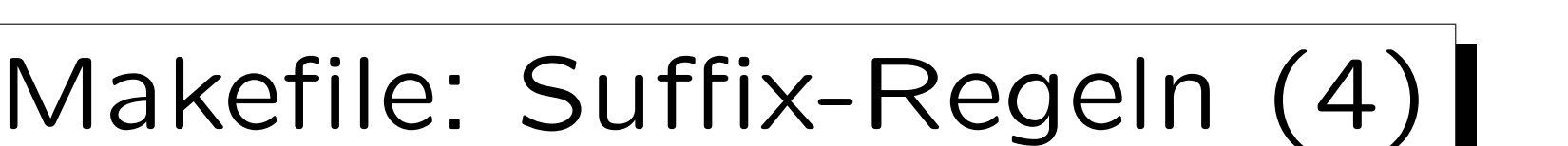

- Für ein vollständiges Makefile braucht man dann nur noch
	- $\Diamond$  Die Regel für den Aufruf des Linkers (zur Erstellung des Programms aus den Objektdateien).
	- ◇ Regeln (ohne Kommandos) für die Abhängigkeiten von Includedateien, z.B.

#### main.o: list.h

Aufgrund der Suffix-Regel weiß make, dass main.o von main.cpp abhängig ist, und welches Kommando ggf, ausgeführt werden muss. Weitere Abhängigkeiten müssen explizit angegeben werden.

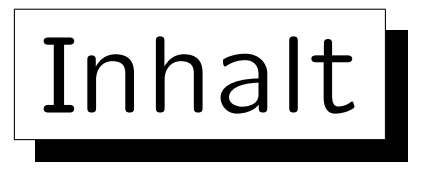

- 1. Motivation, Beispiel, Grundlagen
- 2. Include-Dateien, übliche Struktur, static, extern
- 3. Make

4. Objektdateien, Bibliotheken, Linker (Details)

5. Dynamisches Linken

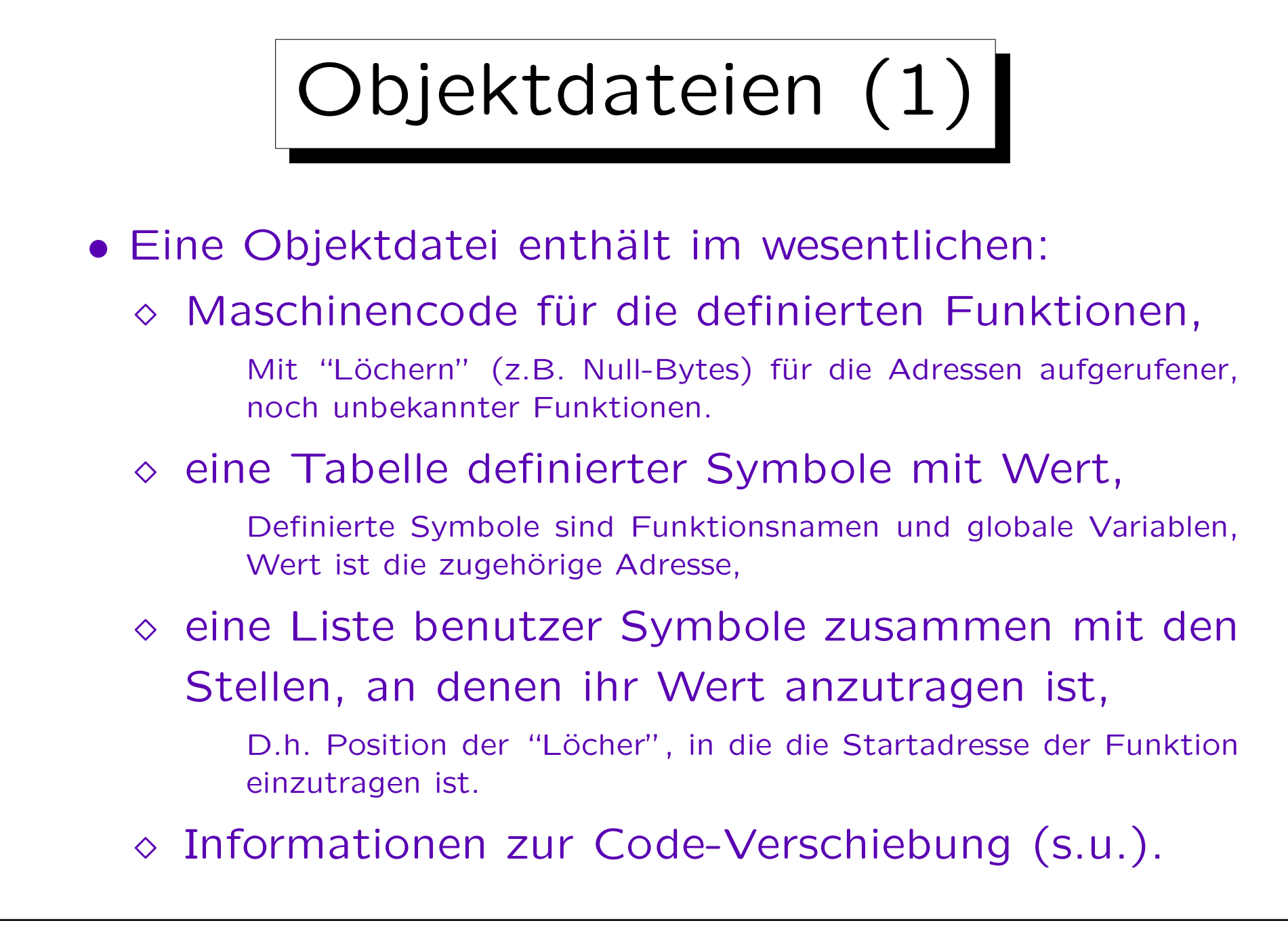
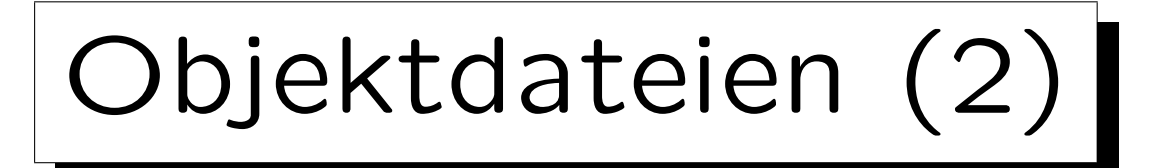

- Außer Programmcode für Funktionen und Methoden enthalten Objektdateien auch
	- Daten, z.B. Zeichenketten im Programm, oder Werte initialisierter globaler/statischer Variablen (insbesondere Arrays),
	- $\Diamond$  Angaben, wie viel Speicherplatz für nicht initialisierte globale/statische Variablen benötigt wird,

Diese Variablen werden dann automatisch auf 0 initialisiert.

 $\Diamond$  Ggf. Daten für einen Debugger.

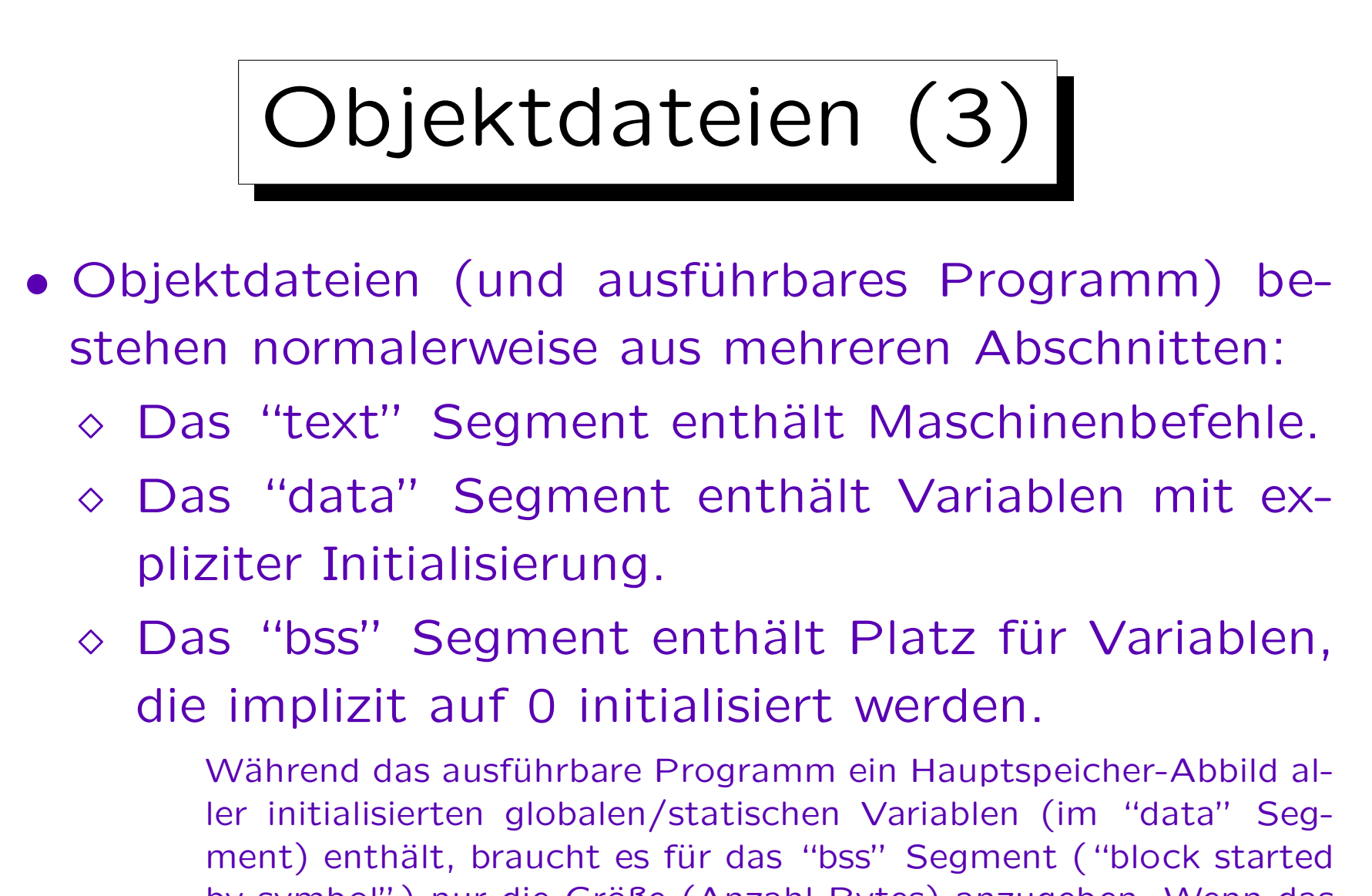

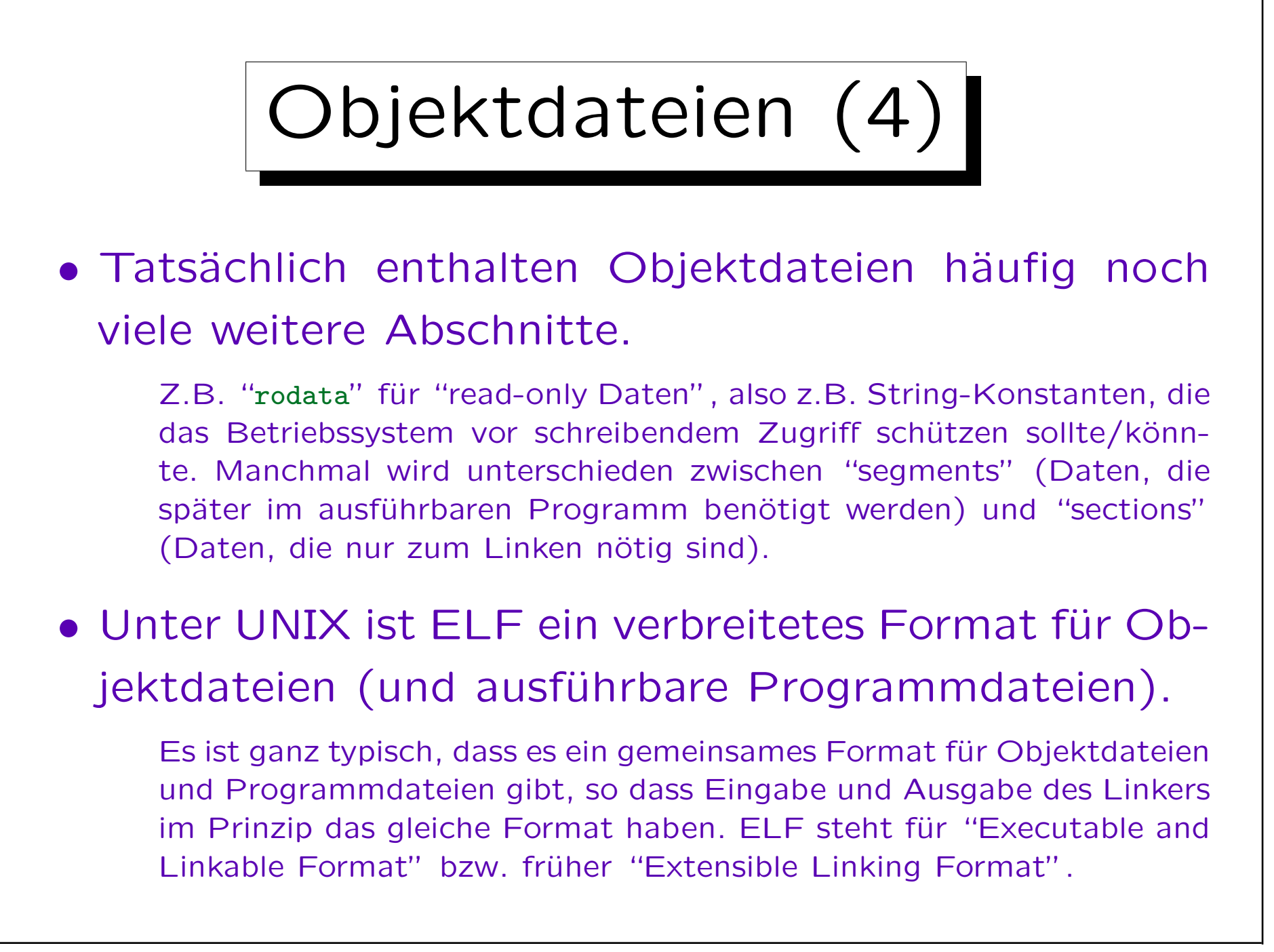

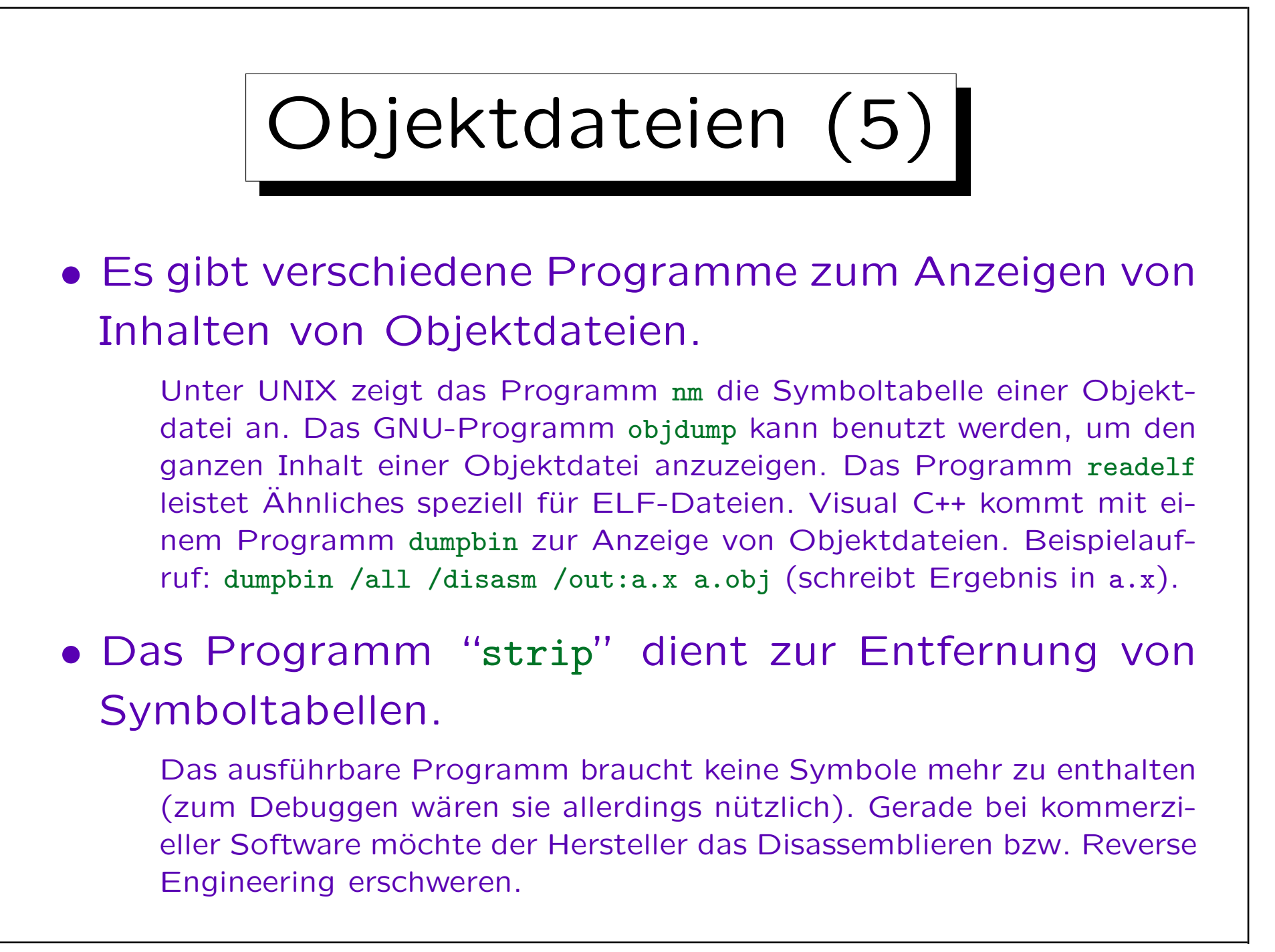

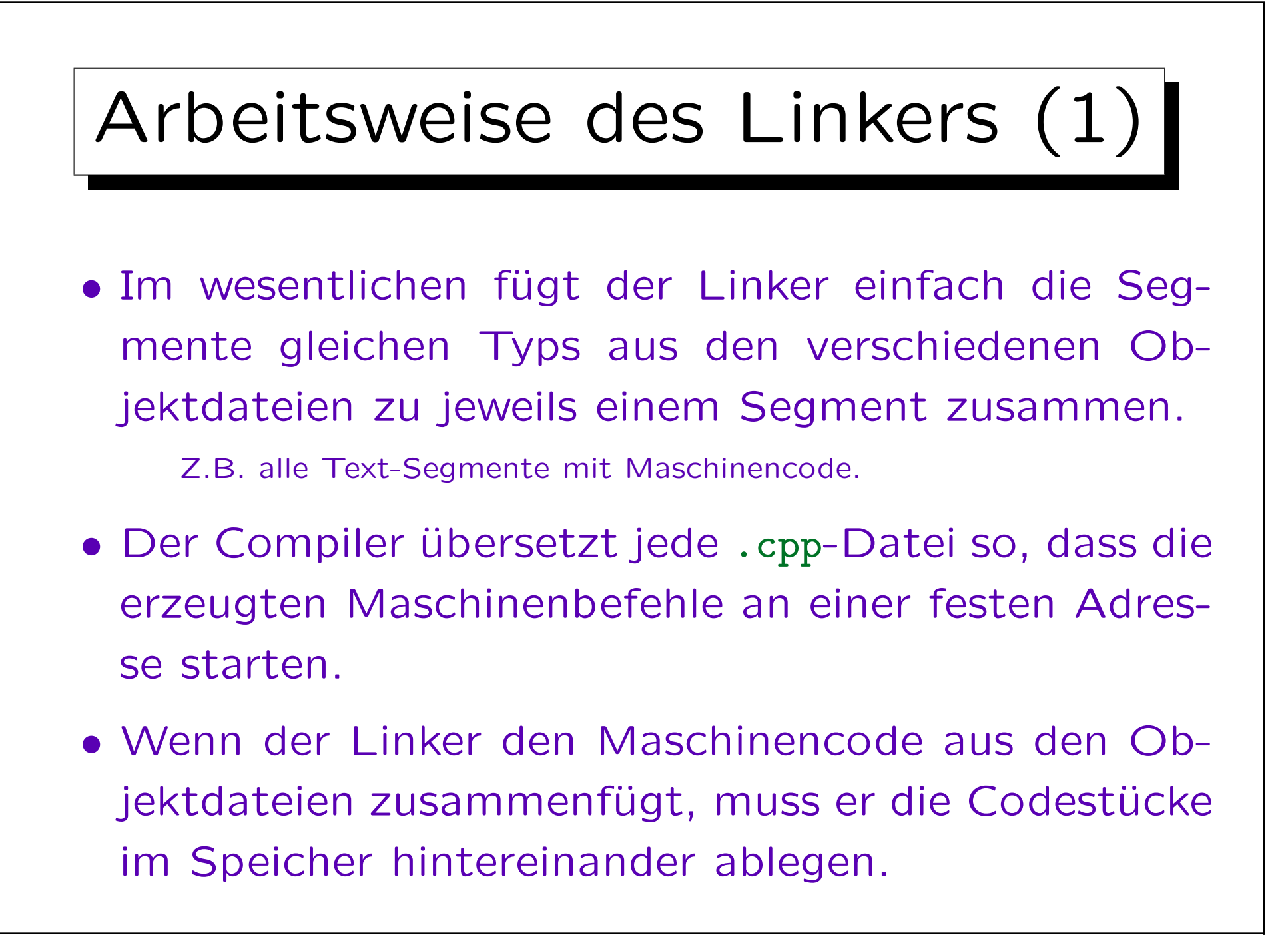

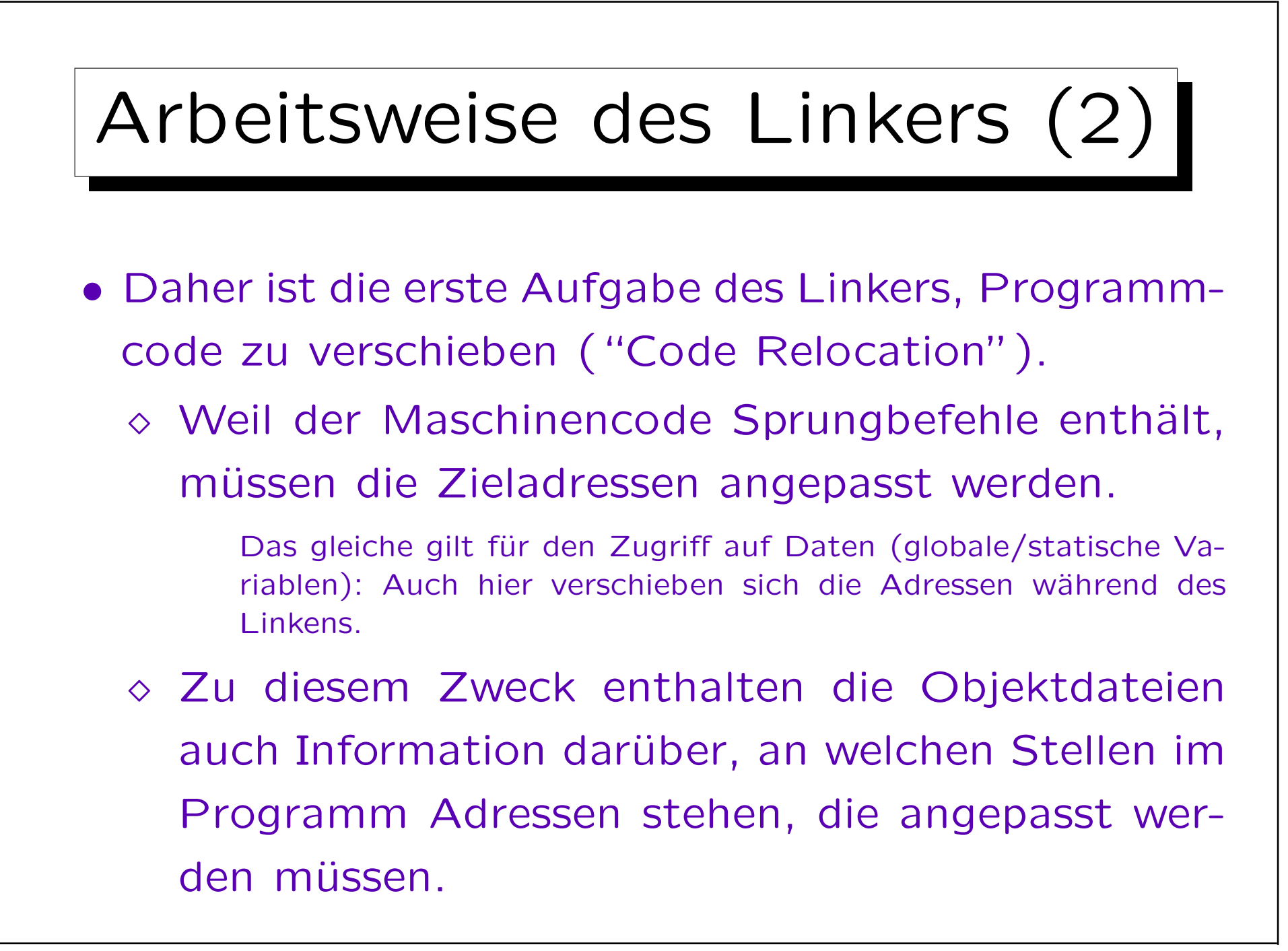

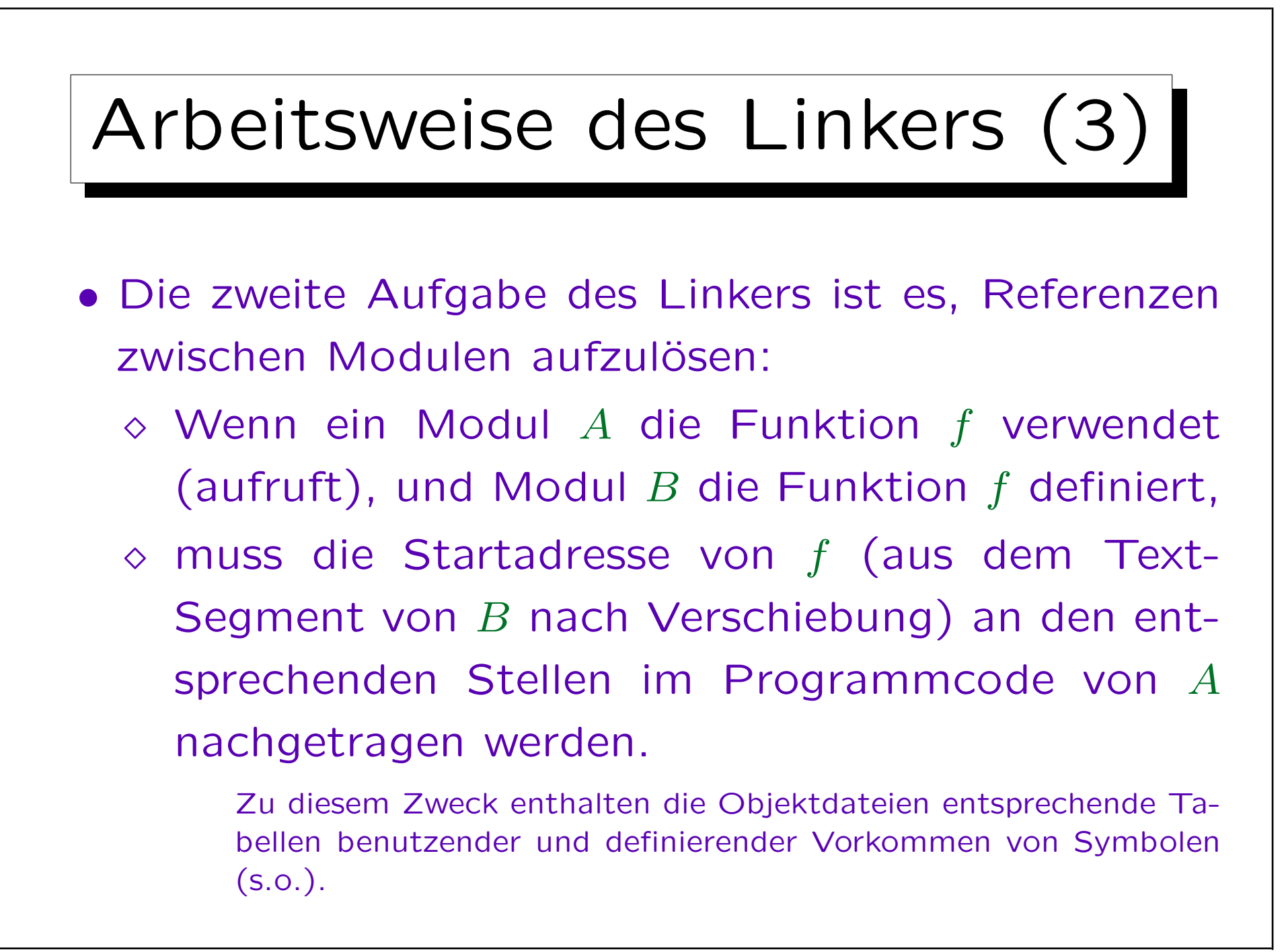

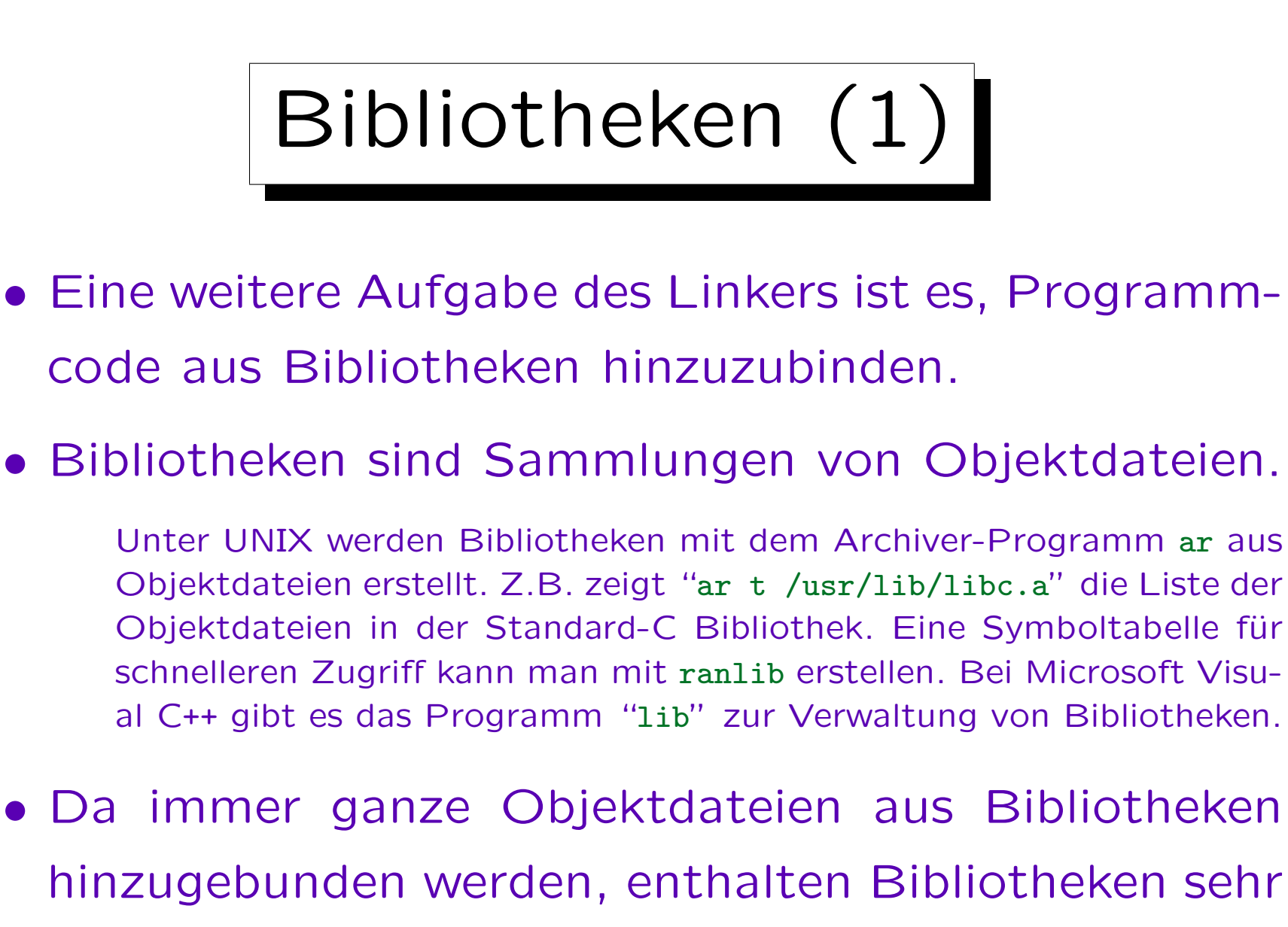

viele kleine Objektdateien (oft nur eine Funktion).

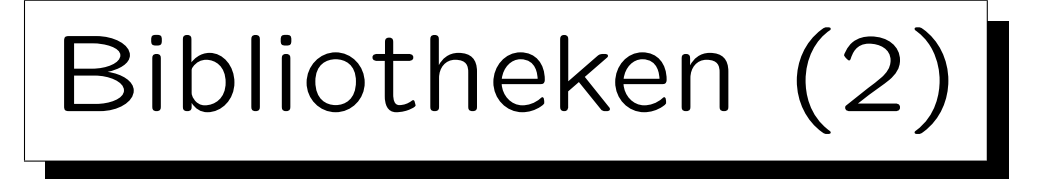

- Der Linker stellt fest, welche Symbole in den gegebenen Objektdateien benutzt werden, die in keiner dieser Dateien definiert sind.
- Dann durchsucht er die Bibliotheken nach passenden Objektdateien und bindet diese zum Ergebnisprogramm.
- Das geschieht genau wie die explizit angegebenen Objektdateien. Der einzige Unterschied bei den Bibliotheken ist, dass der Linker hier entscheidet, welche Objektdateien nötig sind.

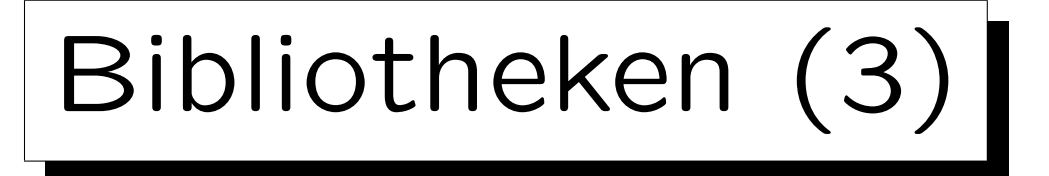

- Wenn eine Objektdatei aus der Bibliothek selbst Symbole verwendet, die sie nicht definiert, müssen dann weitere Objektdateien (aus dieser oder anderen Bibliotheken) hinzugenommen werden.
- Der Linker durchsucht die Bibliotheken in der Reihenfolge, in der sie in der Kommandozeile angegeben werden.

Wenn eine Bibliothek A eine Bibliothek B verwendet, muss man also A vor B angeben. Sonst können eventuell nicht definierte Symbole aus A gemeldet werden, weil diese Symbole noch nicht benötigt wurden, als der Linker  $B$  verarbeitet hat. In seltenen Fällen (zyklische Referenzen) muss man die gleiche Bibliothek mehrfach angeben.

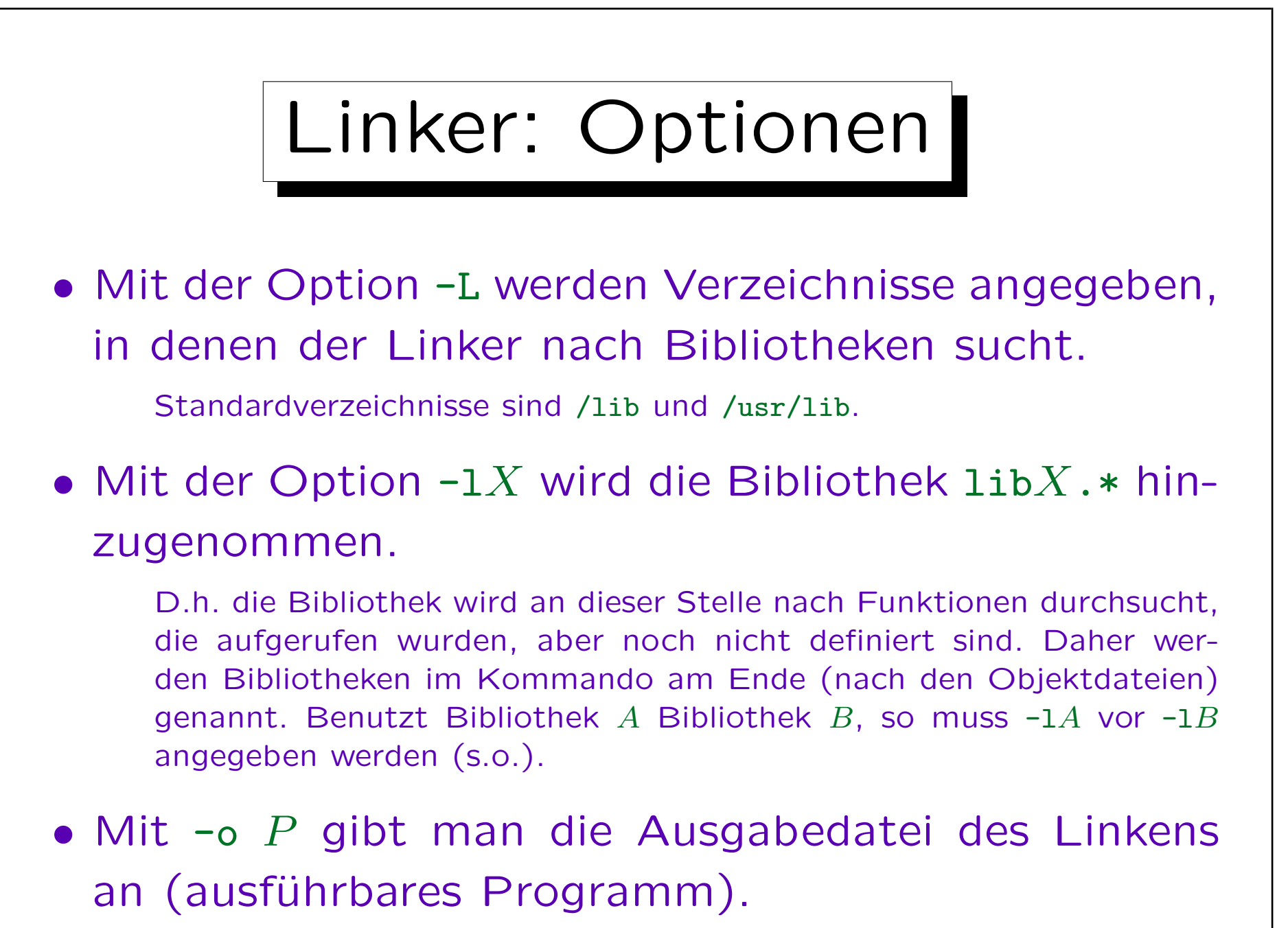

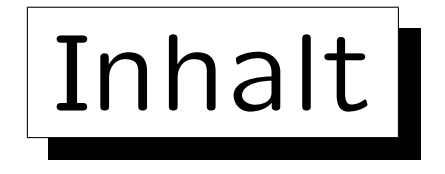

- 1. Motivation, Beispiel, Grundlagen
- 2. Include-Dateien, übliche Struktur, static, extern
- 3. Make
- 4. Objektdateien, Bibliotheken, Linker (Details)
- 5. Dynamisches Linken

Stefan Brass: Objektorientierte Programmierung Versität Halle, 2010

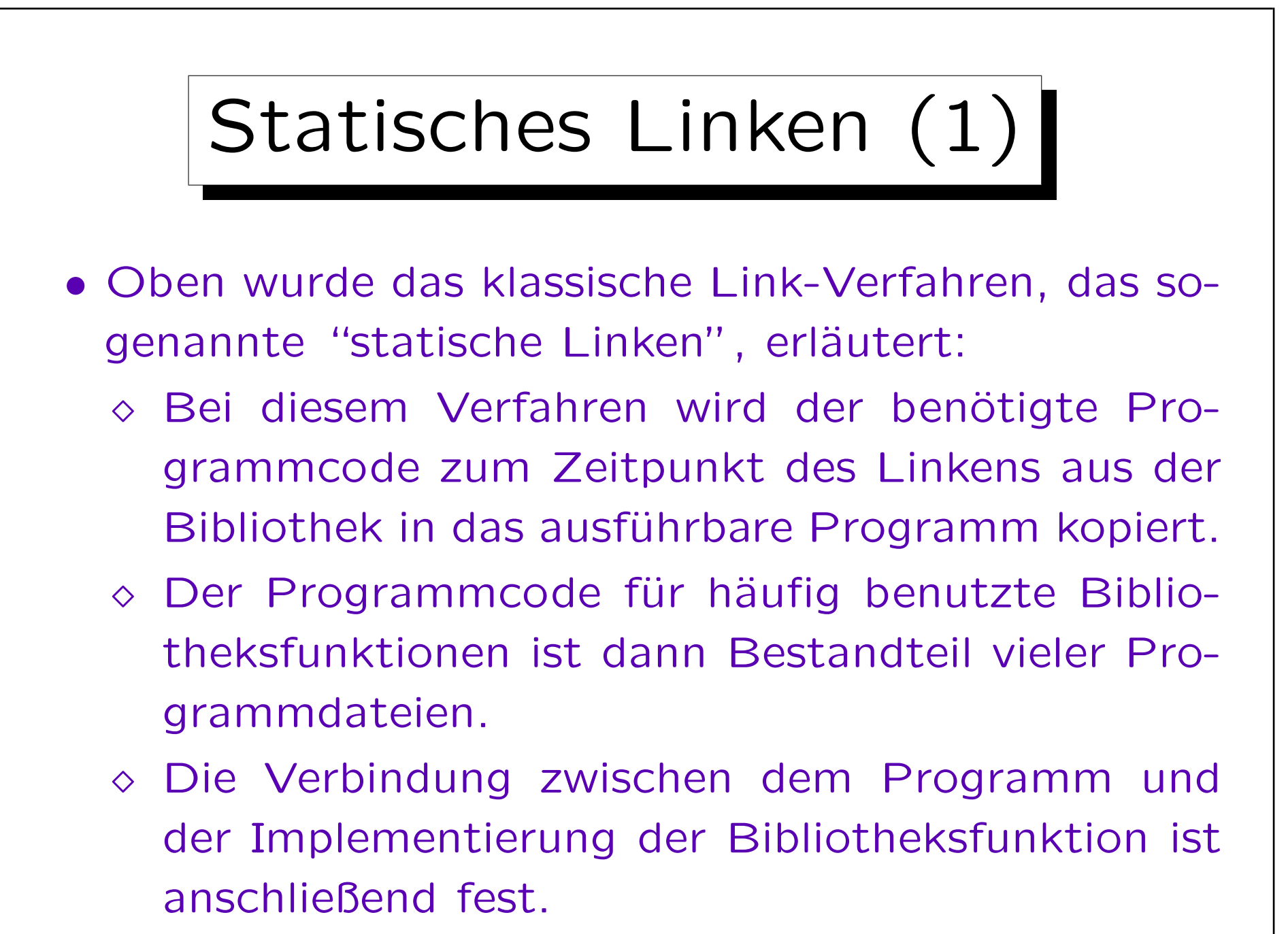

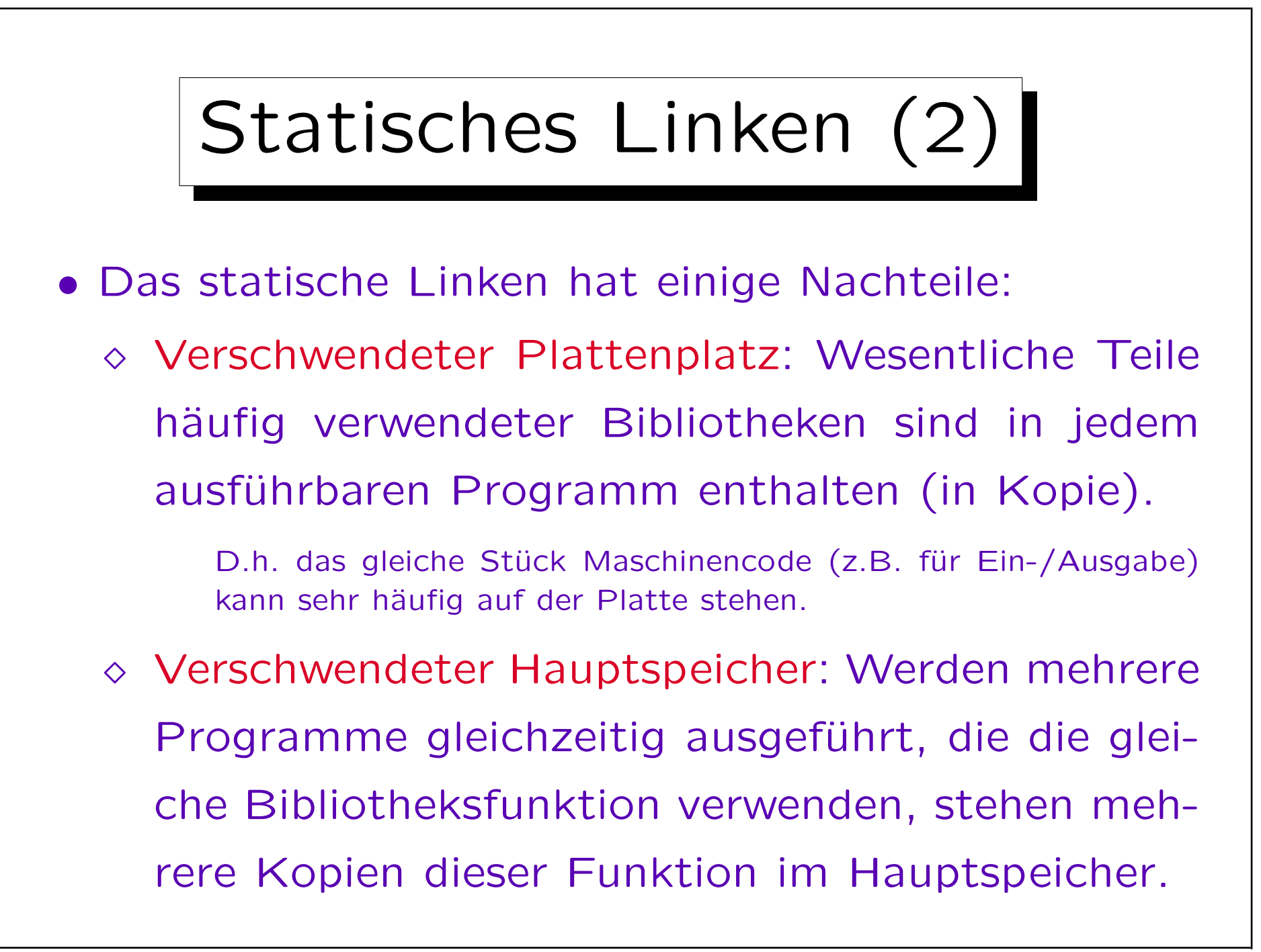

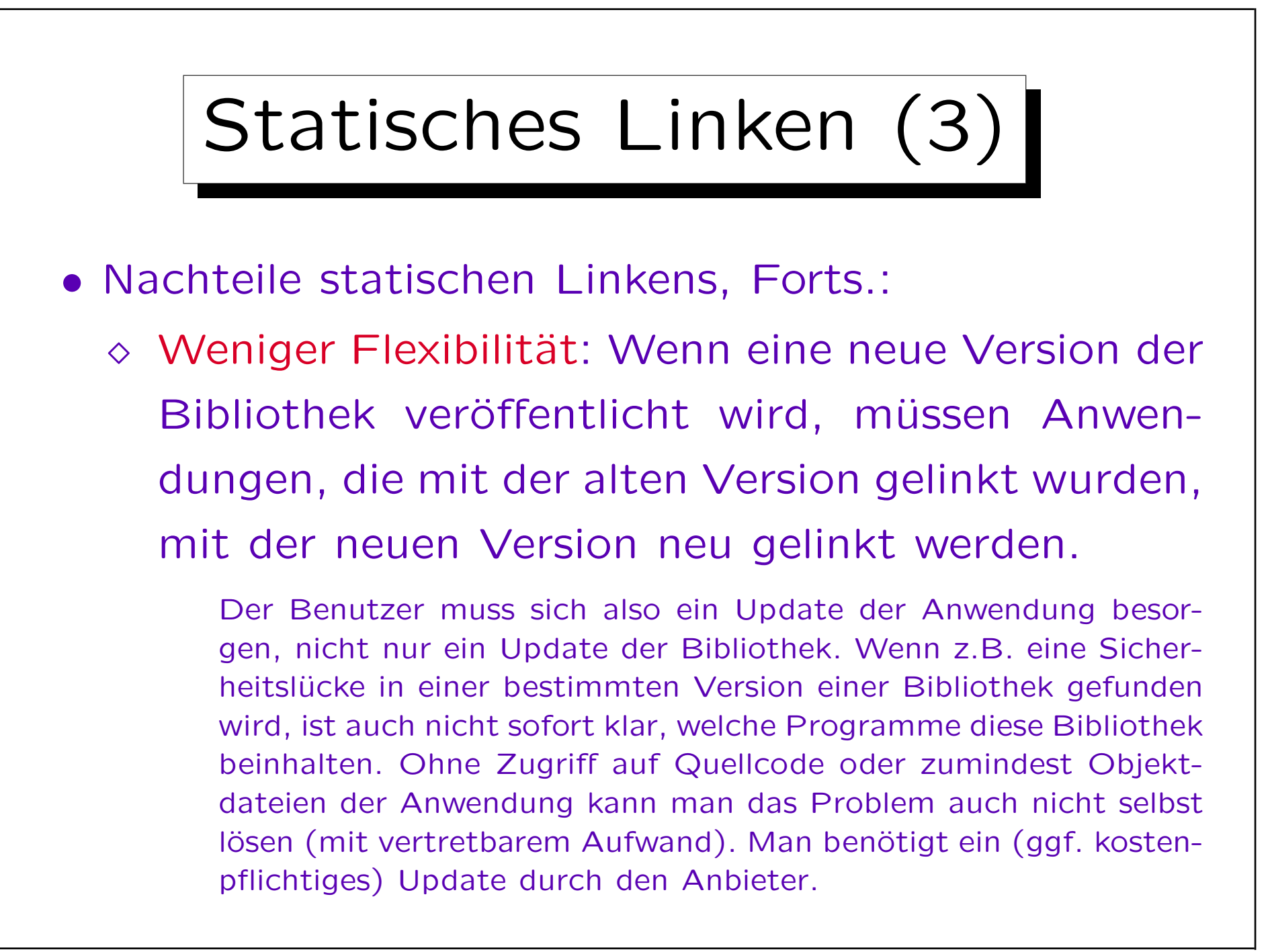

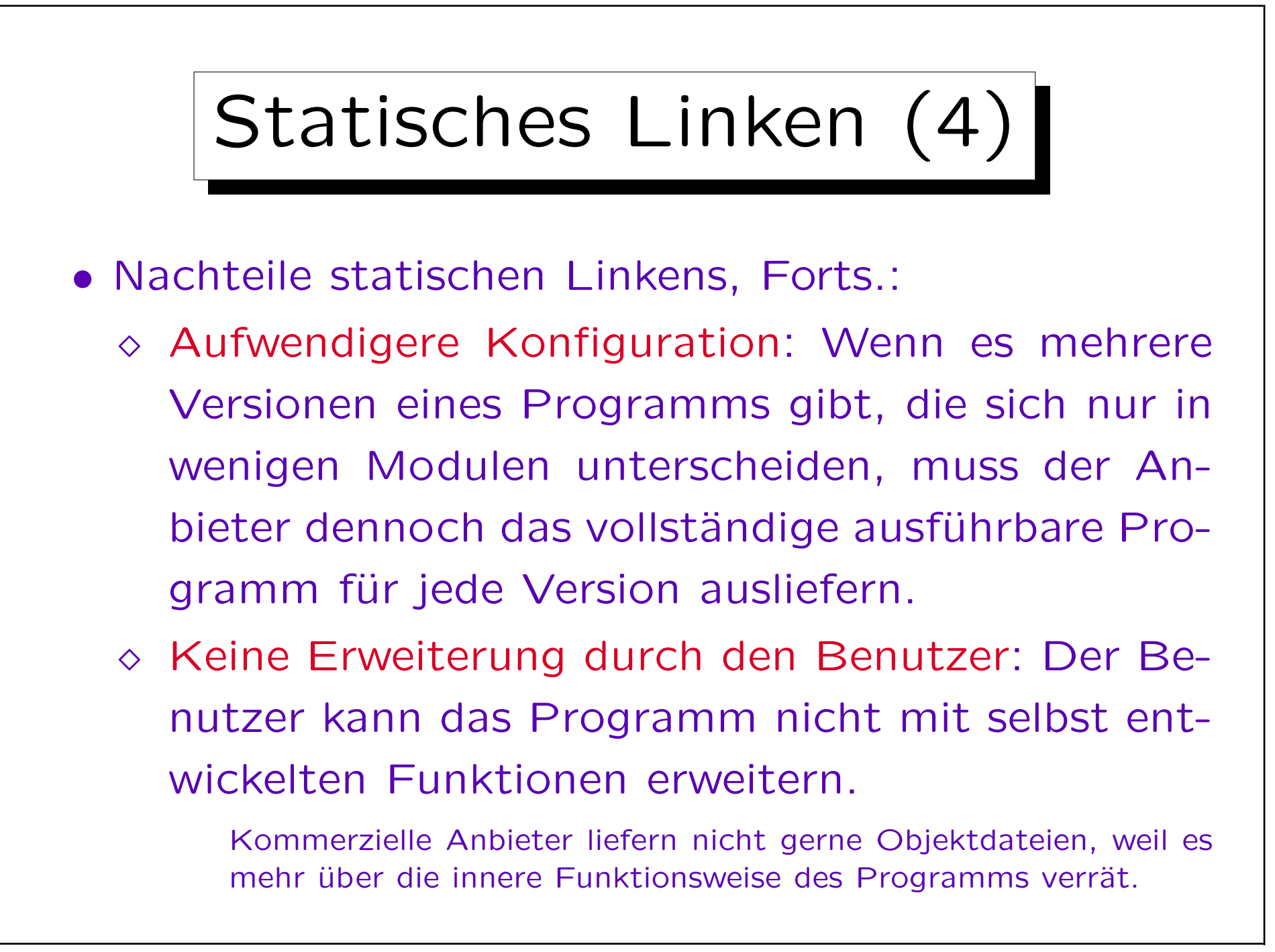

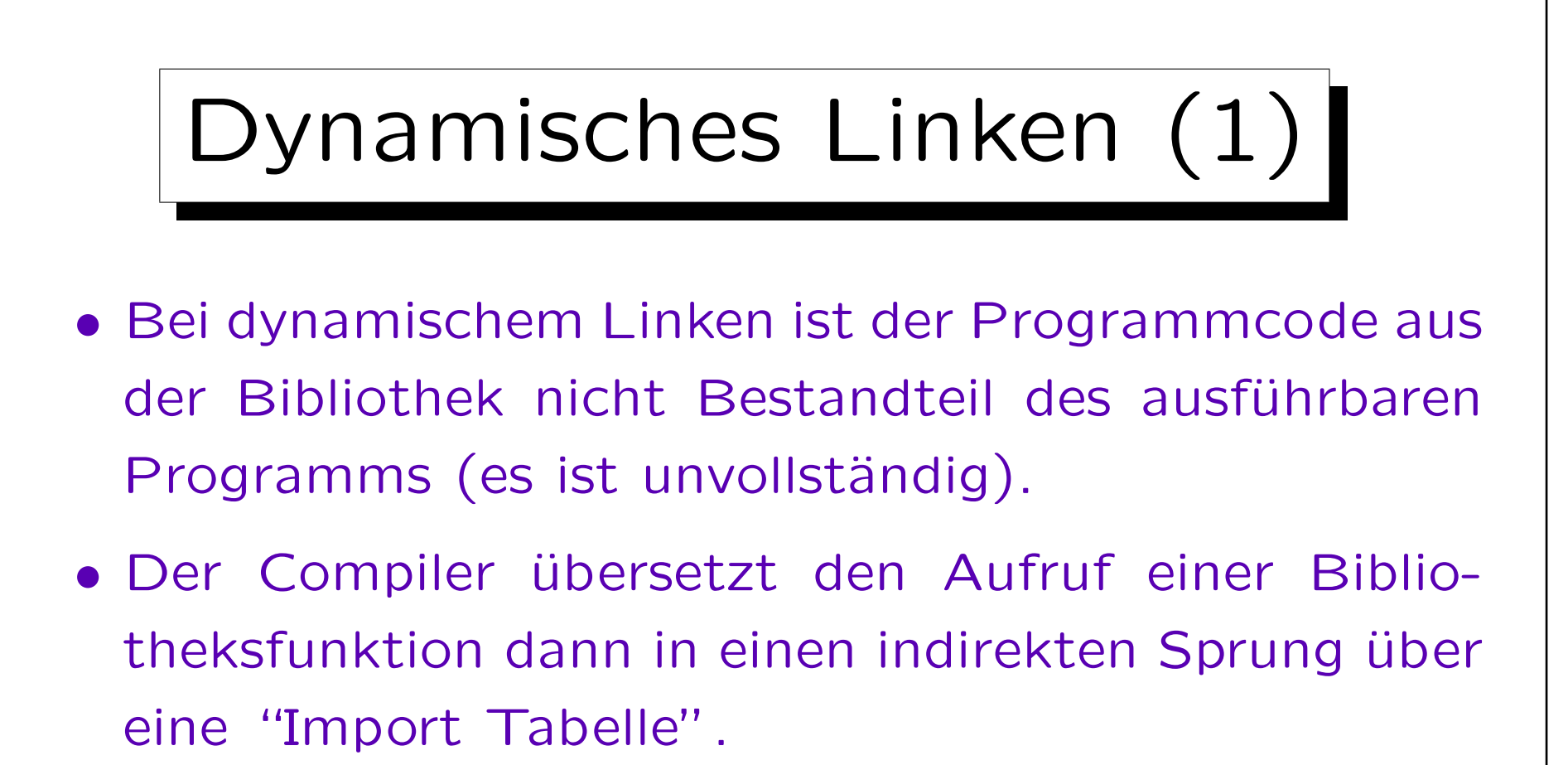

• Das ausführbare Programm enthält die Namen der nötigen Bibliotheken und die Namen/Nummern der verwendeten Funktionen, zusammen mit dem zugehörigen Index in der Import-Tabelle.

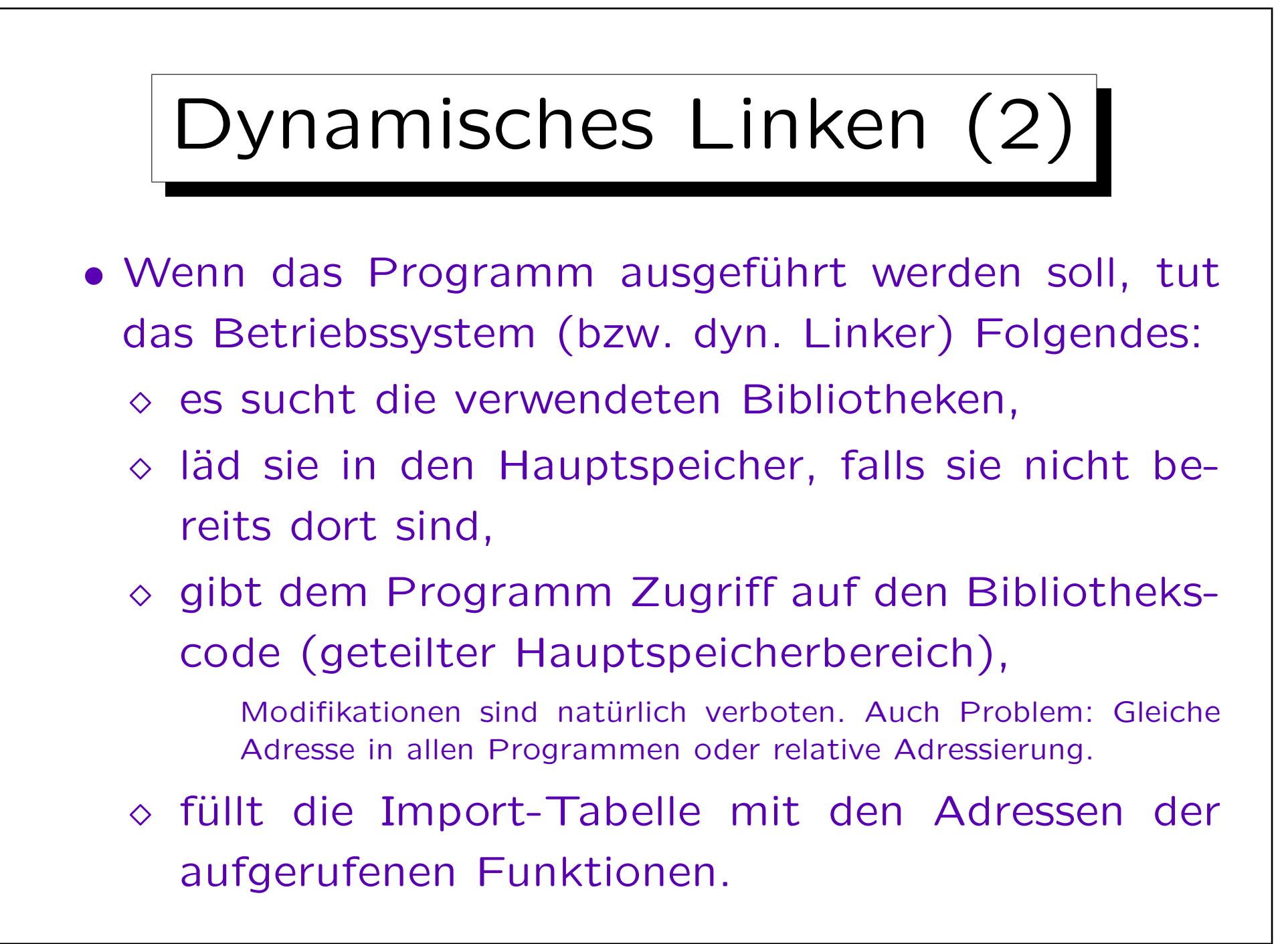

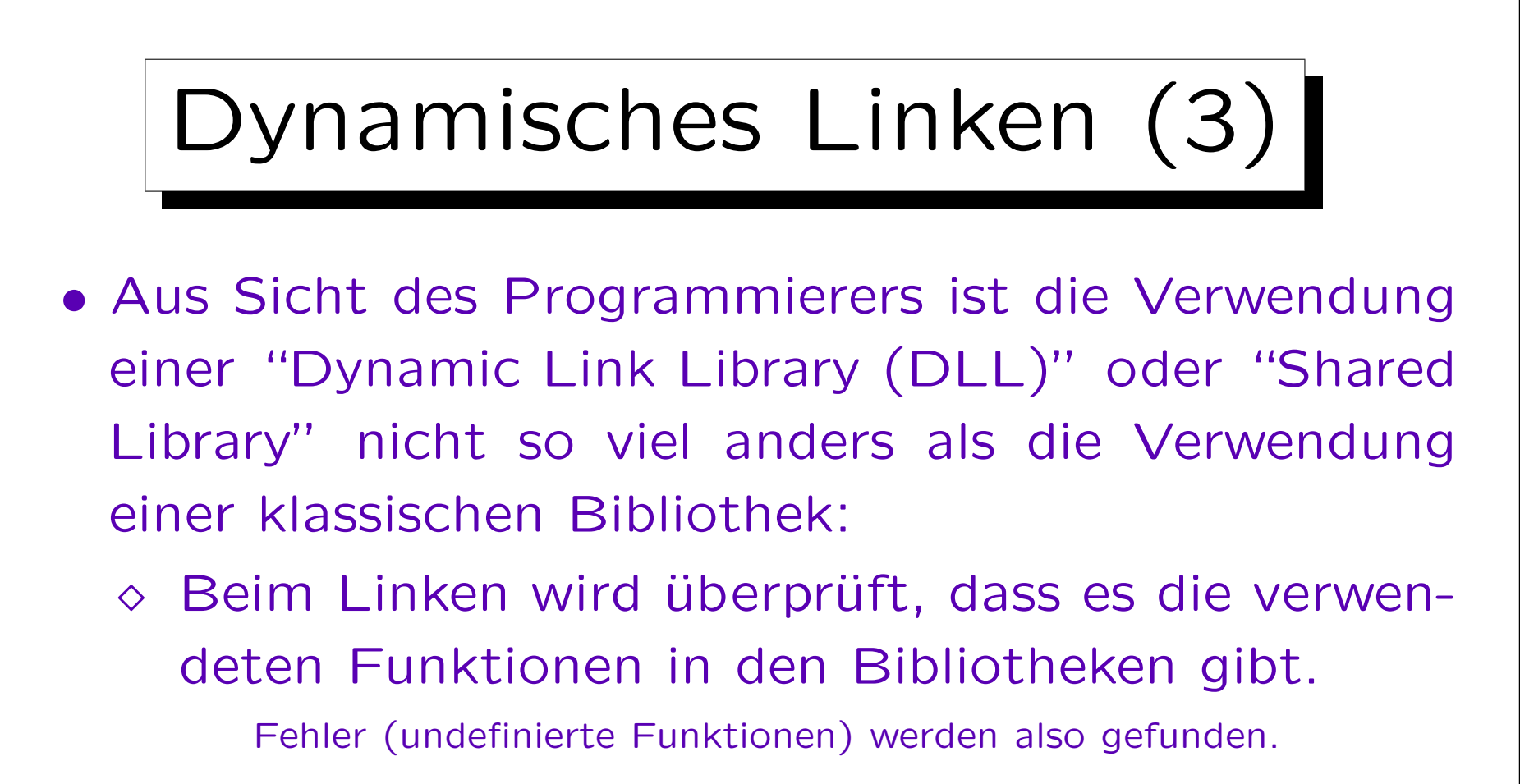

- Der Programmcode dieser Funktionen wird aber nicht ins ausführbare Programm kopiert.
- $\Diamond$  Das Hinzufügen des Programmcodes geschieht erst zur Laufzeit (zweiter Teil des Linkens).

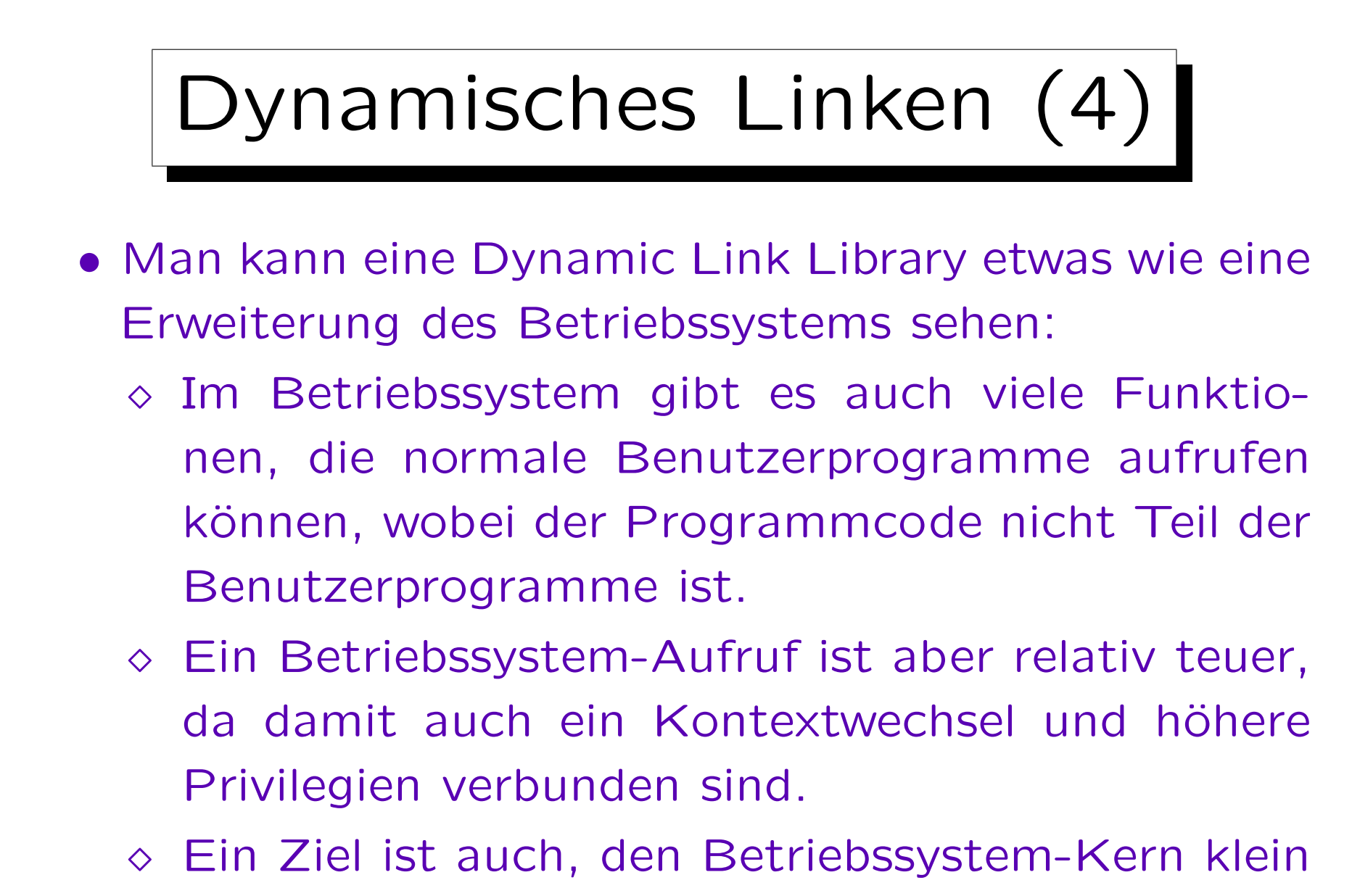

zu halten.

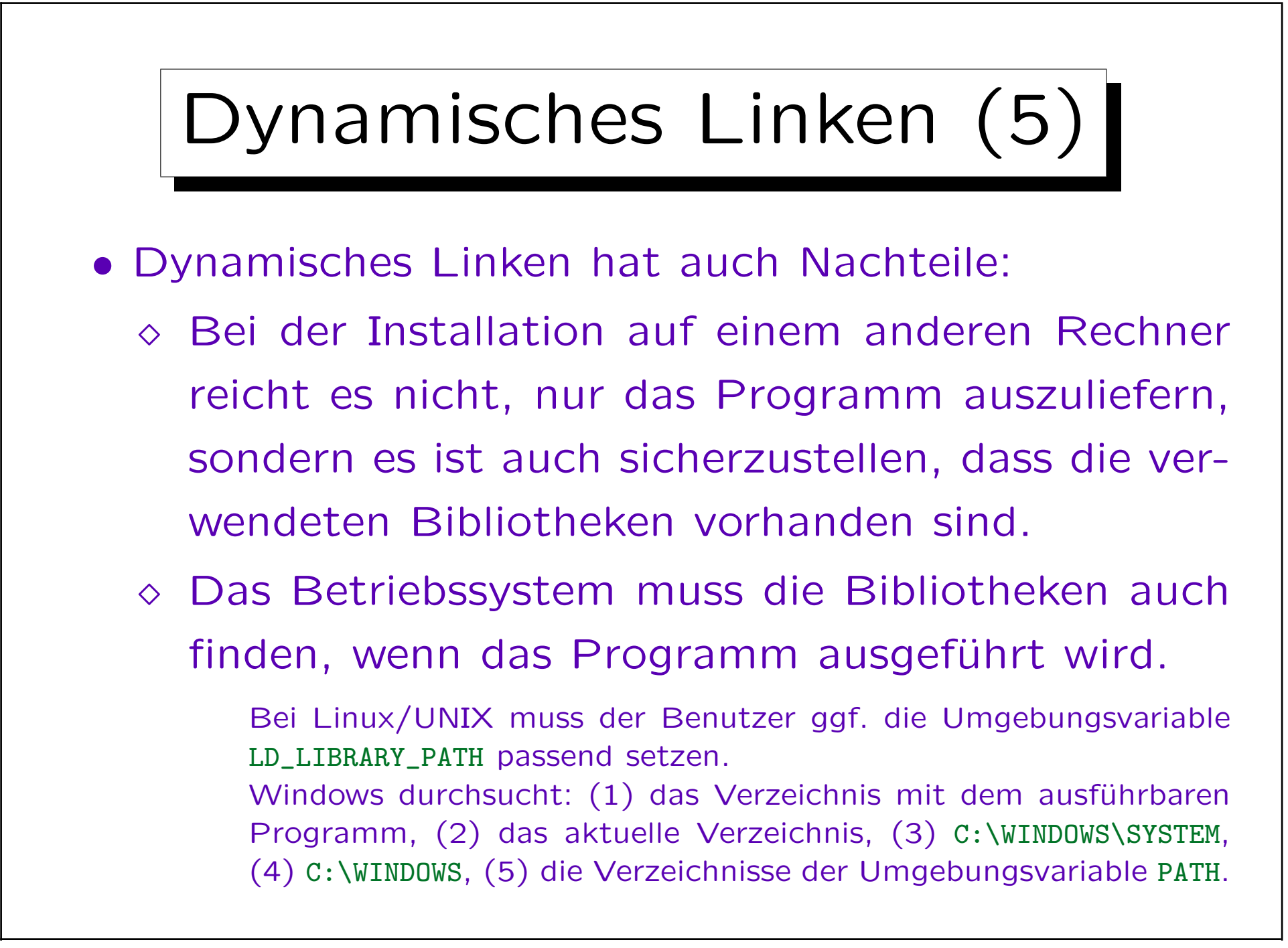

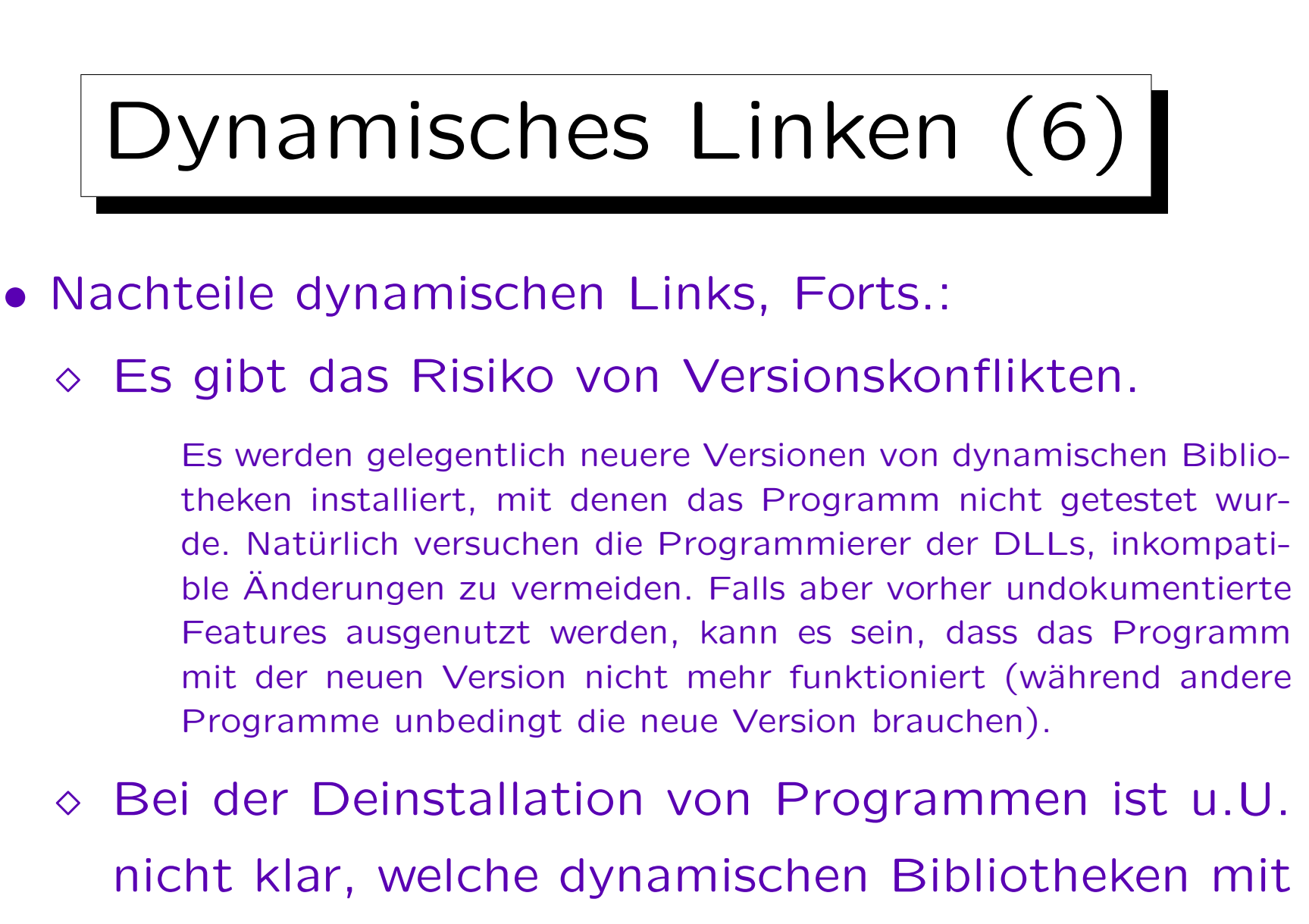

gelöscht werden können.

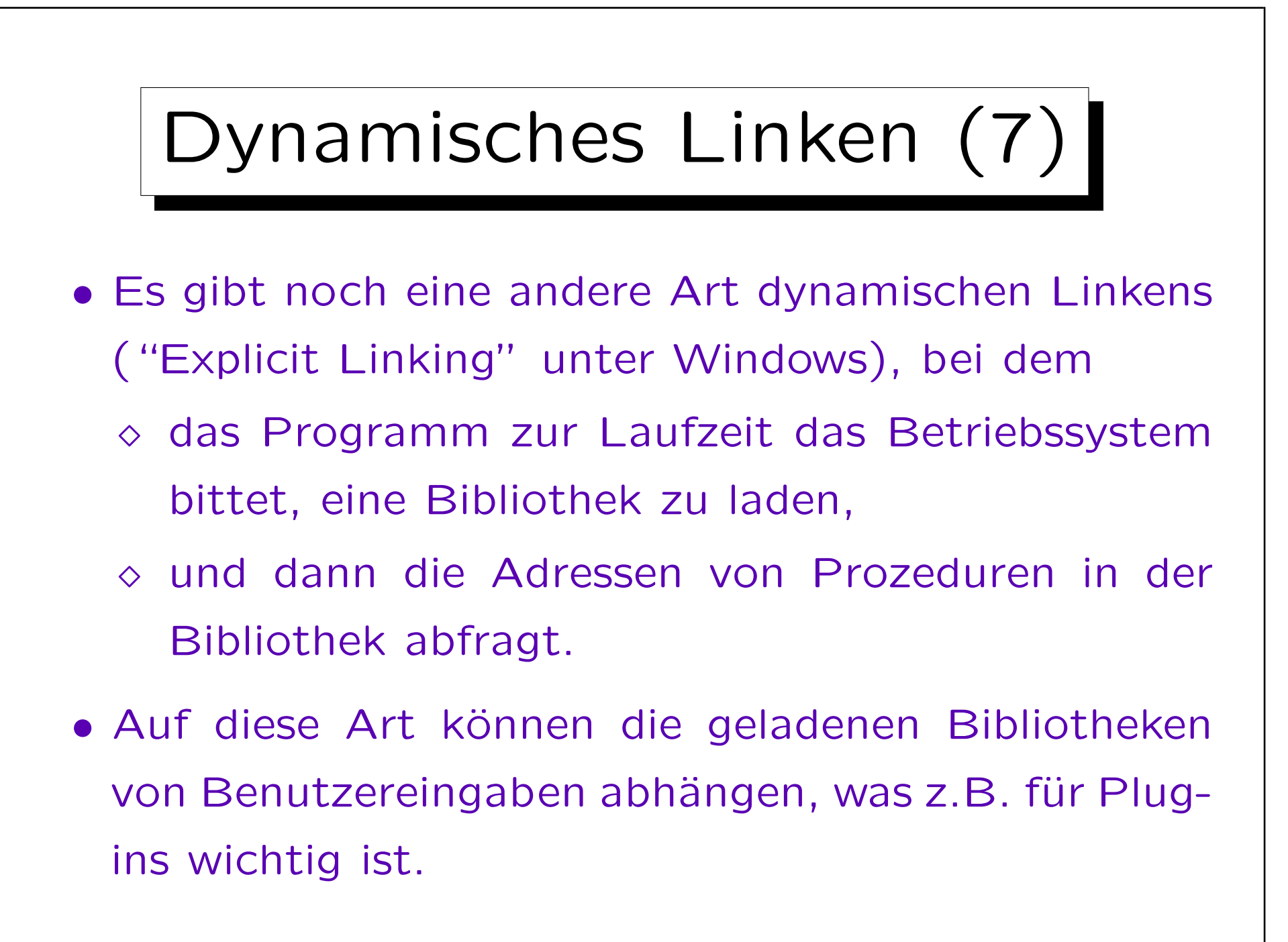